# RC **11880** Revised **(#53510) 5/13/86** Revised **4/14/87**  Mathematics **93** pages

# **Package CONTRD for Design, Analysis and Running**

# **of Cusum-Shewhart Control Schemes.**

Emmanuel Yashchin

LBM Corporation Thomas **I.** Watson Research Center Depanment of Mathematical Sciences Yorktown Heights, NY 10598.

## **Abstract**

In recent years, Cumulative Sum (Cusum) control schemes (charts) have become increasingly popular in industrial quality control as means for monitoring the quality of manufactured products. This popularity is based on the fact that performance of Cusum schemes is proven to be statistically superior to their classical counterparts - Shewhart schemes ( $\bar{x}$  -charts, p-charts, etc.) in the sense that with the same degree of protection against false alarms, they have a much better sensitivity with respect to out-of-control situations. One of the most attractive properties of a Cusum control scheme is its "designability". In other words, once the "good" and "bad" levels of the process as well as corresponding sensitivity requirements are specified, one can come up with a Cusum scheme (and determine the relevant sampling intensity) to meet these requirements. This property of Cusum schemes is especially important in situations where data is collected and/or processed automatically and in situations where several parameters are controlled simultaneously. In the present work we discuss some simple methods for design of one-sided and two-sided Cusum-Shewhart schemes. We introduce the package CONTRD for design, analysis and running of Cusum-Shewhart schemes and give examples of its application.

# **Contents**

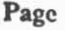

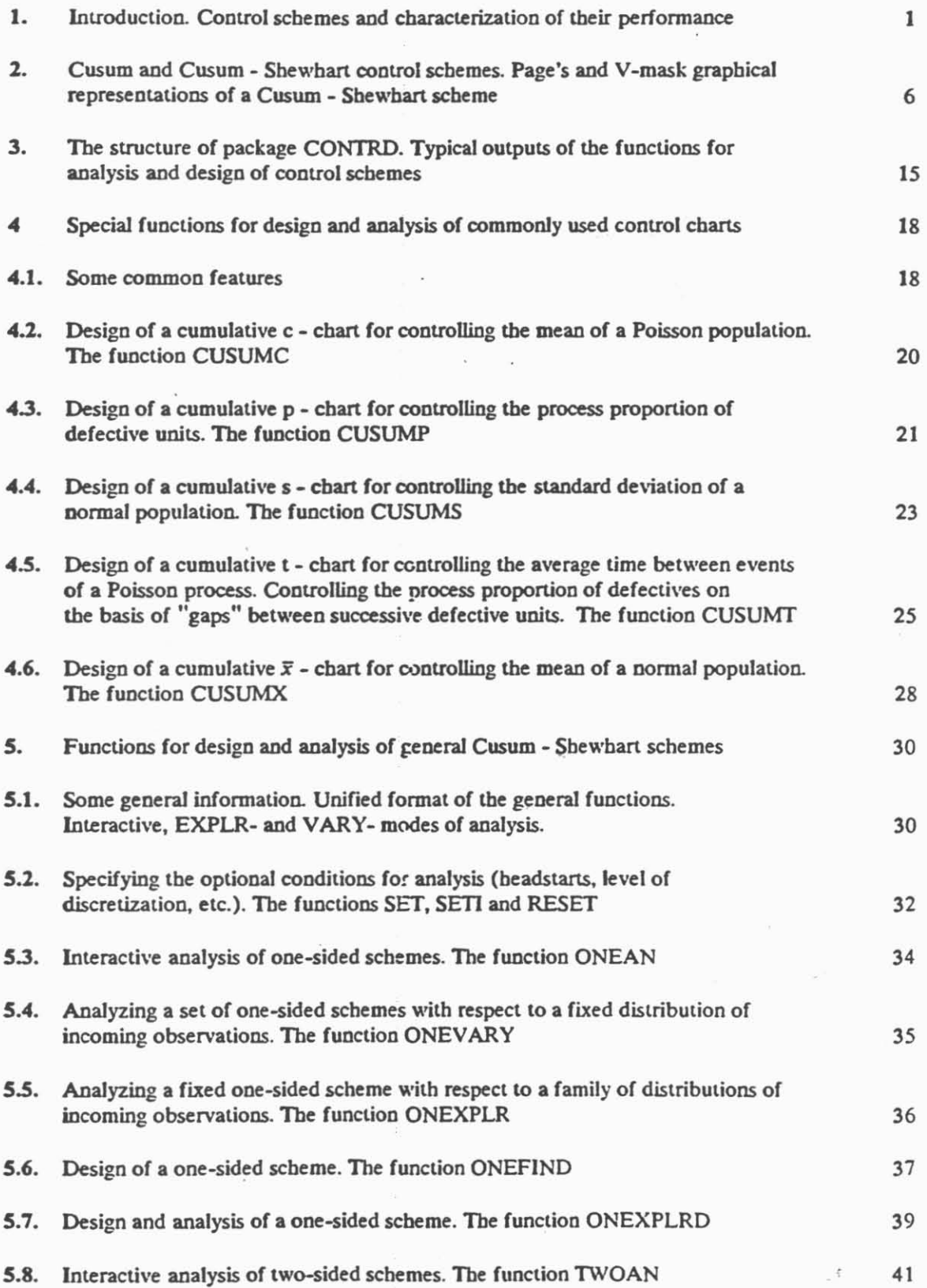

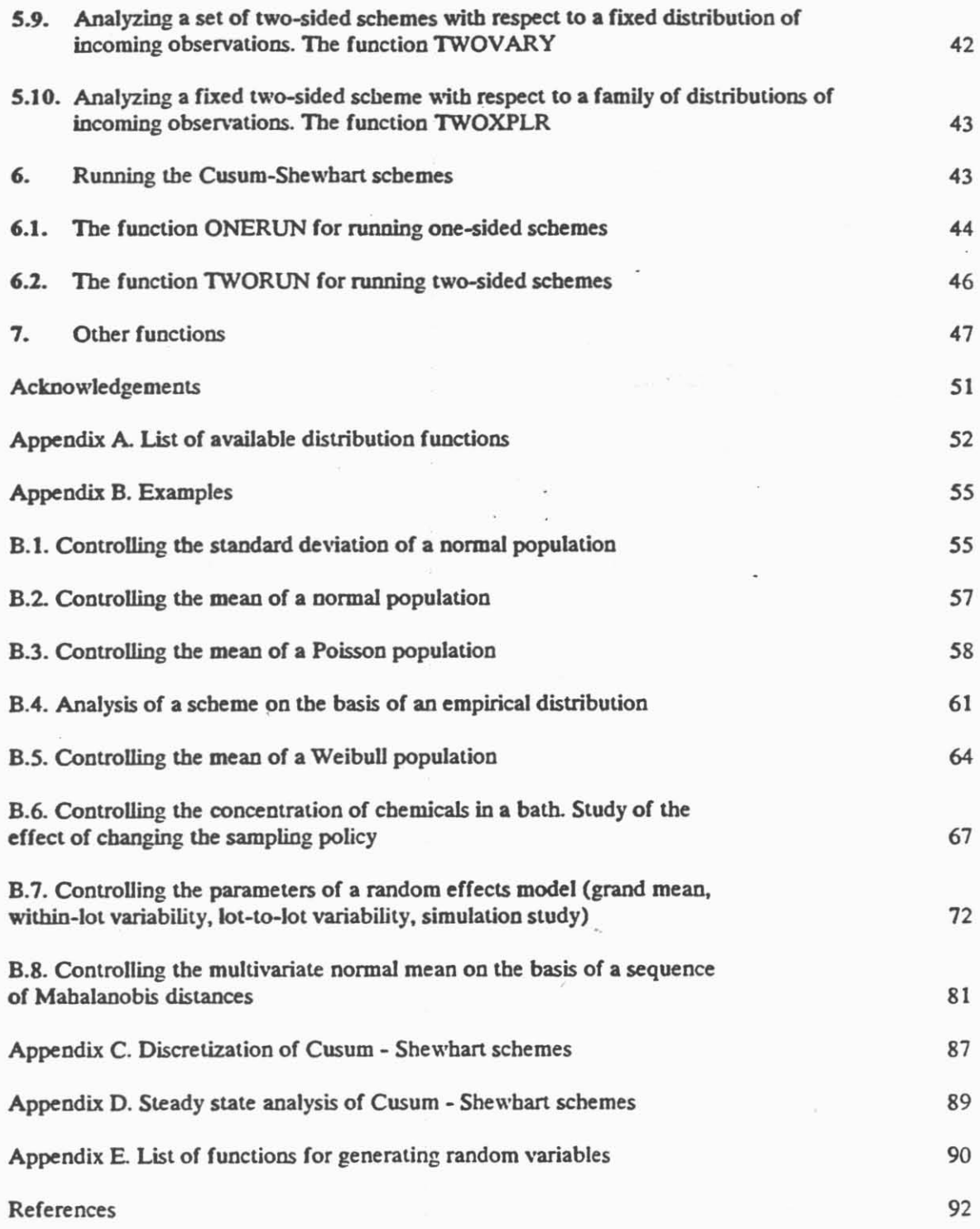

 $\label{eq:2.1} \mathcal{Q} = \mathcal{Q} \left( \mathcal{Q} \right)$ 

 $\sim$ 

×,

# List of abbreviations

ř

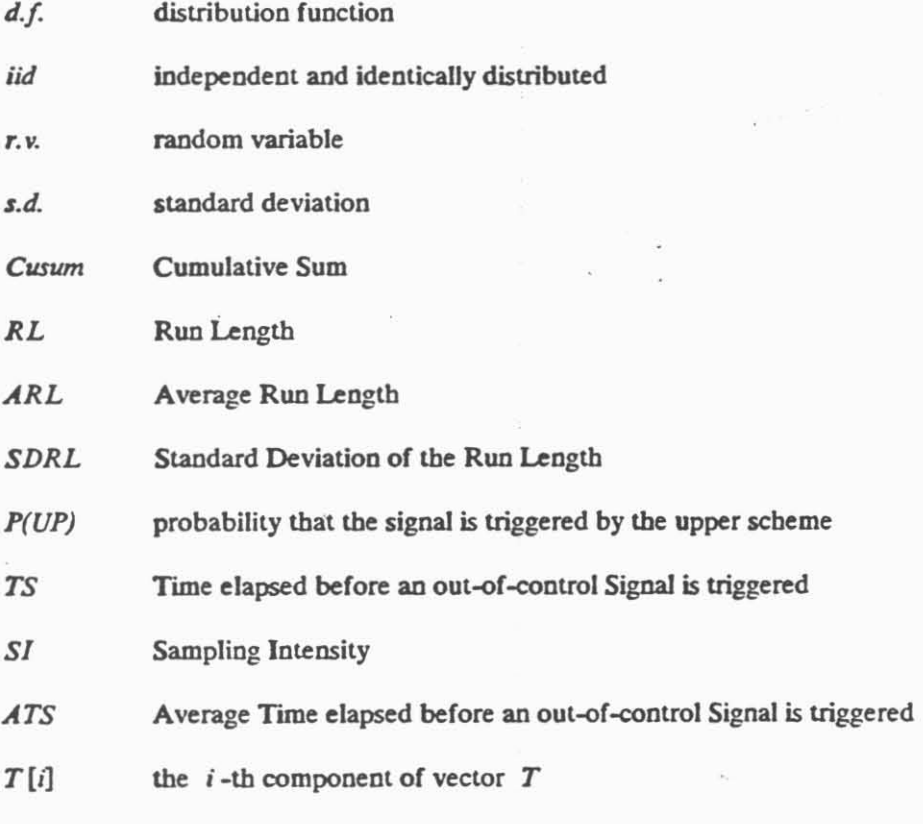

S)

1. Introduction. Control schemes and characterization of their performance

Let  $x_1, x_2, \ldots$  be a sequence of observations related to a certain process. The observation  $x_i$  may represent, for example

- sample percentage of defective chips in the  $i^{th}$  produced lot;
- total number of defects found in the  $f<sup>th</sup>$  produced wafer;
- sample mean of 4 diameters of ball bearings chosen at random during the  $i<sup>th</sup>$  production period;
- sample standard deviation of 10 simultaneous measurements (corresponding to various locations) of polyethylene film thickness taken during the  $\hat{I}^h$  sampling period;
- waiting time of the  $i^{th}$  customer in the queue;
- discrepancy between the actual amount of product shipped in the  $i^{th}$  month and that predicted by a given model,

and so on - for purposes of our discussion **the** nature of incoming observations is immaterial. In most practical situations we would like our observations to behaw in a certain way, ex. to fall as close **as**  possible to some target value, to stay below some prescribed limit, etc. Failure of the observations to comply with this desired behavior is considered as an out-of-control situation; we would like to detect such behavior **as** early as possible.

In order to monitor sequences of observations we use control schemes. A control scheme is a set of criteria in order to test, at any given moment of time whether the process generating the observations **is** under control. Clearly, many different control schemes **can** be associated aith the same sequence of observations; some of the better known include Shewhart schemes, Moving Average schemes of various types, etc. In order to compare different types of schemes ure **oeed** to introduce some criterion of performance of a control scheme. The most important one is represented by the Run Length (RL) of a scheme. If the input observations correspond to on-target situation, we would like the RL to be as long as possible; otherwise, it should be as short as possible. Since the RL is a random variable, the

actual comparison between control schemes is usually based on some of its characteristics, such as Average Run Length (ARL), Median or some other quantile of the Run Length, etc.

For example, let us assume that the observations are independent, identically distributed (iid) and normal with mean  $\mu$  and s.d.  $\sigma = 1$ . The target level of the process is  $\mu = 0$ . Let us draw an ARL curve as a function of the process level  $\mu$  for a Shewhart scheme (signal is triggered if a single observation falls above 3) and for an (unspecified) Cusum scheme (Fig. 1.1).

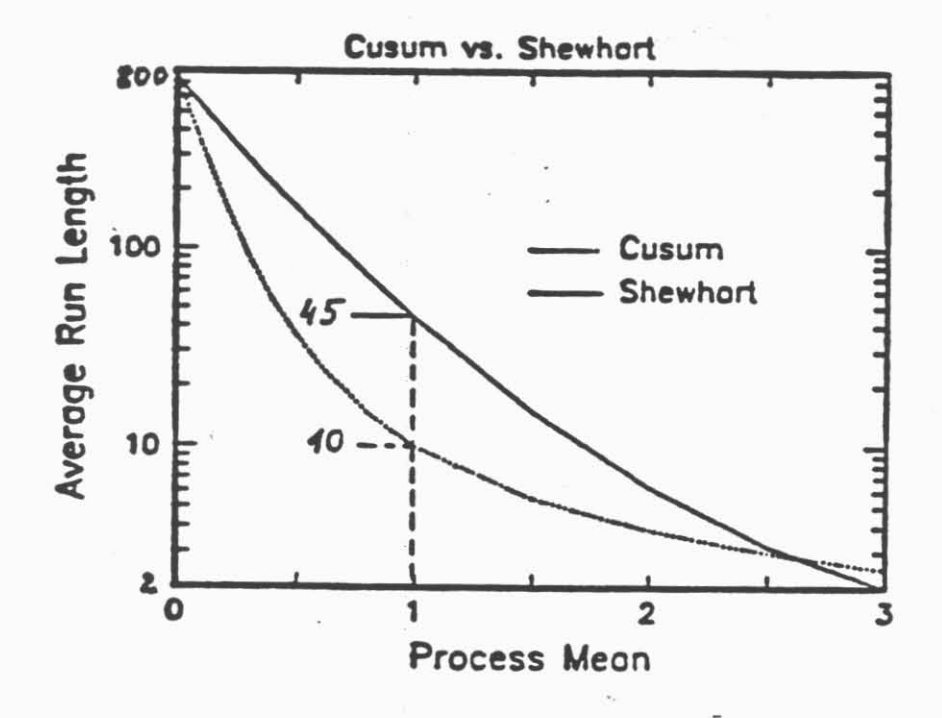

Fig. 1.1. Comparison between Cusum and Shewhart schemes.

Thus, if the process is on target, both schemes have roughly the same degree of protection against **false alarms (ARL**  $\approx$  **740). However, as the process level shifts, the Cusum scheme becomes much** more sensitive. For example, for  $\mu = 1$  we have ARL(Cusum)  $\approx 10$  while ARL(Shewhart) $\approx 45$ . Another interesting question is as follows: if we took *n* observations at a time and applied a Shewhart scheme to their sample means, how large should *n* be to assure the same sensitivity at  $\mu = 1$  as our Cusum scheme? One can show that to achieve that we need to take  $n = 3$ ; a direct conclusion is that in some situations by using a Cusum scheme instead of a Shewhart one can reduce the sampling intensity by a factor of 3 and still keep the same "resolution" between "good" and "bad" levels of the process.'

In the present work we consider a Cusum - Shewhart class of control schemes. These schemes assure about the best possible sensitivity for a given level of protection against false alarms, and, in addition, possess certain desirable features listed, for example, in Yashchin (1985a, p. 378). First of all, Cusum - Shewharl scbemes **are** "adyzable". In other words. it is possible **to** examine, **by** analytic means, the RL behavior of a scheme for any given stochastic pattern of incoming (iid) observations; approximate ~sulu for **some aoa-iid ases are also** aailabk (ex. **see Bnphaw and** Johmon (1974. 1975)). Another important quality is "designability". Indeed, once the "good" and "bad" levels of **ch** pmccss as well as comspondimg sensihity tequiremenls **arc specified, om cm. h** a relatively straightforward way, design a Cusum - Shewhart scheme and determine the relevant sampling inten**sity to meet these requirements (see Woodall (1985 a, b). Yashchin (1985a)). Since analysis of this** type of schemes is associated with an extensive computational effort, including matrix analysis, both problems of analysis **md design arc** hardly treatable unless an appropriate software package is available. In the present work we introduce such package (CONTRD, previously called DARCS) and give several examples of its application. A separate package CONTRP for plotting of Cusum-Shewhart schemes is presently under testing and will be described in a forthcoming report.

Analysis of **chc** RL **and** careful design of control schemes are especially important in situations wbere measurements are taken and processed automatically and/or where several parameters are controlled simultaneously. In such situations frequent out-of-control signals associated with *practically* nonimportant changes in process parameters may cause frequent unjustified corrective actions and/or eventually ruin the discipline of the operator; on the other hand, failure to detect a truly out-ofcontrol situation rapidly may result in a substantial amount of poor-quality product.

Formally, one can define the "resolution" of a control scheme, for example, as ratio between the ARL's corresponding to acceptable ("good") and unacceptable ("bad") levels of the process (these levels are determined on the practical and/or economical considerations). In situations where the sampling interval is not a fixed number, it is natural to characterize the performance of a scheme in terms of the Time to Signal (TS) instead of the Run Length; in such cases **mc an dclinc** lhc **rcrolution as a ntw bclurcn lhc ATS'r IAvcngc Tim< lo Sighlll mrrcylOnding lo "Food: and "bzd"**  levels of the process.

For example. consider the following situation related to the production of surface-mounted printed circuit boards. Assume that a board has 400 pads each containing a certain amount of solder paste deposited by squeezing it through a mask. Before mounting the components onto the board and reflowing the solder, the volumes of solder paste on each pad **arc** measured by an optical scanner. If the measurements corresponding to some pad show an erratic behavior (which may be caused, for example, by a partially clogged slot in the mask), an out-of-control signal is triggered. It is clear that use of a 3-sigma Shewhart scheme to control the subsequent volumes on a pad would result, on the average, in one false out-of-control signal per board! (Indeed, Fig. 1.1 implies that the on-target ARL for a two-sided Shewhart scheme is approximately 740/2-370). **So.** if we wanted the probability of a fake alarm within an 8-hour shiit not to exceed **596.** we should have undergone the appropriate design **and** analysis procedure. The fmal control scbeme would probably represent some kind of a compromise between the desired sensitivity and degree of protection against **fake** alarms.

This example makes it clear that one cannot blindly apply standard control schemes considered in some Quality Control textbooks to situations involving simultaneous control of several parameters. Yet, such situations are rather common in modern industry, and it is not unusual to see thousands of sequences monitored simultaneously. To summarize, any control scheme associated with automatic data processing and/or simultaneous control of several parameters should be thoroughly analyzed before it can be recommended for use. The analysis should involve identification of various possible joint distributions of observations and investigation of the corresponding run length distributions. Its ultimate aim is to assure that the run length of the scheme under consideration is sufficiently long if the changes in process parameters are not *practically* important and sufficiently short if they are.

In the context of modern process control, another property of a control scheme becomes crucial, namely. its capability to incorporate new information immediately upon its arrival, and update itself accordingly. **This** criterion corresponds to one of the weakest points of Shewhart control schemes. which are typically associated with first subgrouping observations into samples and only then updating the scheme. Clearly. in situations wbere observations (measurements) are not "naturally" grouped, but rather arrive one at a time, such artificial subgrouping leads to waste of time and loss

 $\boldsymbol{A}$ 

of resolution power of the scheme; it is not inherently tied to the problem of control itself. One of the main reasons for creating artificial samples when running Shewhart schemes is related to concern that individual observations may have other than normal distribution; by using sample averages one could bring the scheme characteristics closer to those predicted by the normal model.<sup>2</sup>

**As** the reader will see from the next section, in the case of Cusum - Shewhart schemes the process of cumulative summation itself brings us (by virtue of the Central Limit Theory) into the normal domain. eliminating any necessity for artificial grouping. In general, every scheme considered in the present work is based on the principle of *immediate utilization of incoming information;* the term "sample size" will typically refer to a group of observations (measurements) arriving into the control **L**  system at the same moment of time.

In practical applications. it is not always clear what actions should **be** taken as a result of an out-ofcontrol signal. The strictest one **calls** for **an** immediate stopping of the production process until the situation is clarified and the problems (if any) dealt with Another possibility would **be** to increase the sampling intensity and/or switch to a tighter mode of operation which. in turn. could lead to either more drastic actions or return to the normal operating mode, depending on subsequent behaviour of the process. In situations related to automated control (ex. robot control) one could **try** to estimate the current level of the process of observations and introduce a correction by means of a feedback loop. Clearly, many other actions could be suggested; the actual choice will always depend primarily on the specific nature of the situation. Unfortunately, the scope of the present work does not enable us to discuss in detail the questions related to actions following an out-of-control signal as well as many other important aspects of the Cusum technique; the reader will undoubtedly find useful the monographs by van Dobben de Bruyn (1968) and Woodward. R. and Goldsmith (19G4). Bissell (1969) and guide by the British Standards Institution (1980-1983).

We believe that because of their excellent statistical propenies, "designability", easy visual interpretation and other important features, Cusum-Shewhart control schemes will become a dominant tool

**Othcr reasons for not updating the szhemes immcdbvly may be rulalcd to cost or inromtalion pmuing of even romc stalktical mnsidcntians (scc Example B.6. Appendix UI.** 

for on-line process control in the coming years. Our hope is that engineers working in the area of quality control mill find the package CONTRD a helpful and easy to use tool for design. analysis and **running** of this type of control schemes.

2. Cusum and Cusum - Shewhart control schemes. Page's and V-mask graphical representations of a **Cusum - Shewhart scheme** 

In this section we give a short reminder on application of some typical Cusum-Shewhart schemes to our sequence of observations  $x_1$ ,  $x_2$ ,  $\ldots$  As we shall see, these schemes can be used in one of two modes: Page's mode and a V-mask mode. We start by introducing the upper Page's scheme.

**0** Upper Page's **scheme** 

 $\omega_{\rm B}$ 

Let us suppose that we are primarily concerned about the possibility that the process might shift up towards an unacceptable level (typical example - monitoring sample proportions of defectives in successive lou). Upper Page's schemes represent a type of Cusum control schema that can **be** used **to detect** the presence of such conditions. The scheme is defmed in **tenus** of three parameters:  $h^+ \ge 0$  (signal level),  $k^+$  (reference value) and  $0 \le s_0^+ \le h^+$  (headstart). It is applied as follows: a) Start from  $s_0^+$  and compute the sequence of cumulative sums:

$$
s_i^+ = \max \ \{s_{i-1}^+ + (x_i - k^+), \ 0 \ \}, \ \ i = 1, \ 2, \ \dots \tag{2.1}
$$

b) If  $N^+$  is the first index *i* for which  $s_i^+ > h^+$ , trigger an out-of-control signal at time  $N^+$ . Note that  $N^+$  represents the RL of the scheme. If an additional signal criterion is introduced, namely c) If a single observation  $x_i$  satisfies  $x_i > c^+$ , trigger the out-of-control signal at the moment *i*, the procedure is called an upper Page's scheme with parameters  $(h^+, k^+, s_0^+)$  supplemented by Shewhart's limit  $c^{+3}$  Here and in what follows we refer to such (supplemented) Page's schemes as Cusum-Shewhart control schemes.

It is clear that in order to affect the performance of the control scheme the Shewhart's limit must satisfy  $c^+$  <  $h^+$  +  $k^+$ . Also, if  $c^+$   $\leq$   $k^+$ , then an out of control signal can be triggered only if the Shewhart's limit has been **violated i.e. we obtain a pure Shewhart scheme with upper control limit**  $c^*$ **.** 

Let us clarify the roles of the parameters in a Cusum-Shewhart scheme. The reference value  $k^+$  is usually chosen to be close to the midpoint between the acceptable and unacceptable levels of the process, as shown in Fig. 2.1. Thus. it acts as an "anchor" keeping the scheme from drifting in ontarget situations. On the other hand. if the process level is unacceptable. the successive differences  $(x_i - k<sup>+</sup>)$  become typically positive, they accumulate in (2.1) causing the scheme to eventually "float up" and signal.

The signal level *h+* characterizes the degree of accumulation of hformation allowed in the control scheme. If  $h^+ = 0$ , we do not allow any accumulation of evidence against the on-target hypothesis and are prepared to signal on the basis of a single observation - in other words our Cusum scheme turns into a pure Shewhart scheme with upper control limit  $k^+$ .

The headstart  $s_t^+$  implements the Fast Initial Response feature, i.e. it provides an instrument for detecting *initially present* out-of-control conditions earlier than similar conditions occurring later. The rationale for using a headstart is as follows: if the process is on target, the Page's scheme will be (most likely) brought to zero by the reference value, so that in this case the expected effect of the headstart is minimal; otherwise, however, the out-of-control will be triggered much sooner (ex. see **Lucas** and Crossier (1982)). Fially, supplementing the scheme by a Shewhart's limit improves the sensitivity of the scheme with respect to substantial increases in the process level - in other words, it removes some of the "inertia" of a Cusum scheme when facing a sharp change of the process (ex. see **Lucas** (1982)). There are also cases in which Shewhart's limits are introduced **because** of some special features of the associated production process or other considerations.

Note that schemes based on only two parameters, signal level and reference value, are frequently found quite satisfactory for practical purposes.

(ii) Lower and two-sided Page's schemes

Now assume that we are primarily concerned about the possibility that the process might shift down to some unacceptable lower level (typical example - monitoring successive inter-failure times of an electronic device). A natural way to monitor such sequences is to apply an *upper* Page's scheme with

 $\boldsymbol{7}$ 

ä

parameters  $h - \geq 0$ ,  $k, 0 \leq s_0 \leq h$  and  $c$  to the sequence of "reflected" observations,  $-x_1$ ,  $-x_2$ , .... Such procedure defines a *lower* Page's scheme:

$$
s_i^- = \max \{ s_{i-1}^- + (-x_i - k^-), \ 0 \}, \ i = 1, \ 2, \ \dots, \tag{2.2}
$$

signal if  $s_i^- > h^-$ . In accordance with our recommendations regarding choice of the reference value,  $(-k^-)$  should be chosen close to the "midway" between the acceptable and (lower) unacceptable process level (Fig. 2.1). Analogously, if the lower scheme is supplemented by a Shewhart limit, an immediate out-of-control signal should be triggered if  $(-x_i) > c^-$ . Note that if the target level of **om scquemx** is **0.** the reference values (and **Shewhart** limits, if present) of **both** upper and lower

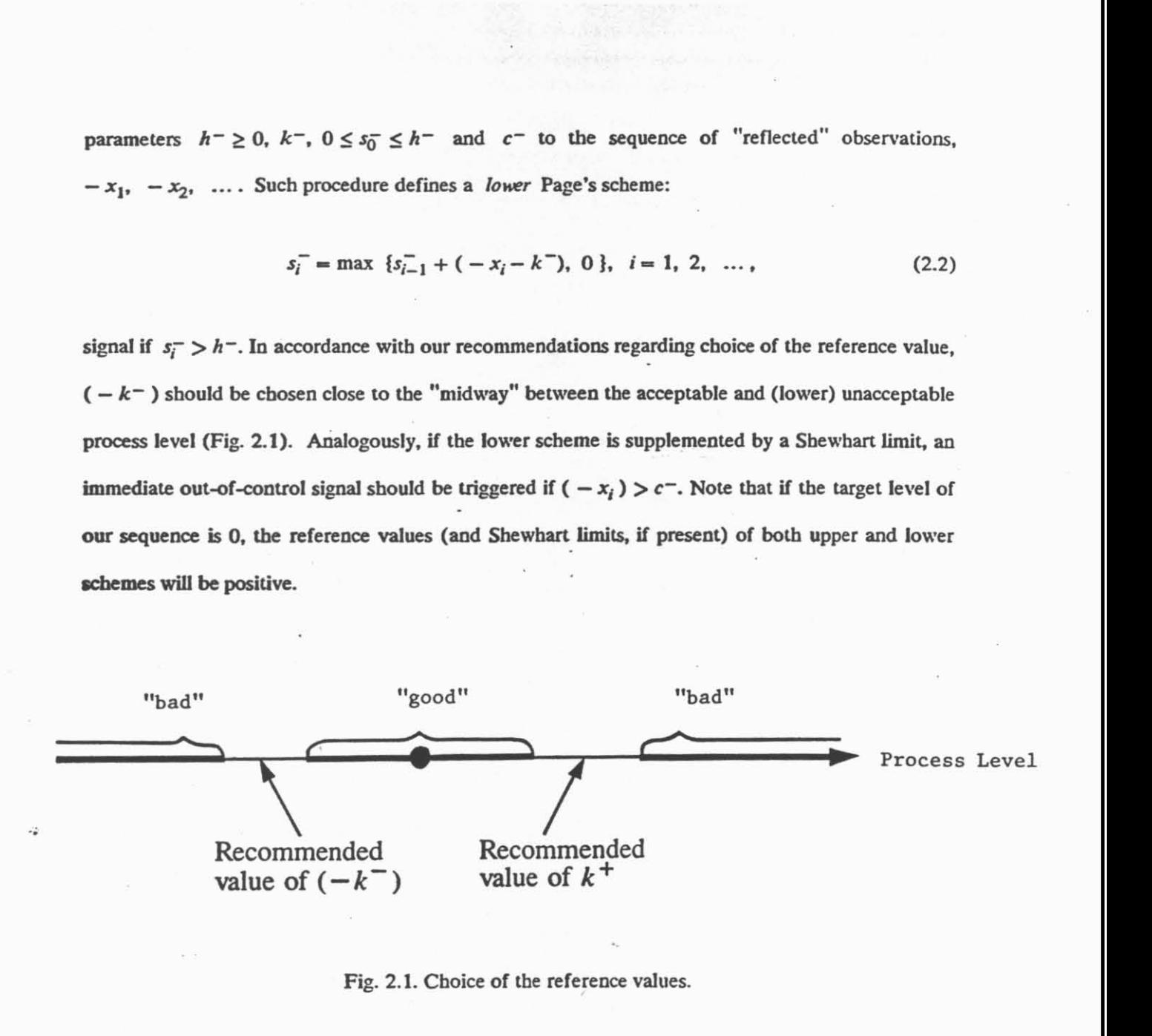

Fig. 2.1. Choice of the reference values.

In situations where we would like to detect rapidly both types of shift of process from its target level, it **makes sense** to run both schemes simultaneously and to trigger an out-of-control signal as soon as one of the one-sided schemes signals. This procedure will be called a two-sided Page's scheme with parameters  $(h^+, k^+, s_0^+, h^-, k^-, s_0^-)$ , possibly supplemented by Shewhart's limits  $(c^-, c^+)$ . It is clear that we must always have  $(-c^-) < c^+$ . Moreover, Fig. 2.1. indicates that for all "reasonable" two-sided schemes  $(-k^-) < k^+$ ; in what follows, we shall always assume that this condition is satisfied.

To illustrate the use of Page's schemes, let us consider the following example.

Example 2.1 In the oxidation process of silicon wafers, we are interested in keeping the difference between the actual mean thickness of the grown  $SiO<sub>2</sub>$  layer and its target value (we denote this difference by  $\Delta$ ) as close to zero as possible. In order to achieve that, we take *n* measurements of film thickness per lot and test for presence of significant systematic deviation between the actual mean thickness and the target value. Let the measurements corresponding to the  $i^{th}$  lot be  $y_{i1}$ ,  $y_{i2}$ , ...  $y_{in}$ (denote their average by  $\bar{y}_i$ ) and let us base our control scheme on the sequence  $x_1, x_2, \ldots$ , where  $x_i$  is the difference between  $\bar{y}_i$  and the target value.

The consequences of systematic deviations between the actual mean thickness and its target level depend not only on **the** magnitude but ako on the sign of the deviation **So. we** would lie to guard ourselves against situations in which  $\Delta$  is more than  $6\text{\AA}$  or less than ( $-4\text{\AA}$ ). Let us apply the twosided Page's scheme with parameters  $(h^{+} = 9, k^{+} = 3, s_{0}^{+} = 2, h^{-} = 5, k^{-} = 2, s_{0}^{-} = 1)$  to the sequence of observations  $x_1$ ,  $x_2$ , ... presented in Table 2.1. The resulting chart is given by Fig. 2.3, a). and **the** values of **the** one-sided schemes correspond to columns 3 **and** 4 of the mentioned table. The out-of-control signal is triggered by the upper scheme at time  $i = 40$ .

In the situation described in the above example, one would usually try to control not only the mean (level) of **the** sequence, but also **a,** the variability within each sample. 'Ihis **can** be done by means of **a** Cumulative  $\hat{\sigma}$ - chart, where  $\hat{\sigma}$  is the sample standard deviation:

$$
\hat{\sigma}_i = \sqrt{\frac{1}{n-1} \sum_{j=1}^n (y_{ij} - \bar{y}_{i.})^2}, \quad i = 1, 2, \dots
$$
 (2.3)

We do not have a particular "target" value for the sequence  $\overset{\wedge}{\sigma}_1$ ,  $\overset{\wedge}{\sigma}_2$ , ...; instead, we have a "target" region, namely, we want the underlying "true" standard deviation  $\sigma$  to lie within the interval  $0 \leq \sigma \leq 2$ Å. On the other hand, we would like to detect as quickly as possible the situation in which  $\sigma \ge 4\text{\AA}$ . Let us apply the scheme  $\{h = 5\text{\AA} k = 3\text{\AA}$ ,  $s_0 = 1\text{\AA} \}$  to our sequence  $\sigma_1, \sigma_2, \ldots$ . In the last two columns of Table 2.1 we give the observed realization of this sequence and the corresponding values of the Page's scheme,  $s_1, s_2, \ldots$ .<sup>4</sup>

--

**h** Note that for both considered schemes the reference values were chosen about the midway between "good" and "bad" levels of the process.

Finally, in situations of this type there usually are other sources of variability of interest, for example wafer-to-wafer variability within a lot, lot-to-lot variability. etc **These** components of variability should be controlled separately by using appropriate sequences of estimators. It is natural to choose the corresponding target regions so as to maintain the total variability (which is a primary factor that determines the process escape rate) sufficiently smalL In general, it is also a **good** practice **to** maintain a separate chart for controlling the total variability.

To iUustrate the above point, let us assume that the usderlying mean of **the** population corresponding to the  $i$ -th sample is itself a random variable with mean 0 and standard deviation  $\sigma_b$ . If the withinsample variability  $\sigma$  is small compared to  $\sigma_b$  and generally behaves in a stable way, an appropriate ptucedure for controlling the lot-to-lot variability could **be based** on *the* sequence  $d_i = 0.5\sqrt{\pi}$  |  $\bar{x}_{i+1} - \bar{x}_i$  |,  $i = 1, 2, \dots$  Indeed, it is well known that the expected level of this sequence is

$$
E(d_i) = \sqrt{\sigma_b^2 + \frac{\sigma^2}{n}} = \sigma_b \{1 + \frac{1}{2n} (\sigma/\sigma_b)^2 - \frac{1}{8n^2} (\sigma/\sigma_b)^4 + \cdots \};
$$
 (2.4)

thus, for situations of interest its relative bias is rather small. For example, if  $n=5$  and  $\sigma/\sigma_b \le 0.5$ , it does not exceed  $0.5^2/(2 \times 5) = 0.025$ . In situations where  $\sigma$  is not sufficiently small and, consequently, plays a significant role in determining the lewl of our sequence, an alternative approach is needed; detailed analysis of such situations. however, falls beyond the **seopt** of the present work.

#### **(iii)** An alternative approach: **V-muk** scheme

In this subsection we consider an alternative way of applying a Page's schemes to a sequence of observations - **V-mask** schemes. For purposes of control, both types of schemes are completely equivalent; the difference is only in the graphical representation.

Suppose, as previously, that we observe the process  $x_1, x_2, \ldots$ . Let us define the cumulative sum process  $c_0$ ,  $c_1$ , ... by

$$
c_0 = 0, \quad c_i = \sum_{j=1}^{l} (x_j - t_0), \quad i = 1, 2, \dots,
$$
 (2.5)

where  $t_0$  is some "convenient" constant (ex. target value; as we shall see later, this constant does not play any role in the control procedure itself, but rather serves for convenience of graphical interpretation only). Further, let us plot the resulting values  $c_i$  against *i* and construct a mask with parameters (  $h^+, k^+, h^-, k^-$  ) as shown in Fig. 2.2. Note that if the horizontal line is marked as having slope  $t_0$ , then  $k^+$  and  $-k^-$  represent the *slopes* of the lower and upper arms of the mask, respectively. If our scheme is supplemented by Shewhart limits ( $c^-, c^+$ ), the mask will be slightly "parabolized" near the origin. Now let us apply the V-mask to the cumulative sum as shown in Fig. 2.2, and trigger an out-of-control signal at the first moment the Cusum path fails to fall within the **anas** of the V-mask for one-sided control we apply the appropriate half of the V-mask only. To implement the Fast Initial Response feature, we put two artificial observations  $(0, -s_0^+)$  and  $(0, s_0^-)$ " onto the chart and trigger a signal also if one of **these** observations falls outside the mask.

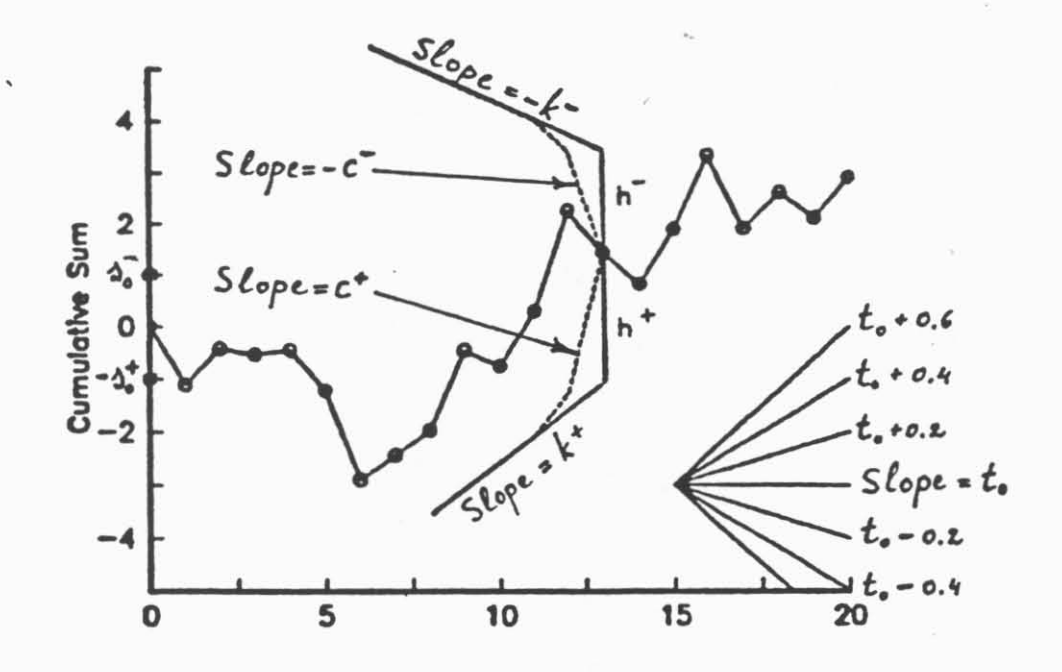

**Fig. 2.2. The V-mask scheme.** 

 $\ddot{\delta}$ 

The described procedure is called a V-mask scheme. **As** we mentioned earlier. it is completely equivalent to a Page's scheme in the sense that one of the schemes signals at some moment of time if and only if the other one does (ex. see Duncan **(1974,** p.469)). **As** an example. let us apply a Vmask scheme to the chart  $(i, c_i)$  associated with observations  $x_1, x_2, \ldots$  from Table 2.1 (see Fig. **2.3, b)).** As one can see, both schemes signal at the same time  $i = 40.5$ 

The main benefits of the method of Cusum plotting used in the V-mask scheme are related to convenienoe for purposes of graphical data analysis. Indeed. the cumulative sum trajectory represents a natural instrument for smoothig the data without loss of information in the sense that it enables immediate restoration of individual observations. Its slope at any moment of time corresponds to the current level of the process of observations; it can be easily estimated by means of a protractor (slope guide). The latter **can** be **used** either as shown in the bottom right **part** of Fig. **2.2 or** as in Fig. 2.3.b. where slopes corresponding to rays of the protractor are displayed instead of the values of cumulative **sum.** Clearly. these values can be easily restored, since the **cusum** path always starts at the origin and the pmuactor size **is** known. This type of display is especially convenient for automated data proc- .. essing. **as** the protractor is always located in the same place. In addition, Cusum plot enables immediate evaluation of the average of observations within any given interval of time by connecting the ends of the Cusum path by the ruler and matching its slope with **an** appropriate ray of the protractor. One of the main drawbacks is related to the fact that the Cusum path is not limited to a horizontal strip of paper (screen) and it can run out of the prescribed margins. There are several ways to overcome this diificulty (ex by re-initiating the chart once it **runs** out of prescribed margins), hut all of them come at the expense of convenience of visual evaluation. An additional drawback is related to necessity to specify the value of  $t_0$  in order to ensure approximate horizontality of the "on-target" Cusum path. In addition, special scaling is required in order to have "reasonable" angles of the **V**mask. In some cases, this requirement represents a nuisance, especially when a standard-grid graph

 $R$  **Readers familiar with this topic will notice that in statistical literature V-masks are typically defined in terms of so called "kading distances" and angles of the mask arms (ex. see Duncan (1974, p.4701). Our definition has several important advantages. First, our parameters are invariant with respect to scaling of the axes. In addition, our parameters are the** sane for both types of Cusum schemes.

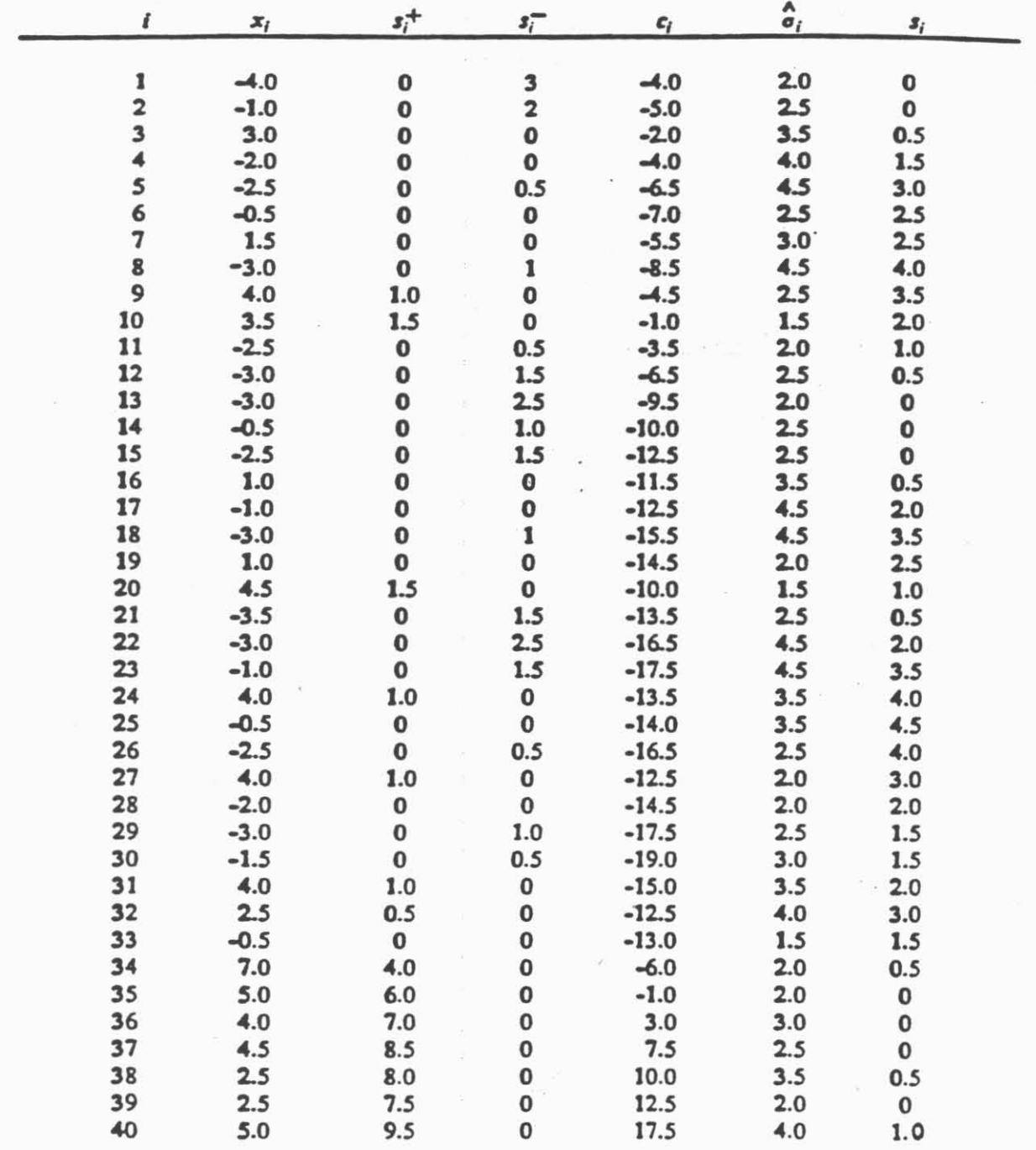

Table 2.1 The observed values of sample means,  $\{x_i\}$ , corresponding values  $\{s_i^+, s_i^-\}$  of the scheme  $\{h^+ = 9, k^+ = 3, s_0^+ = 2, h^- = 5, k^- = 2, s_0^- = 1\}$  and  $\{c_i\}$  of the "pure" CUSUM (the first five columns); The observed values of the sample standard deviations,  $\{\hat{\sigma}_i\}$ , and the corresponding values  $\{s_i\}$  of the one-sided scheme  $\{h = 5, k = 3, s_0 = 1\}$  (the last two columns).

 $\mathcal{L}$ 

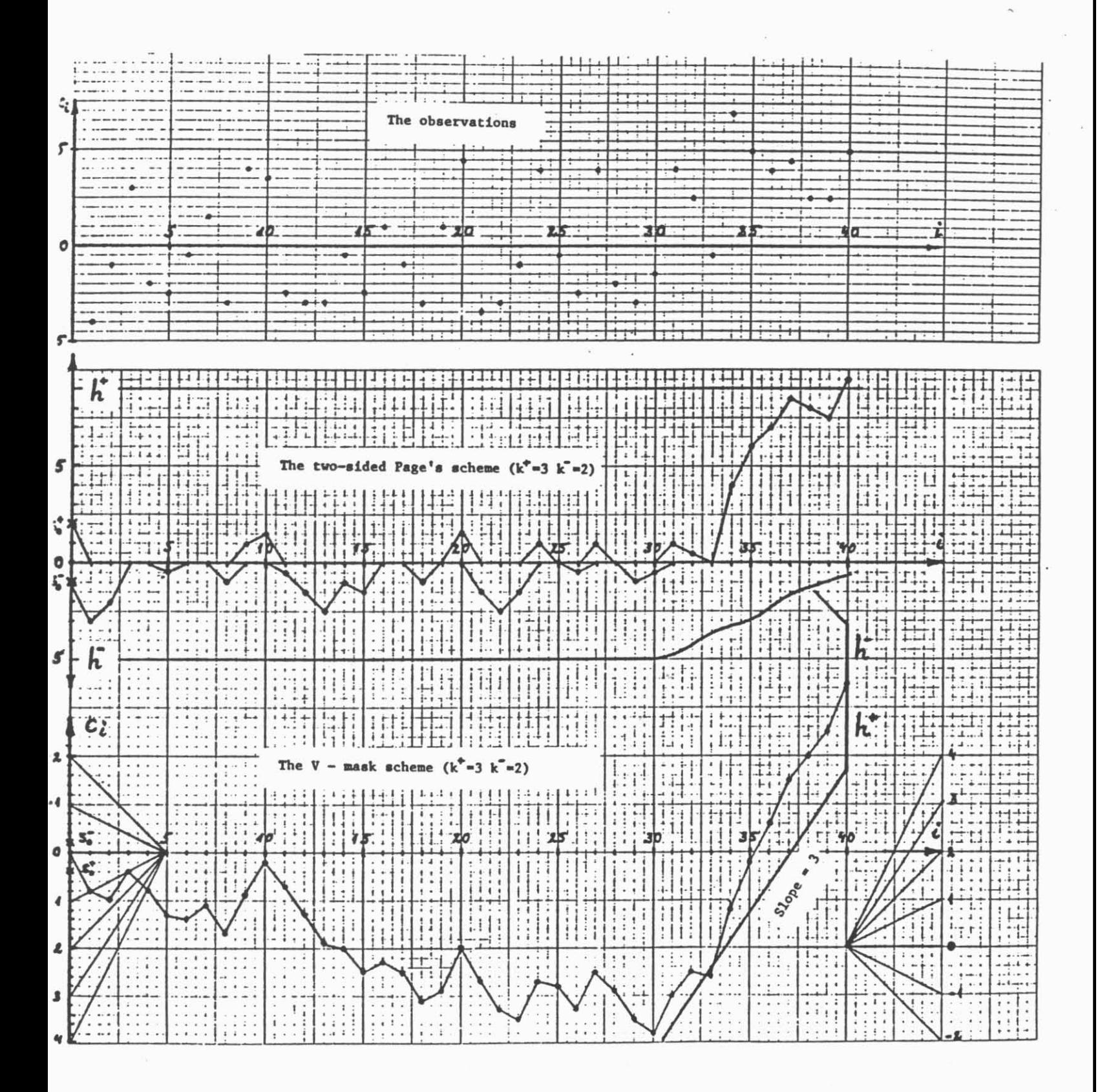

Fig. 2.3. Cusum control schemes. The scale symbols of  $c_i$  - axis correspond to slopes. The tic marks on the horizontal ray of the protractor can be used to obtain multiple values of the slopes.

paper is used for plotting. However, our experience shows that none of these drawbacks can be considered as serious in the context of computerized (esp. interactive) plottiog. Page's scheme is free of the above drawbacks, but it is less informative since the only information we keep is that required for control purposes. In what follows, we shall work in terms of Page's schemes only; however, the user should bear in mind that all the results **can** be applied directly to **eases** in which **V-mask** is used.

3. 'Ihc **structure** of package CON'IRD. Typical **outpots** of the **functions** for **aualysk and** dedgn

In this section we give a description of APL/APL2 package (workspace) CONTRD for design, analysis **and runniag** of Cusum-Shewhan control schemes developed recently in the Department of Mathematical Sciences of Thomas J. Wacson Research Center **(IBM).** It represents a substantially **modified** and enhanced version of the package DARCS described in Yashchin (1985a). CONTRD **can** be loaded eitber by typing )LOAD CONIXD after entering manually the APL/APL2 environment, or by using an exec CONTRD which is supplied with the workspace. To exit from the workspace. one should type )OFF. One of the important features is that there is **no** need to know .. APL or to have an APL keyboard in order to **use** the functions of CONTRD. **These** functions include:

- Special functions CUSUMC, CUSUMP, CUSUMS. CUSUMT and CUSUMX for design and analysis of Cusum c-charts, p-charts, s-charts. Time-Between-Events (t)-charts and  $\bar{x}$  – charts, respectively. This set of functions is sufficient for many users of Cusum schemes;
- Distribution functions of some commonly used random variables; every function whose name starts with letten DF is one of such functions (ex. DFNORM, DFBINOM. etc.). They are used to specify the nature of incoming observations when analyzing properties of the scheme. A full list of provided distribution functions can be found in Appendix A.
- Functions for analysis of upper Page's schemes (ONEAN, ONEVARY, ONEXPLR) and lower schemes (ONEANL, ONEVARYL, ONEXPLRL);

15

 $\mathcal{L}$ 

- Functions for design of upper Page's schemes (ONEFIND, ONEXPLRD) and lower schemes (ONEFINDL, ONEXPLRDL);
- Functions for analysis of two-sided Page's schemes (TWOAN, TWOVARY. TWOXPLR);
- Functions for running one- and two-sided Page's schemes (ONERUN, ONERUNL, TWORUN);
- Functions for special purposes **(ASSTGh'. IDENTIFY. QLJlT,** RESET. SET. SETI, SETFIND. SETVARY, SETXPLR);
- **r** Other functions (primarily for generating various types of random variables **and** sequences. and **statistical** analysis).

The package has a complete internal documentation (functions **DESCRIBE and HELP).** For example, infonuation related **to** the function CUSUMC **can** be obtained by typing HELP 'CUSUMC'. The function HELP can also be used to obtain information on the general structure of the package, list of available distributions, list of abbreviations, etc.

Consider the functions related **to** design and/or analysis of one-sided schemes. A function for analysis usually results in a table including confirmation of scbeme parameters as well **as** the results of analysis. It typically looks as follows:

Analysis of upper Cusum scheme with parameters **H,K** = **3** 1 The level of discretization is **<sup>30</sup>** The observations are normal with SIGMA=1 The changing parameter name is MEU The scheme is supplemented by the Shewhart limit **3.5**  MEU ARL SDRL **5** 10 **20 50 0.0 1507.3 1505.4 .99760 .99430 .98772 .96823 0.5** 111.0 **108.2 .97515 .93225 .84995 .64403 1.0 17.1 14.1 .84008 .59530 .29071 .03376 1.5 6.3 3.9 .48629 .I2590 .00780 .OOOOO** 

As one can see, this output is quite self-explanatory. For example, it says that if the process level is  $\mu$  = 1.5, the corresponding ARL and SDRL (Average and Standard Deviation of the Run Length) are

6.3 and 3.9. respectively; the probability that the Run Lcngth **will** be greater than 5 is 0.45629. the probability that it will be greater than 20 is  $0.00780$ , etc.<sup>6</sup>

For purposes of analysis, we assume that the interval  $(0, h)$  is subdivided into d groups having the same length **6** (except the group containing 0) and. at each step. the values of the Page's scheme are rounded to a center of a corresponding group. We refer to  $d$  and  $\delta$  as the *level* and *interval* of discretization, respectively. The notion of discretization is discussed in detail in Appendix C.

The output table corresponding to two-sided schemes is analogous. In addition to columns shown above, it has a column **P(UP)** containing the probabilities that the signal is triggered by the upper scheme. Also, some additional information related to the nature of the two-sided scheme (presence **aod** power of inviasic interaction, etc) may appear. For details, **see** Yashchin (1985a. pp. 381-384) or Yashchin (1985b).

The functions for design of one-sided schemes perform a search for a signal level,  $h$ , for which the **ARL** (or specified Quantile of the Run Length) is equal to a specified number. Other parameters of the scheme **are** fixed; they **are** either derived automatically (as in special functions CUSUMC, CUSUMP, etc.) or specified by the user. Analogously, the initial approximation  $h_0$  for the search procedure can be chosen automatically (special functions) or should be provided by the user. A typical output of a design function is as follows:

Search for the value of H satisfying ARL=3.9 The length of interval of discretization is 0.53301 The observations are distributed as X-bar with  $MEU=110$  SIGMA=10 SAMPLE=3 H=15.7238 Level of Discr.=30 ARL=3.89715 H=16.2568 Level of Discr.=31 ARL=4.00394 The interpolated value of H is 15.738

This output corresponds to Example 5.6 considered later (in this example  $h_0 = 12$ ,  $k = 105$ ). It shows that the procedure of search for  $h$  results in an interval. If the design procedure is automatically followed by an analysis of the resulting scheme. the signal level for which the **ARL** is closer to the target value will be chosen. So, since in our case the ARL=3.897 for  $h = 15.738$  is closer to the

Notc that the last dsplapd table **is alwa)'s** stored in lhc **workpxc** undcr thc **namc TABLE So.** lo **see some'** ~ddilionll **signilircant digits or** the output mblc. onc should 13~ **TABLE.** 

desired **value.** 3.9, it will be chosen. by default, for the subsequent automated analysis. Note that this default mode **can** be changed (Sec. 5.6).

In cases where choice of the initial approximation,  $h_0$  has been grossly unsuccessful, the search procedure may fail. In sucb cases the last approximation **and** other related information is displayed; **the** user should use **this** information in order to suggest an alternative initial approximation and repeat the relevant function

Tbc information **specific** to functions for design **and** analpis of general Cusum-Shewhart schemes will be provided in **Sec** 5.

#### 4. Special functions for design and analysis of commonly used control charts

In this section we consider the special functions for design and analysis of Cusum schemes for several types of "popular" control situations - control of the mean and standard deviation of a normal population. sample proportion of defectives. and **so** on These functions have a unified format and are very easy to **use.** We feel that they may satisfy the needs of a substantial proportion of Cusum users. . **Fit,** we describe **the** common features of this group of functions **and** then provide more specific information and examples. Several sample runs of special function **can** be found in Appendix B.

#### 4.1. Some common features

Every function has a right argument, vector **R,** specifying the requiremenlr of the design procedure, and a left argument. vector **L,** containing such information as sample (subgroup) size, acceptable and non-acceptable levels of the controlled parameter, and standard deviation of a single measurement. The last two components of L are always opiional and will be discussed later.

At the first step (design) the function automatically picks an appropriate reference value,  $k \cdot 7$  and then performs a search for the value of the signal level  $h$  for which the *on-target* ARL (or *on-target* 

The choice of  $k$  is usually based on likelihood ratio considerations, which assures about the best possible resolution **power as well as certain asymptotic optimality properties (ex. see Lorden (1971)). The reader familiar with the theory of Sequential Probability Ratio Tests (SPRT's)** will notice that for situations corresponding to special functions the **structure of SPRT is analogous to that of the Page's scheme. So, the value of**  $k$  **used in the special functions (except CUSUMS)** can be derived directly from the appropriate SPRT. If the distribution of the observations is similar to

quantile of the Run Length) is equal to a prescribed value; **this** value should be provided in R **[I]** . If <sup>R</sup>**[I]** represents the quantile, then an additional component, R **[2]** , is required; **this** component should provide the order of the quantile. **U** the right argument. **R.** cootaim a third component. then R **[I]** specifies the desired *off4age1* **ARL** (in this case R **[2]** must be set to 0) or *the* **des-cd** *offitaget*  quantile.

The initial point  $h_0$  used in the procedure of search for h is chosen automatically. However, as we mentioned in the previous section, in some cases this choice is too low compared to the sought value of h . In such **cases** Step 1 fails **and** a message appears indicating that **the** upper bound of search **has**  been reached. On the basis of (displayed) last approximation to  $h$ , the user should introduce an additional (the first optional) component of L, representing some larger initial point of search, and then repeat the function It is also recommended to **use this** optional component if a good approximation to the sought value of h is available - **this will** save **CPU** time. The **second and** last optional component of L represents either the interval of discretization (for functions dealing with counted variables - CUSUMC and CUSUMP) or the level of discretization. The default interval of discretization is 0.1; the default level of discretization is 30.

Once the search procedure for  $h$  is completed, Step 2 of a special function (interactive analysis) is initiated by the message:

*Enter the values of H, K, HEADST. and CD for further analysis (or 0 to exit):* 

At this point the user **can** examine additional properties of the scheme derived at Step **1** (or any other scheme). Only the first component (signal level, H) must be entered. If the third component falls between 0 and H, it will be used as a headstart; otherwise. a steady state analysis will be performed (see Appendix D).<sup>8</sup> The code CD enables the user to control the extent of analysis:

*CD-1* will prompt the user to introduce additional values of the controlled parameters to be explored in the analysis;

**normal, this suggests to choose k in the midway between "good" and "bad" levels of the process, as noted earlier, in** Sec. 2. More material on the analogy between SPRT's and Cusum control schemes can be found, for example, in Khan  $(1984)$ .

In the steady state analysis the on-target distribution is the one corresponding to the 1-st row of the outpu<sub>k</sub>table. This row usually corresponds to the acceptable level of the controlled parameter.

 $CD=2$  will prompt the user to introduce the values of **r** for which  $Prob(RL > r)$  will be computed;

 $CD=3$  will prompt the user to introduce a Shewhart limit;

 $CD=0$  cancels all the above conditions and returns to the original extent of analysis.

Other values of CD will prompt the user to introduce part (or all) of the above conditions (ex.  $CD=12$  is equivalent to simultaneous use of  $CD=1$  and  $CD=2$ ). Some additional possibilities for the choice of CD **are** available when using the function **CUSUMX,** see **Sec** 4.6.

4.2. **Design** of *8* errmulative e - *chart* for contmIIing **the** mean of *8* Pkn population. **The** function **CUSUMC** 

The function CUSUMC designs and analyzes a cumulative c-chart. This scheme is used to control the mean  $\lambda$  of a sequence of Poisson random variables (typical example - monitoring numbers of dele& found **in** successively produced units). Thus. the observations in **this** type of scheme are integers. The format is as follows:

#### L CUSUMC R

where the right argument R has a general form described in Sec. 4.1. The left argument L contains from two to four components:

 $L[I]$  is the acceptable level,  $\lambda_0$ ;

-.

- L [2] is the unacceptable level,  $\lambda_1 > \lambda_0$ ;
- **L** [3] (optional) is the initial approximation  $h_0$  used in the procedure of search for h. Its default value is 2.95.

 $L[4]$  (optional) is the interval of discretization,  $\delta$  (default  $0.1$ ).<sup>9</sup>

The value of  $k$  used in the design procedure is

$$
k = \frac{\lambda_1 - \lambda_0}{\log \lambda_1 - \log \lambda_0},
$$

Note that by specifying the *interval* of discretization we are able to eliminate the roundoff error (see Appendix C). However, by doing that we lose the direct control over the level of discretization. So, schemes with signal level, say, above 10 will lead to a level of discretization of order  $d \approx 100$  and, consequently, to extensive CPU time requirements. Therefore, if our preliminary run indicates that high values of  $h$  may be required, it is recommended to use a longer interval of discretization, say,  $\delta = 0.2$ , 0.5 or 1.

rounded to the nearest multiple of  $\delta$  (ex. see Lucas (1985)).

**Example 4.2.** Let the acceptable and unacceptable levels of  $\lambda$  be  $\lambda_0 = 1.5$  and  $\lambda_1 = 3.5$ . We would like to have a scheme (i.e. to find  $h$ ; remember that  $k$  is determined automatically) for which the ARL (for  $\lambda = 1.5$ ) is 200. So, we can use

## **1.5 3.5** CUSUMC **200**

If our goal were to find a scheme for which  $Prob(RL > 20 \mid \lambda = 1.5) = 0.9$ , and a good initial approximation ( $h_0 = 3.7$ ) were available, we should have used the statement

### **1.5 3.5 3.7** CUSUMC **20 0.9**

If our goal were to find a scheme for which the ARL (for  $\lambda = 3.5$ ) is 2.5, we should have used the statement

#### **1.5 3.5** CUSUMC **2.5 0 1**

A **case** related to **use** of CUSUMC is considered **io** Appendix B (Example **8.3).** 

4.3. Design of a cumulative p - chart for controlling the process proportion of defective units. The function CUSUMP

The function CUSUMP designs and analyzes a cumulative p-chart. This scheme is used to control the process proportion of defectives  $p$  on the basis of numbers (counts) of defective units found in successive samples of size **n.** In general, this type of scheme represents an instrument for controlling the parameter  $p$  of a binomial population. Clearly, the observations in this type of scheme are integers. The format is as follows:

#### L CUSUMP R

where the right argument R has a general form described in Sec. 4.1. The left argument L contains from three to five components:

**L [I]** is the sample size, **n;** 

÷,

 $\mathcal{L}$ 

- $L [2]$  is the acceptable level,  $p_0$ ;
- $L [3]$  is the unacceptable level,  $p_1 > p_0$ ;
- *L* [4] (optional) is the initial approximation  $h_0$  used in the procedure of search for h. Its default value is **2.95.**
- $L [5]$  (optional) is the interval of discretization,  $\delta$  (default 0.1).<sup>10</sup>

The value of  $k$  used in the design procedure is

$$
k = \frac{p_1 - p_0}{\log p_1 - \log p_0}
$$

rounded to the nearest multiple of  $\delta$ .

ź.

Example 4.3. Let the acceptable and unacceptable levels of p be  $p_0 = 0.01$  and  $p_1 = 0.04$ , and let the sample size be  $n = 25$ . We would like to have a scheme (i.e. to find  $h$ ; remember that  $k$  is determined automatically) for which the ARL (for  $p = 0.01$ ) is 500. To derive an appropriate scheme, we can use

25 0.01 0.04 CUSUMP 500

If our goal were to find a scheme for which  $Prob(RL > 20 | p = 0.01) = 0.95$ , and a good initial approximation ( $h_0 = 3$ ) were available, we should have used the statement

**25 0.01 0.04 3 CUSUMP 20 0.95** 

If our goal were to find a scheme for which the ARL (for  $p = 0.04$ ) is 2.5, we should have used the statement

#### 25 0.01 0.04 CUSUMP 2.5 0 1

Note that **CUSUMP** can also **be** used to derive a scheme for monitoring p on the basis of sample proponions of defectives (instead of councs). If the sample size **n** is fixed. one should just divide the derived scheme parameters by  $n$ . If the sample size varies, we have no choice but to use the sample

 $\mathcal{S}_{\mathcal{A}}$ 

<sup>&</sup>quot; **Scc the loolnorc on p. 20.** 

proportions; in **this case** we could set n to some "expected" sample size, derive an appropriate scheme, and then examine its performance with respect to other, fixed as well as random sample sizes (also see Example 5.7).

4.4. **Dedgn** of a **cumulative s** - **chart** for **conmlling** the **standard** dehtion of a **normal** population. ?he function **CUSUMS** 

The function CUSUMS designs and analyzes a cumulative s-chart. This scheme is used to control the standard deviation  $\sigma$  of a normal population on the basis of a sequence of sample standard deviations  $\alpha_1, \alpha_2, \ldots$  (see (2.3)) corresponding to successive samples (subgroups) of size *n*. Cumulative scharts represent **nn** alternative for the **"dasscal".** s-cbans **and** r-chans (see Duncan(1974. Ch. 21). Note that in most practical situations the subgroup size *n* does not exceed 5.

**Tbe** format **is** as follows:

#### **L CUSUMS R**

.; where the right argument R **bas** a general fonn desuibed in **Sec** 4.1. The left qument L contains from three to five components:

- **L [I]** is the sample size, **n;**
- $L[2]$  is the acceptable level of variability,  $\sigma_0$ ;
- L [3] **is the unacceptable level,**  $\sigma_1 > \sigma_0$ ;
- *L***[4]** (optional) is the initial approximation  $h_0$  used in the procedure of search for h. Its default value is  $3\sigma_0/\sqrt{2n}$ .
- L [5] (optional) is the level of discretization, d (default 30).

The value of k used in the design procedure is  $k = (\sigma_0 + \sigma_1)/2c(n)$ , where

$$
c(n) = \sqrt{(n-1)/2} \Gamma((n-1)/2)/\Gamma(n/2);
$$

in particular, for sample size of  $n = 2, 3, 4, 5, 6$ , and 7 this constant is 1.25, 1.13, 1.09, 1.06, 1.05 and **1.04.** respectively.

--

Example 4.4. Let the acceptable and unacceptable levels of  $\sigma$  be  $\sigma_0 = 0.1$  and  $\sigma_1 = 0.3$ , and let the sample size be  $n = 4$ . We would like to have a scheme (i.e. to find  $h$ ; remember that  $k$  is determined automatically) for which the ARL (for  $\sigma = 0.1$ ) is 200. To derive an appropriate scheme, we can use

#### 4 0.1 0.3 **CUSUMS** 200

If our goal were to find a scheme for which  $Prob(RL > 20 \mid \sigma = 0.1) = 0.9$ , and a good initial approximation ( $h_0 = 0.03$ ) were available, we should have used the statement

4 0.1 0.3 0.03 **CUSUMS** 20 **0.9** 

If our goal were to find a scheme for which the ARL (for  $\sigma = 0.4$ ) is 1.5, we should have used the statement

4 0.1 0.3 **CUSUMS** 1.5 0 1

-.

The form of the reference value given above is related to the fact that sample standard deviation  $\hat{\sigma}$ represent a biased (downwards) estimator for **a;** to obtain **an** unbiased estimator, one would need to multiply it by  $c(n)$ . Therefore, when using the V-mask version of the cumulative s-chart, the current level of the sequence as shown by the protractor should also be multiplied by  $c(n)$  to obtain an unbiased assessment of  $\sigma$ . If it is important, for reasons of graphical data presentation, to base the control scheme on the sequence of unbiased estimators, one could simply multiply the sample standard deviations as well as the scheme parameters by  $c(n)$ . Another way would be, of course, to base the control procedure on the sequence of sample variances. Though this sequence is less appealing from the point of view of graphical presentation and, moreover, its members are relatively highly skewed, it may be preferred in situations of extremely high sampling intensity (ex. control of robots) where speed of computing values of the scheme may become an important factor.<sup>11</sup> Since its use does not typically lead to improvement in scheme performance, this possibility will not **be** considered in the present work.

**11** The value of  $k$  recommended for control scheme based on sample variances is  $\frac{2 \times (\log \sigma_1 - \log \sigma_0)}{(1/\sigma_0^2) - (1/\sigma_1^2)}$ .

One **can** see that **CUSUMS can** be used to control internal variability in slightly more general situations. For example, assume that in situation described in Example 2.1 the measurements related to **a** given lot come from three wafers (taken from the middle and both ends of the lot), each corresponding to a set of five measurements Then, since one can expect that various **pans** of the lot are subject to slightly different conditions, it would be natural to estimate the within-wafer standard deviation by taking an average of **three** standard deviations corresponding to different wafers. Since the number of degrees of freedom for estimating  $\sigma$  is 3  $\times$  (5-1) = 12, our "pooled" sample standard deviation is distributed in the same way as a sample standard deviation corresponding to a sample of size **12+1** - 13 taken from a homogenuous population Thus, a control scheme based on the pooled standard deviation can be designed by using **CUSUMS** with  $n = 13$ . For a more general formulation see Yashchin (1984. p.33).

Additional examples illustrating the use of **CUSUMS am** considered **in** Examples B.l and B.7 of Appendix B.

<sup>2</sup> **4.5.** Design of a cumulative t – chart for controlling the average time between events of a Poisson process. Controlling the process proportion of defectives on the basis of "gaps" between successive defective units. The function CUSUMT

The function CUSUMT designs and analyzes a cumulative Time-Between-Event chart, or t-chart. This type of chart is used to control the mean inter-arrival time  $\theta$  of a Poisson process (i.e. to control the mean  $\theta$  of a sequence of iid exponential random variables). They also represent a way of controlling the rate  $\lambda = 1/\theta$  of a Poisson process (an alternative way would be to count the number of **arrivals** insubsequent time intervals of some fiied length **and** then to use a c-chart). In typical practical situations we are interested in the **loner** control scheme only. Indeed, if our observations represent, say. times between successive breakdowns in some system or lengths of life corresponding to a sequence of tested devices, or inter-arrival times of customers in a queueing system, we are interested to detect, as soon as possible, situations in which these observations fall systematically below the expected level.

25

 $\frac{1}{2}$ 

Another interesting application of this type of schemes is based on the relationship between the Bernoulli (0-1) process and the Poisson process. Indeed. let us consider a production process for which every produced item is defective with probability  $p$ . If  $p$  is small, then the number of units produced until the next defective one is found **has** a geometric distribution **(which, ps** we know. represent a discrete analogue of an exponential distribution). If the intensity of sampling **was constant.**  then times between consecutive defective units would form a process which can be considered a Poisson process for most practical purposes. Thus, one could control the process proportion of defectives by means of a 1-chart by treating the observations (number of units produced between consecutive defectives) as approximately exponential random variables. This approximation works very well for small values of  $p$ ; interested reader could verify that by applying an appropriate function for analysis of general schemes to a geometric distribution An alternative way of controlling *p* would be to form samples of some fixed size,  $n$ , and then to use a cumulative p-chart considered earlier. If **the** units **are** produced and/or inspected one at a time, this way will **cause Ion** in **th** resolution power of the scheme - **this** \$ one of situations mentioned in the inuoduction **where** one should **try** to use the information as soon as it arrives rather than "create" samples purely for purposes of control.

It is also worth mentioning that, because of the connection between exponential and Weibull distributions, the function CUSUMT can also be used to design a scheme for controlling the mean of a Weibull population (typical application - monitoring the life times of successive devices subjected to an accelerated life testing procedure); see Example B.5 from Appendix B.

Tbe format of CUSUMT is **as** follous:

..

#### L CUSUMT R

where the right argument R has a general form described in Sec. 4.1. The left argument L contains from two to four components:

 $L[I]$  is the acceptable level of the mean time between events,  $\theta_0$ ;

*L* [2] is the unacceptable level,  $\theta_1 < \theta_0$ ;

**L** [3] (optional) is the initial approximation  $h_0$  used in the procedure of search for  $h$ . Its default value is  $2\theta_0$ ;

 $L[4]$  (optional) is the level of discretization,  $d$  (default 30).

The value of k used in **the** design procedure is

-.

$$
k=-\frac{\theta_0\theta_1(\log\theta_0-\log\theta_1)}{\theta_0-\theta_1}.
$$

Note that the reference value is negative since t-chart corresponds to a *lower* control scheme. One can see that  $(-k)$  is a reciprocal of the reference value used in cumulative c-charts (ex. see Lucas (1985)).

**Example 4.5.** Let the acceptable and unacceptable levels of  $\theta$  be  $\theta_0 = 1000$  and  $\theta_1 = 500$ . In the context of controlling the rate of defectives. this **meam tbe** folloukg. **U** the average rate of defectives is one per 1000 produced units (i.e.  $p = 0.001$ ), we consider it quite satisfactory and, under these conditions, we would like to avoid false alarms; if. however. the average **rate** becomes one per 500 anits, we would like an out-of-control signal to be triggered **ar** soon as possible.

We are interested in a scheme (i.e. in finding an appropriate value of the signal level  $h$ ; remember that k is determined automatically) for which the ARL (for  $\theta = 1000$ ) is 200. In other words, if  $\theta$  $\approx$  1000, we would like the Average Time to Signal (ATS) to be 1000  $\times$  200  $\approx$  200000. To derive **m** appropriate scheme, we **can** use

#### 1000 500 CUSUMT 200

If our goal were to find a scheme for which  $Prob(RL > 20 \mid \theta = 1000) = 0.9$ , and a good initial approximation ( $h_0 = 2900$ ) were available, we should have used the statement

#### 1000 500 2900 CUSUMT 20 0.9

At this point. an important remark is in place. **As** we saw earlier, the Average Time betuveen Signals can be explicitly derived from the ARL. This is a direct consequence of Wald's identity (ex. see Feller (1971)). Unfortunately, this identity cannot be extended to other characteristics of the Run Length (ex. quantiles). So, *Prob.*( $RL > 20 \mid \theta = 1000$ ) = 0.9, does not, in general, iniply that

*Prob.*( $TS > 20 \times 1000$  |  $\theta = 1000$ ) = 0.9. Such relationship is not more than a (rather useful) approximation.

Finally, if our goal were to find a scheme for which the ARL (for  $\theta = 500$ ) is 2 (in other words, if  $\theta$  $= 500$ , we would like the ATS to be  $500 \times 2 = 1000$ ), we should have used the statement

1000 500 CUSUMT 2 0 1

4.6. Design of a cumulative  $\bar{x}$  – chart for controlling the mean of a normal population. The function **CUSUMX** 

The function CUSUMX designs and analyzes a cumulative  $\bar{x}$  -chart. This scheme is used to control the mean  $\mu$  of a normal population on the basis of sample averages corresponding to successive samples (subgroups of measurements) of size  $n$ . Cumulative  $\bar{x}$  -charts represent an alternative for the "classical" (Shewhart's)  $\bar{x}$  - charts (ex. see Duncan(1974, Ch. 21). In most practical situations the subgroup size **n** used in this type of scheme does not exceed 5.

The format is as follows:

..

#### L CUSUMX **R**

where the right argument R has a general form described in Sec. 4.1. The left argument L contains from four to six components:

**L [I]** is the sample size, **n;** 

 $L [2]$  is the standard deviation of a *single* measurement,  $\sigma_0$ ;

L [3] **is the acceptable level of the mean,**  $\mu_0 \ge 0$ **;** 

L [4] **is the unacceptable level,**  $\mu_1 > \mu_0$ **;** 

*L* [5] (optional) is the initial approximation  $h_0$  used in the procedure of search for h. Its default value is  $3\sigma_0/\sqrt{n}$ , i.e. three standard deviations of an observation (representing an average of **n** measurements).

L [6] (optional) is the level of discretization, d (default 30).

The value of k used in the design procedure is  $k = (\mu_0 + \mu_1)/2$ .

Note that for this function, additional possibilities of analysis are available in its second step. In particular, specifying a four-digit **CD** will lead **to** analysis of a symmetric two-sided scheme with the given parameters.<sup>12</sup> The last three digits control the extent of analysis as described in Sec. 3.1. For example,  $CD = 1012$  will prompt the user to introduce additional values of  $\mu$  to be considered as well as values of r for which  $Prob(RL > r)$  are to be computed;  $CD = 1000$  will cancel all special conditions and continue analysis in a two-sided mode, etc. To return to the *one-sided* mode of analysis, one should  $use CD = 0$ .

**Example 4.6.** Let the acceptable and unacceptable levels of  $\mu$  be  $\mu_0 = 2.5$  and  $\mu_1 = 4.5$ , and let the sample (subgroup) size be  $n = 4$  and the standard deviation of a single measurement be  $\sigma = 1.2$ . We would like to design a one-sided scheme (i.e. to find  $h$ ; remember that  $k$  is determined automatically) for which the ARL (for  $\mu = 2.5$ ) is 200. To derive an appropriate scheme, we can use

## **4 1.2 2.5 4.5 CUSUMX 200**

If our goal were to find a scheme for which  $Prob(RL > 20 \mid \mu = 2.5) = 0.9$ , and a good initial approximation ( $h_0 = 0.5$ ) were available, we should have used the statement

# **4 1.2 2.5 4.5 0.5 CUSUMX 20 0.9**

If our goal were to find a scheme for which the ARL (for  $\mu = 4.5$ ) is 1.5, we should have used the statement

# **4 1.2 2.5 4.5 CUSUMX 1.5 0 1**

Additional examples related to the use of CUSUMX can be found in Examples B.2, B.6 and B.7 of Appendix **B.** 

 $\mathbf{r}$ **This option should be uscd only ahcn thc large1 lcvcl mmspondinc lo thc lwo-sidcd xhcmc is 0.** 

 $~\sim~$ 

5. Functions for **design** and analysls of general Cusum - Shewharf schemes

In the previous section our discussion was centered around functions for design and analysis of schemes appropriate to a rather limited class of situations All of our special functions deal with one-sided schemes the only exception being function CUSUMX: but the only two-sided schemes the latter can handle are symmetric schemes with normally distributed observations. Of course. we could not write special functions for every situation that might become relevant - **so,** we created functions to handle situations in uvhich a general Cusum-Shewhart control scheme is applied to a general pat**tern** of incoming (iid) observations. **These** functions **can** be **used** not only directly. but also as a toolkit which enables the user to create **his** own functions for design and analysis of schemes correspondimg to specific situations.<sup>13</sup>

In the present section we introduce the class of such functions. We refer to them as general functions as opposed to the special functions considered in the previous section. As we shall see, all of them have a simiiar format and many other common features. So, we proceed by providing some general information about **this** group of functiom.

5.1. Some general information. Unified format of the general functions. Interactive, EXPLR- and VARY- modes of analysis

To analyze the RL of a general Page's scheme one needs to specify the scheme parameters as well as the nature of incoming observations. So, every function for analysis and/or design of a general one-sided Page's scheme has the following form:

#### Y function **DFNAhlE**

where *function* represents the type of design and/or analysis function. The arguments are as follows:

<sup>13</sup> In fact, the special functions discussed earlier represent an example of using the general functions as a toolkit. Of course, to use the general functions in this way one should be familiar with APL.

*DFNAME* represents the **name** of the APL function which returns the value of the df. of the observations  $F(x)$  for any given value of x. Typically, one will use one of the functions provided with the package (see Appendix A).<sup>14</sup>

Y

is a vector specifying the scheme parameters; it consists of two or three components: Y **[I]** is the signal level, h. Y **[2]** is the reference value, k. Y **[3]** is the Shewhart's limit, c (optional).

Each function for design and/or analysis of one-sided schemes comes in two versions. The first one is used for purpose of handling upper Page's scbemes. The **second** plays a similar role when dealing with lower schemes. The name of the latter function differs from that of the previous one by presence of **an** additional letter. L For example. ONEAN is **used** for analysis of upper schemes; its counterpart, **ONEANL,** performs a similar analysis of lower schemes.

Analogously, every function for analysis of a general two-sided scheme has the following form:

#### T function DFNAME

where function and DFNAME have the same meaning as in the one-sided situations; the vector of scheme parameters T can contain four or **six** components: T **[I]** and T **[3]** are the signal levels, *h+* and *h-.* respectively. T **[2]** and **T [4]** are the reference values, **k+** and **k-,** respectively. **T**[5] and **T**[6] are the Shewhart's limits,  $(-c^-)$  and  $c^+$ , respectively. The last two components are optional; the choice of signs excludes any possibility of confusion. Indeed, if these components are present, they must satisfy the inequality  $T$  [5]  $\lt T$  [6]; an immediate out-of-control signal is triggered if a single observation falls outside the interval ( T **[S]** . **T [GI** ).

Clearly, this setup is sufficient to perform an interactive analysis of a given Cusum-Shewhart scheme with respect to a given pattern of incoming observations (functions ONEAN(L) and TWOAN). In addition to these possibilities, two other modes of analysis are available:

 $^{14}$ If DFNAME is provided by the user, its heading must be of type  $R - DFNAME X$ .

*EXPLR - mode* (ONEXPLR(L), TWOXPLR) enables one to examine the performance of a fixed scheme with respect to a family of distribution functions determined by varying the values of a specified parameter (ex. mean of the normal population. This mode of analysis requires the user to specify the name of **the** varying parameter of the distribution **as** well **as** its values by means of the function SETXPLR.

*VARY-mode* (ONEVARY(L), TWOVARY) enables one to examine the performance of a family of control schemes determined by varying **the** values of a specified scheme parameter (ex. the reference value) with respect to a fixed distribution function of incoming observations. **emode** of analysis requires **the** user to specify the varying parameter of the scheme as well as its values by means of the function SETVARY.

The functions for design of general one-sided schemes perform a search for a signal level  $h$  for which **the ARL** (or some specified quantile of the Run Length) is equal to a prescribed number. This number **as** well **as** some other waditions which determine the type of **the** search procedure **am** specified by the function SETFIND. Other parameters of the scheme (given by Y) are fixed; the first component of Y is used as an initial approximation  $h_0$  in the search procedure. The function ONEFIND(L) performs the search for  $h$  only; the function ONEXPLRD(L) first performs the search (Step 1), and then performs an EXPLR - mode analysis of the resulting scheme (Step 2).

5.2. Specifying the optional conditions for analysis (headstarts, level of discretization, etc.). The functions SET, SETI and RESET

Before using any of the functions, the user can specify several special conditions. These conditions correspond to values of selected global variables of the workspace; so, a user familiar with APL could change these default values directly, or localize them if he wants to use the general functions as a toolkir Another way to change the mentioned conditions is by using the functions SET or SETI. The format of SET is as follows:

32
# CODE SET VAL

where CODE determines which condition is to be specified and VAL is a value assigned to an appropriate global variable. The function SETI has the same format but, before changing the condition. it informs the user of its intentions and provides the possibility of aborting the assignment at the last moment. The meaning of CODE is:

- $CODE = 0$ Specifies the headstart(s). If VAL has a single component, it will be used as a headstart for analysis of any one-sided scheme<sup>15</sup> Otherwise, VAL represents a pair of headstarts that will be used for analysis of any two-sided scheme;<sup>16</sup>
- $CODE = 1$ specifies the level of discretization, d which should be provided in VAL. This level will be used for design and analysis of one-sided as well as two-sided schemes;<sup>17</sup>
- $CODE = ?$ in this case VAL should contain the values of r for which  $Prob(RL > r)$  is to be computed;<sup>18</sup>
- $CODE = 3$ is used for the purpose of steady state analysis only. If VAL=1, the next analyzed scheme will be considered as an on-target one and the corresponding steady state

 $\mathbf{15}$ The corresponding global variable is HEADSTART its default value is 0. Note that negative value of headstart will lead to a steady state analysis (or an error message, where the latter is inappropriate). This type of analysis is available for one-sided schemes only.

<sup>16</sup> The corresponding global vector is HEADSTWO (its default value is (0, 0)).

 $\mathbf{r}$ The corresponding global variables are DISCRONE and DISCRTWO (the default value for both of them is 0). Note that DISCRTWO will be used as a level of discretization of the scheme with a higher signal level. The level of discretization of the opposite scheme is chosen in such a way that the lengths of discretization intervals of both schemes be as close as possible.

The corresponding global vector is  $R$  (in the default mode it is empty).

distribution will be stored. The statement with **VAL-0 will** cancel this condition.<sup>19</sup>

Some additional possibilities are available for the purpose of running the Cusum-Shewhart schemes. These will be discussed in Sec. **6.1.** To restore the default modes of all optional conditions simultaneously, **one can type RESET.** 

Next we consider the "general" functions separately.

5.3. Interactive analysis of one-sided schemes. The function ONEAN

**This** function is used to analyze **(in** interactive mode) the **ARL,** SDRL and the Nn kngth distribution of a one-sided scheme. Use of ONEAN results in -

**1.** printout of the basic information about the scheme;

..

- **2. printout of the complete set of (discretized) headstarts as well as set of corresponding ARL's** and SDRL's;
- **3. prompting the user to specify values of** *r* **for which**  $Prob(RL > r)$  **are to be computed;**
- **4. prompting the user to specify the headstart (or bounds of the segment containing the headstarts)** for which **the** above probabilities are to be computed;
- **5.** printout of the table of the computed probabilities; each row of the table corresponds to a single headstart;
- *6.* prompting the user to continue the analysis of the run length distribution.

The function ONEANL performs a similar analysis of a lower scheme.

Example **53.** Suppose that we would like to analyze the run length of a scheme with parameters  $h = 3$ ,  $k = 1$ , the observations  $\{x_i\}$  being distributed normally with mean  $\mu = 0$  and s.d.  $\sigma = 1$ . The function returning the values of a normal d.f. exists in our workspace under the name DFNORM. Before using this function, we must set its global variables MEU and SIGMA to be equal to  $\mu$  and

The corresponding global variable is ONTARGET (default 0). The steady state distribution is stored in the global vector **(we Yoshchii (1984) lor morc dclailrl.** 

**a.** respectively. This can be done either by using two separate **APL** assignment statements or by using our function ASSIGN as shown in the example below. Thus, the interactive analysis is initiated by executing the statements

# **'MEU** SIGMA' ASSIGN **0** 1

(3 1) ONEAN 'DFNORM'

5.4. Analyzing a set of one-sided schemes with respect to a fixed distribution of incoming observations. The function ONEVARY

The function ONEVARY performs, in non-iteractive mode, the analysis of a sequence of upper schemes (depending on a single varying parameter) corresponding to a given fixed d.f. of the observations. The function ONEVARYL performs a similar analysis of a sequence of lower schemes. **I** 

Execution of ONEVARY results in analysis of the scheme with parameters given by Y and, in addition, of a sequence of schemes corresponding lo values of a varying parameter of the scheme. Before using ONEVARY one should specify this parameter and provide its values. This is done by executing the function CODE SETVARY VAL. The left argument, CODE, should be 1, 2 or 3 if the varying parameter of the scheme is  $h$ ,  $k$  or  $c$ , respectively. The right argument, VAL, should provide a list of values of the varying parameter. If CODE is 0, the varying parameter is the headstart; in this case VAL should provide the bounds of a segment containing headstarts for which the analysis is to be performed.

The optional conditions (level of discretization, headstart, etc.) are set as described in Sec. 5.1.

Example 5.4. Suppose that we would like to analyze the run length of a scheme  $h = 6$ ,  $k = 1$  supplemented by Shewhart's limit  $c = 5.5$ , and, in addition, of schemes with  $h = 6.1, 6.2, 6.5$  with respect **to** a sequence of iid Weibull observations with shape 1 and scale 2 (i.e. exponential observations with mean 2). We would like the output table to include the probabilities  $Prob(RL > r)$  for  $r = 5$ , 10 and 20 (optional condition). So, we use the following statements:

2 SET **5 1020 1** SETVARY **6.1 6.2 6.5**  'SHAPE SCALE' **ASSIGN 1 2 (6 1** 5.5) ONEVARY 'DFWEIB2'

Note that DFWEIBZ is our **APL** function computing the values of the distribution function of a two-parametric WeibuU random variables; SHAPE and SCALE **are its** global parameters.m

5.5. Analyzing a fixed one-sided scheme with respect to a family of distributions of incoming observa**hns.** The function ONEWLR

The function ONEXPLR performs the analysis of a one-sided Page's scheme with all three (or four, if the scheme is supplemented by Shewhart's limit) parameters fixed for a set of several d.f.'s of the observations corresponding to different values of a specified parameter. This parameter usually corresponds to one of the global variables of the function DFNAME. The function ONEXPLRL performs a similar analysis of a lower scbeme.

Before using ONEXPLR, one should specify the name of the changing parameter of the distribution function **as** well **as its** values. This is done by executing the statement **NAME** SETXPLR VAL where NAME is a (character) vector containing the name of the changing parameter of the distribution and VAL is a vector containing **its** values. In addition one can specify some optional conditions (level of discretization, headstart, etc.) as described in Sec. 5.1.<sup>21</sup>

**Example 5.5.** Suppose that we would like to analyze the performance of a scheme  $h = 29.5$ ,  $k = 9$ and  $c = 18.5$  with respect to sequences of (iid) Poisson random variables with means  $6.5$ ,  $8.5$  and **11.5.** Let the headstart of the scheme be  $s_0 = 10$  (optional condition). To perform the analysis, we execute the following statements:

-.

Also note, that one could use the APL statement  $R \leftarrow 5$  10 20 instead of our first statement.

 $1$ <sup>I</sup> II, before using ONEXPLR, one executes the statements 3 SET 1 and 0 SET (-1) (see Sec. 5.2), the steady state **snrlysb will be cnvokcd. In this mal)'sis. Ihe dinribution mrrcsponding to the linl mmponcnl 01 VAL mill bc lrcalcd**  as on-target distribution of observations.

### **0** SET **10**

**'LAMBDA'** SETXPLR **6.5** 8.5 **11.5**  (29.5 9 **18.5)** ONEXPLR 'DFPOIS'

#### 5.6. Design of a one-sided scheme. The function ONEFIND

The function ONEFIND performs an automated search for the signal level  $h$  (upper scheme), satisfying one of the two conditions:

$$
a) \text{ ARL} = q \quad \text{or}
$$
\n
$$
b) \text{ Prob.}(\text{RL} > q) = \gamma,
$$
\n
$$
(5.1)
$$

where q and  $\gamma$  are specified by the user. All the other parameters of the scheme (provided in the left argument, vector Y) remain fixed. The initial point of search,  $h_0$ , should be provided in the first component of **Y.** The function ONEFINDL performs a similar search for a signal level of a loner scheme.

Before using ONEFIND one should specify the conditions needed to perform a search for an appropriate value of the signal level, h. This is done by executing the statement MODE **SETFIND FIX,**  where MODE determines the type of the search procedure. MODE should be 0 if  $h_0$  provided by **Y** [1] may be a very rough estimate of the sought value of *h*; it is useful to set MODE to 1 if  $h_0$  is close to the sought value and needs some refining only. The first component of the right argument, **FIX, should contain the value of q; if q represents the quantile (i.e. the user wants the condition of** type b) to be satisfied), then **FIX** must have a second component, providing the order of the quantile. **y.** If q represents the **ARL,** no second component is required.

If the search for h was successful, the lower and upper approximations for h will be printed out together with the corresponding values of ARL (if the user wanted the condition a) to be satisfied) or Prob. $(RL > q)$  if he wanted the condition b) to be satisfied; the corresponding levels of discretization will also be printed out. A typical output of ONEFIND is as shown in the second table of Sec. 3.

In the case that search for  *fails, only information related to the last approximation examined by the* search procedure as well as some diagnostics will be provided. **This** information can be used to suggest an alternative initial point of search and repeat the function. $22$ 

Note that ONEFIND will try to preserve the current level of discretization. Therefore, the precision of the search can be controlled by means of the function SET. The default level of discretization, 30, usually leads to quite satisfactory results. When  $MODE = 1$ , the function will *always* preserve the length of interval of discretization, computed on the basis of current level of discretization and  $h_0$  (see (C.1), Appendix C). This mode is especially useful for dealing with schemes based on counts, where proper choice of the interval may eliminate roundoff errors usually caused by discretization.

Example 5.6. Let the observations correspond to the sequence of normal means corresponding to subgroups of size  $n = 3$ . Let the mean and standard deviation of a single measurement be  $\mu = 110$ and  $\sigma = 10$ . Let the reference value be  $k = 105$ . Under these conditions, if one is interested in finding a value of  $h$  for which the ARL is 3.9, he could achieve it by executing the following statements:

# 'MEU SIGMA **SAMPLE'** ASSIGN 110 10 3

# 0 SETFIND 3.9

## (12 105) ONEFIND 'DFXBAR'

(which leads to  $h = 15.7$ ; ex. see Duncan (1974, p.476)). Our initial approximation for the search procedure is  $h_0 = 12$ . Note that DFXBAR is the function computing the d.f. of sample mean; MEU, SIGMA and SAMPLE are its global parameters.

If, under the stated conditions, we wanted to find h satisfying  $Prob(RL > 3) = 0.95$ , the sequence would be the same except the second statement which becomes 0 SETFIND 3 0.95.

In some cases failure of ONEFIND is related to non-existense of the value of  $h$  having the desired property. This is indicated by an appropriate message. ome cases failure of ONEFIND is related to non-existense of the vertext of y an appropriate message.

#### 5.7. Design and analysis of a one-sided scheme. The function ONEXPLRD

The function ONEXPLRD can be viewed as acomhination of the functions ONEFIND (Stepl) and ONEXPLR (StepZ). In its **second** stage, **the** function ONEXPLRD performs (as ONEXPLR does) the analysis of a scheme with all three (or four, if the scheme is supplemented by a Shewhart limit) parameters fixed for a set of several distribution functions of the observations corresponding to different values of a specified parameter (which usually corresponds to om of the global variables of the function DFNAME). However. before performing the analysis. the function determines (Stepl) the value of the signal level h satisfying one of the two conditions  $(5.1)$ , where q and  $\gamma$  are specified by the user, exactly as in ONEFIND. Other parameters of the scheme (provided in the left argument, **Y)** remain **fixed. As** in ONEFIND, the initial point of search, hg. should be provided in **the** first component of **Y.** The value of h found in the first stage is subsequently used (in Step2) as a signal level of the control scheme.

The function ONEXPLRDL performs a similar analysis for a lower scheme.

Before using ONEXPLRD one should specify the conditions needed to perform a search for  $h$ . This is done by executing the statement MODE **SETFIND FIX.** where MODE and **FW** have the same meaning as in ONEFIND. The only exception is that now MODE may have a second (optional) component, MODE [2]. playing the following role. The procedure of search for h (Step **1)** results in an interval (see second output table, **Sec** 3). The value of MODE [Z] determines which of ics bounds will be selected as an approximation to h. If MODE  $[2] = -1$ , the lower bound will be selected. If MODE  $[2] = 1$ , the upper one will be selected. If MODE  $[2] = 0$ , (or if this component is absent), the bound for which the value of  $q$  is closer to the desired value will be selected. If  $MODE [2] = 2$ , the interpolated value will be selected.

One should also specify the name of the changing parameter of the distribution function as well as its values. As in ONEXPLR, this is done by executing the statement NAME SETXPLR VAL where NAME is a (character) vector containing the name of the changing parameter and VAL is a vector containing its values.

In addition, one can specify some optional conditions as described in Sec. 5.1.

**Example 5.7.** Consider the situation described in Duncan (1974, p.478). We would like to design a cumulative p-chart satisfying the following conditions: ARL(  $p = 0.04$ ) = 7.5 and ARL(  $p = 0.01$ )  $= 500$ . Let us choose the reference value to be  $k = 0.025$  (midway between the good and bad quality). What remains to be determined are the values of the signal level  $h$  and the sample size  $n$ . First, we specify that we would like the value of h to satisfy  $ARL(p=0.04) = 7.5$ . Since for any given sample size this value will be determined automatically (in the first stage of ONEXPLRD), we only need to find, by trial and error, the appropriate sample size,  $n$ . We start by trying  $n = 10...$ 

'PROB SAMPLE' ASSIGN **0.04 10** 

**0** SETFIND **7.5 <sup>1</sup>**

# TROW SETXPLR' **0.01** 0.02 **0.03 0.04**

# **(0.1 0.025)** ONEXPLRD 'DFPROPB'

This sequence will use 0.1 as an initial approximation for  $h$ , determine  $h$  so that the ARL=7.5 and apply the resulting scheme to sequences of observations corresponding to  $p = 0.01, \ldots, 0.04$ . The function DFPROPB computes the d.f. of the sample proportion; SAMPLE and PROB are its global parameters. The reader may verify, that in order to achieve the desired resolution between "good" and "bad" quality, we need to use samples of size  $n = 24$ .

One **can** argue that the special function **CUSUMP** is more appropriate for dealing with situations of this type; in particular, we could initiate the analysis corresponding to  $n = 10$  by using the statement:

**10 0.01 0.04** CUSUMP **7.5 0** 1

**'Ibis** approach bas an advantage that it automatically selects the level of discretization and k so as to eliminate roundoff errors. On the other hand, the latter scheme **is** based on the sequence of **counts**  of defectives. and therefore cannot be recommended in cases where sample size varies from sample to sample; in such cases one should use the sequence of **sampleproportions** of defectives. After deriving a scheme appropriate for a certain "most likely" sample size **n.** one can use the function ONEXPLR to examine its propenies with respect to any other (fixed) sample size. It **is** worth mentioning that the case of random sample size can also be considered. In particular, the function DFPROP corresponds to distribution of sample proportion under the assumption that the sample size is a Poisson distributed random variable with mean SAMPLE.

5.8. Interactive **analysis** of two-sided **schemes.** The function **nVOAN** 

'Ibe function WOAN is used for interactive analysis of the **ARL.** SDRL and the run length distribution of two-sided Cusum-Shewhart schemes. In addition, it enables one to examine (interactively) the probability that the signal will be triggered by the upper scheme,  $P(UP)$ .

Use of WOAN results in -

- 1. **printout of the basic information about the two-sided scheme;**
- **2.** printout of the complete set of (discretized) headstarts **as** well **as** set of corresponding ARL's and SDRL's for the upper and lower schemes separately;
- **3.** prompting the user to specify the headscans for which the **ARL.** SDRL and P(UP) are to be computed. me mulu for each pair of headstarts **are** returned immediately.
- 4. prompting the user to specify the headstarts and the values of r for which  $Prob(RL > r)$  are to **be** computed. The results for each pair of headstarts are retumed immediately.
- 5. prompting the user to continue the analysis of the run length distribution.

The user has a possibility to switch from step (4) to (3) and vice versa (or to exit from the function) by specifying a pair of beadstarts which falls out of range.

**As** an example, suppose that we would like to analyze the **run** length of a scheme aith parameters  $h^+ = 4$ ,  $k^+ = 1$ ,  $h^- = 4.5$ ,  $k^- = 1.5$ , the observations  $\{x_i\}$  being distributed normally with mean  $\mu = 0$  and standard deviation  $\sigma = 1$ . Let the scheme be supplemented by the Shewhart's limits  $c^- = 3$ ,  $c^+ = 3.5$ , i.e.  $x_i \le -3$  or  $x_i \ge 3.5$  should trigger an immediate out-of-control signal. Then the statements needed to initiate the interactive analysis are as follows:

**'MEW** SIGhlA' ASSIGN **0** 1

(4, 1, 4.5, 1.5, (-3). 3.5) 'M'OAN 'DFNORhl'

5.9. Analyzing a set of two-sided schemes with respect to a fixed distribution of incoming observations. The function TWOVARY

The function TWOVARY performs the analysis of a sequence of schemes (depending on a single varying parameter or a pair of varying scheme parameters) corresponding to a given fixed d.f. of the observations.

Before using TWOVARY, the user should specify the varying parameter of the scheme and provide its values. As in the function ONEVARY, this is done by executing the function CODE SETVARY VAL. The left argument, CODE, should contain 1, 2, 3, 4, 5 or 6 if the varying parameter of the scheme is  $h^+, k^+, h^-, k^-$ ,  $c^-$  or  $c^+$ , respectively.<sup>23</sup> The right argument, VAL, should provide a list of values of the varying parameter. If CODE=0, the varying parameters are headstarts; in this case VAL should provide the pairs of headstarts for which the analysis is to be performed. If CODE is 11, 22 or 33, the varying parameters are pairs ( $h^+$ ,  $h^-$ ), ( $k^+$ ,  $k^-$ ), or ( $-c^-$ ,  $c^+$ ), respectively. In this case VAL should provide the relevant pairs of the scheme parameters.

In addition, one can specify some optional conditions as described in Sec. 5.1.

Example 5.9. To analyze the performance of a scheme  $h^+=3$ ,  $k^+=1$ ,  $h^-=2.7$ ,  $k^-=0.9$ , supplemented by the Shewhart limits  $c = 3.5$ ,  $c<sup>+</sup> = 3.5$  and, in addition, of schemes with  $k^+ = 1.1$ , 1.2, 1.5 with respect to a sequence of iid normal observations with mean 0 and standard deviation 2, one can execute the following statements:

> 'MEU SIGMA' ASSIGN 0 2 2 SETVARY 1.1 1.2 1.5 (3, 1, 2.7, 0.9, (-3.5), 3.5) TWOVARY 'DFNORM'

Note that CODE corresponds to sequential order of the component of T being varied.

**5.10. Analyzing** a **fued** two-sided scheme with **respect** to a family of dlscribulions of **incoming** obsenations. The function TWOXPLR

fhe function TWOXPLR performs, in a non-interactive mode, the analysis of a two-sided scheme with all the parameters fixed for a set of several d.f.'s of the observations corresponding to different values of a specified parameter. **It** plays the same role **as ONEXPLR** docs in the analysis of one-sided schemes.

Before using TWOXPLR one should specify the name of the changing parameter of the distribution function as well as its values by executing the statement NAME SETXPLR VAL, where, as usual, **NAME** is a (character) vector containing the name of **the** changing parameter and **VAL** is a vector containing its values;

In addition, one **can** specify some optional conditions **as** described in **Sec** 5.1.

Example 5.10. Suppose that we would like to analyze the performance of a scheme  $h^+ = 3$ ,  $k^+ = 1$ ,  $h^- = 3$ ,  $k^- = 1$ , supplemented by the Shewhart limits  $c^- = 3.5$ ,  $c^+ = 3.5$ , with respect to sequences of sample means corresponding to samples of size 4 from the normal population with s.d.  $\sigma = 2$  and means 0, 0.1, 0.5, 1. In addition to the usual analysis, we would also like to compute  $Prob(RL > r)$  for  $r = 5$ , 10 and 100 (optional condition). To perform the analysis, we **can use** the following statements:

> 2 SEr 5 10 100 **'SIGMA** SAMPLE' ASSIGN 2 4 **'MEW** SETXPLR 0 0.1 0.5 1 (3.1.3, 1. (-3.5). 3.5) TWOXF'LR **'DFXBAR'**

#### 6.Running the Cusum-Shewhart schemes

**So** far, our discussion **was** priniarily related to design and analysis of Cusum-Shewhart control schemes by using appropriate functions of CONIRD. However. this package could hardly be considered as complete unless it also provided functions for applying Cusum-Shewhart schemes to sequences of observations. Such functions could be used not only for real time monitoring of data, but also for purposes of retrospective data analysis, diagnostics, forecasting and graphical data analysis. In addition, they would enable one to study (by simulation) the performance of control schemes with respect to other than iid patterns of incoming data.<sup>24</sup> Thus, we complete this work by introducing the functions ONERUN and TWORUN for running the control schemes. The reader will see that the syntax of these functions is similar to that of functions for analysis we have introduced earlier - the only difference is that the right argument specifies the data rather than the distribution function of the observations.

## 6.1. The function ONERUN for running one-sided schemes

The function ONERUN is used to apply a one-sided Cusum-Shewhart scheme to a particular set of data. Its format is as follows:

# $S \leftarrow Y$  ONERUN DATA

where DATA is the name of the vector containing the observations  $\{x_i\}$  and Y is the vector containing parameters of the scheme (defined as in Sec. 5.1). The output vector S contains the computed values of the (upper) Page's scheme.<sup>25</sup> The function ONERUNL plays a similar role in running lower Page's schemes.

Use of ONERUN also results in a global matrix OUTCONTR containing information about the detected out-of-control observations.<sup>26</sup> Each row of this matrix corresponds to a single out-of-control observation and its seven elements contain the following information:

1. the sequential order of the out-of-control observation;

 $24$ Clearly, the fid patterns can also be studied by simulation. However, it can be performed much more efficiently by applying a technique based on the use of empirical distributions (see Example B.4, Appendix B).

 $25$ Instead of the APL assignment operator, < , one can use the familiar function ASSIGN as follows: 'S' ASSIGN (Y ONERUN DATA)

Here and in what follows this term is used instead of a more precise "observations corresponding to the qut-of-control state of the process"

- 2. the out-of-control code which is 1 if the signal level h has been exceeded, 2 if the Shewhart's limit c has been exceeded and 3 if both these criteria have been violated;
- **3.** the corresponding value of the Page's scheme;
- 4. **the corresponding value of the last observation;**
- 5. the number of observations in the last *positive* portion of the Page's scheme;
- **6.** the sample average of these observations;
- **7.** the sample range of **these** observations.

By using the function LENGTHS one can create a vector containing the successive run lengths. For example. the statement **STATIST LENGTHS** will perform a statistical analysis of the run lengths corresponding to the first column of OUTCONTR.

Befom using **ONERUN,** one could specify optional conditions by executing the familiar function CODE SET **VAL As** usual, CODE-0 is used to specify the beadstart of the scheme (see Sec. **5.2).**  Other possible values of CODE are as follows:

 $CODE = 5$ if **VAL-1,** the scheme will run in a "quiet" mode. If VAL-0, then information about the scheme as well as out-of-control observations (matrix OUTCONTR) will be displayed; in addition, the user will have a possibility to display (interactively) any portion of the data together with associated values of the Page's scheme as well as some basic statistics related to this portion (sample mean. standard deviation, range, etc.  $).^{27}$ 

*CODE-6* the values of upper and/or lower schemes will be re-set to zero after each observation the sequential number of which is a component of VAL. If  $VAL < 0$ , the

<sup>\*</sup> **Tkc conrsponding @bal wriabk b IhTERACT (is** default **value b** 01.

scheme(s) will be re-set to 0 (if VAL=-1) or to headstart (if VAL=-2) after each detected out-of-control observation. If VAL=0, no re-setting will take place.<sup>28</sup>

We remind that typing RESET will restore tbe default mode of **all** optional conditions.

Example 6.1. The sequence of statements

0 SET 1.5  $6$  SET  $-2$ **<sup>S</sup>c** (6.5. (-1). (-4.5)) ONERUNL (1000 **SIMWEIB** 2 4)

will result in values of a lower Cusum-Shewhart scheme with parameters  $h=6.5$ ,  $k=-1$  (supplemented by the Shewhart limit  $c = -4.5$ , i.e. a single observation below 4.5 triggers an immediate signal), corresponding to a simulated sequence of 1000 Weibull observations with Shape 2 and Scale 4. The scheme is automatically re-set to its headstart (1.5) after each out-of-control observation.

### 6.2. The function TWORUN for **nmning** two-sided schemes

**This** fuoctioo is **used** to apply a two-sided Cusum-Shewhart scbeme to a given set of data **I&** format **is as** follows:

# $S \leftarrow T$  **TWORUN DATA**

where DATA is the name of the vector containing the observations  $\{x_i\}$  and T is the vector containing parameters of the scheme (defined **as** in Sec. 5.1). The output matrix S contains the computed values of the upper (first row) and lower (second row) Page's schemes.

Use of TWORUN also results in a global matrix OUTCONTR that has the same format as one created by ONERUN except that the out-of-control code can also have values -1, -2 or -3. Negative values of the out-of-control code have the same meaning as their positive counterparts (see 6.1) but **arc** related to signals triggered by the **loner** scheme.

The corresponding global vector is RESTORE (its default value is 0).

The optional conditions one can use before applying TWORUN, as well as use of the function LENGTHS are analogous to those described in the previous subsection.

Example 6.2. The sequence of statements

5 SET 1  $6$  SET  $-1$  $S \leftarrow (3 \ 1 \ 3 \ 1)$  TWORUN (1000 SIMNORM 0.1 1.4) STATIST LENGTHS

will result in values of a symmetric two-sided Cusum-Shewhart scheme with parameters  $h^+ = h^- = 3$  and  $k^+ = k^- = 1$ , corresponding to a simulated sequence of 1000 normal observations with mean 0.1 and standard deviation 1.4. The scheme is automatically re-set to 0 after each out-of-control observation. The first statement leads to automatic mode of execution. The last statement performs a statistical analysis of the resulting run lengths.

7. Other functions

1. The function QUIT. This function is used to "escape" from situations corresponding to an error discovered by APL in the middle of execution. We tried to build CONTRD in such a way that such situations would never occur (so, we hope that QUIT will remain the only function of the package that is never used). However, if they do, please type QUIT to return to the original conditions<sup>29</sup> and notify the author.

2. Functions for simulating random variables. The package includes a set of functions for simulating types of random variables typically encountered in practical applications. Every function whose name starts with letters SIM is one of such functions (ex. SIMBINOM, SIMNORM, etc.). A function of this type has a left argument, L, representing the quantity of variables to be generated and a right argument, R, characterizing the parameters of the distribution. For example 20 SIMNORM 2 0.3 will

Warning: if such an error occurs during execution of an EXPLR - type function, the global (varying) parameter of the currently used d.f. may have a different value (after quitting) than that assigned before the execution of the function.

generate **20** normal random variables with mean **2** and standard deviation **0.3.** Other possibilities are listed in Appendix E Note that the function SMNORM **can** also generate a matrix of normal variables mith a specified "grand" mean, row-to-mw variability and within-row variability.

3. The *function IDENTIFY*. This function is used to identify the names of global parameters of a given distribution function **as** well **as** their mmnt valuer **The** syntax is IDENTJFY DFNAME. where DFNAME is the name of APL function which returns the values of the d.f. of observations (see p. 29 and Appendix A). For example, **IDENTIFY 'DFNORM'** will identify the parameters of **the** normal distribution

4. The function QUANTILE . This function computes a set of quantiles corresponding to a given distribution For example. **0.05 0.5 0.95** QUANTLLE PFNORM' will compute **the** quantiles of order 0.05, 0.5 and 0.95 corresponding to a normal distribution (with parameters given by global variables MEU and SIGMA). The function can be applied to distributions listed in Appendix A as well as to those written by the user.

**5. The** *function FITDF.* 'Ibis function fits a specified distribution to a given set of data For example, if D is a vector containing the data, the statement D FITDF 'DFNORM' will estimate the parameters of the normal distribution and display information related to quality of lhe fit (Chi-square statistic. Kolmogorov-Smimov statistic, etc.). At present. the function can **be** applied to selected members of the list of distributions from Appendix A only.

6. The function STATIST. This function computes and prints out the basic statistics (ex. mean, range. etc.) associated with a given set of data **Its** format is STATIST D, where D is either vector or matrix containing the data

If D is a vector, three esimates of the standard deviation are included: the "usual" sample standard deviation.  $\hat{\sigma}$ , the standard error of the regression line,  $s_e$  (this estimator is invariant with respect to linear trends present in the data), and  $s_d$  defined in terms of the successive differences,

$$
s_d^2 = \frac{1}{2(r-1)} \sum_{i=1}^{r-1} (x_{i+1} - x_i)^2; \tag{7.1}
$$

clearly, it is roughly invariant with respect to "shifting" portions of the data.

If D is a matrix (having, say, r rows and n columns), then every row is assumed to contain a sample of *n* measurements taken at the same moment of time. In this case the function will compute the "grand" characteristics of the pooled data (grand mean, median, etc.). In addition, it will estimate the within-row standard deviation.

$$
s^2 = \frac{1}{r} \sum_{i=1}^{r} \hat{\sigma}_i^2
$$
 (7.2)

 $\hat{a}_i$  is the sample standard deviation corresponding to the  $i$  - th row), and perform a regression **analysis. As** in **the** previous care. **chm** estimates of **the** mw-to-mw standard deviation **are** available: the usual variance component estimate  $s_h$ ,

$$
s_b^2 = \left(\frac{1}{r-1} \sum_{i=1}^r (\bar{x}_i - \bar{\bar{x}})^2 - \frac{s^2}{n}\right)^{+}
$$
(7.3)

( $\bar{x}$  is the "grand" mean), the estimate  $s_{bd}$  based on successive differences of the sample means and, therefore, invariant **with** respect to possible "shifu" in **che** process level.

$$
s_{bd}^2 = \left(\frac{1}{2(r-1)}\sum_{i=1}^{r-1} \left(\bar{x}_{i+1} - \bar{x}_i\right)^2 - \frac{s^2}{n}\right)^+, \tag{7.4}
$$

and  $s_{br}$  based on filtering out the linear component,  $s_{br}^2 = s_e^2 - s^2$ . Clearly, this estimator is invariant with respect to linear trends in the process level.

Example 7.1. Suppose that we take a sample of 4 measurements per lot and using the sample statistics to control the process. Suppose that the lot-to-lot standard deviation is 0.3, the within-lot standard deviation is 0.1, and the "grand" mean (i.e. the process level) is 0. To simulate samples corresponding to 200 lots and then to compute (assuming normality) the basic statistics, one can use the statement **STATIST** (200 4 SIMNORM **0** 0.3 0.1 ) -3

**7.** *l7u* **function** *STAmULT.* This function wmputes and prints out the basic statistia (ez means. standard deviations, estimates of the correlation matrix, etc.) associated with a given set of multivariate observations. Its format is STATMULT D, where D is a matrix with rows corresponding to values of **che** multivariate vectors. Note that multivariate normal vectors can be simulated by using the function SIMMULT.

Three estimates of the covariance structure **are** included: the "usual" **method, the** estimate based on successive differences of the multivariate vectors (so, it is roughly invariant with respect to "shifts" in levels of some of the variables) and the estimate obtained after removing the linear component from each variable of the multivariate vector (this estimate is invariant with **Rspecl** to linear **trends**  in some of the variables). The function implicitly produces global (covariance) matrices COVAR, COVARD **and** COVARR wrnsponding to these methods **as** well **as the** vector **MEANS** containing the multivariate means (i.e. column averages).

**8.** *The* **function** *SELECX* This function selects a **anain** sequence of statistics from a given set of data for subsequent statistical analysis or application of a Cusum-Shewhart scheme. Its format is  $V \leftarrow$  CD **SELECT** D, where D is the raw data (vector or matrix) and the code CD determines what statistic is to be selected. The result V contains the values of the selected statistic. The list of possible choices of CD corresponds to sequences that seem to be most likely candidates for analysis and/or scheme application; motivated users will find it easy to incorporate additional values of CD, as needed. If CD has several (say,  $k$ ) components, each one will be used to select an appropriate sequence, and the resulting matrix  $V$  will consist of  $k$  corresponding columns.

a) D is a vector. If  $CD=1$ , then the vector D itself will be selected. If  $CD=0$ , the absolute values of successive differences scaled by  $0.5\sqrt{\pi} \approx 0.8862$  will be selected (see (2.4)), i.e. V contains the sequence  $0.5\sqrt{\pi}$  |  $x_{i+1} - x_i$  | .  $i = 1, 2, \ldots$  . where  $x_i$  are the elements of D (when measurements are taken one at a time, these differences can be used to control the lot-to-lot variability).

b) D is a matrix. In this case every row is assumed to contain a sample of measurements taken at the **same** moment of time. The selection proceeds as follons: CD-0 takes the sample means of the rows **md** then selects the scaled absolute values of successive differences (like in the case when D is a

vector); CD=1, 2, 3 or 4 selects the sample means (of the rows), sample standard deviations, skewnesses and curtoses of the rows, respectively; other values of code correspond to sequences which may depend on the the version of the package; the user can find this information in the on-line documentation

Ckarly. when **CD** is a vector. there is a possibility that some of the selected sequences **are** bar **chan** others. **In** order to be able to combine them into a single mauix, we **imen** an **(artificial)** zero leading element into the shorter sequences.

Example **7.2.** Suppose that **we take** a sample of 4 measurements per lot **and** using **the** sample means to control the process level. Suppose that the lot-to-lot standard deviation is 0.3, the within-lot standard deviation is 0.1 and the **"gnad"** wan (Le. the pmcess kvel) is 0. Let us simulate samples corresponding to 100 lots and apply the symmetric two-sided scheme  $h = 0.4$ ,  $k = 0.05$  to the sequence of sample meam (we **shall** assume that the underlying distribution is normal):

 $S \leftarrow 0.4$  0.05 0.4 0.05 TWORUN (1 SELECT (100 4 SIMNORM 0 0.3 0.1))

**9. l7aefuncrion** *ROUAD.* This function is useful when applying a Page's scheme **t@** simulated data It rounds the input vector (or matrix) up to a specified number of digits after the decimal point For example, the statement  $S \leftarrow 3$  ROUND S will round the elements of S up to 3 decimal places and then re-assign the result to S.

#### Acknowledgements

**1** would like to thank Betty Flehinger (IBM Research) for introducing me to the topic of Cusum techniques, constructive criticism and consultation, and active participation in ongoing activity in this ma at manufacturing sites I **ua also** grateful to Norman Brenner (IBM Research) for help in the preparation of the software, Marvin Pittler (IBM East Fishkill) and David Withers (IBM Research) for help in identifying promising areas of application of Cusum techniques and establishing the necessary contacts, and numerous IBM-ers whose comments and criticisms were useful in shaping the present form of CONTRD.

i

Appendix A. List of available distribution functions.

Below is the list of distribution functions currently provided with CONTRD. Every function accepts a right argument (scalar or vector) only; before using it, one should make sure that the distribution parameten **are** specified correctly by **means** of **the** appropriate global variables. To identify the names of these variables and their current values, use the function IDENTIFY. To compute the quantiles of a given distribution, use the function QUANTILE. To fit a distribution of a given type to sets of **data,** use FlTDF. AII **cbm** functions **arc** described in **Sec** 7.

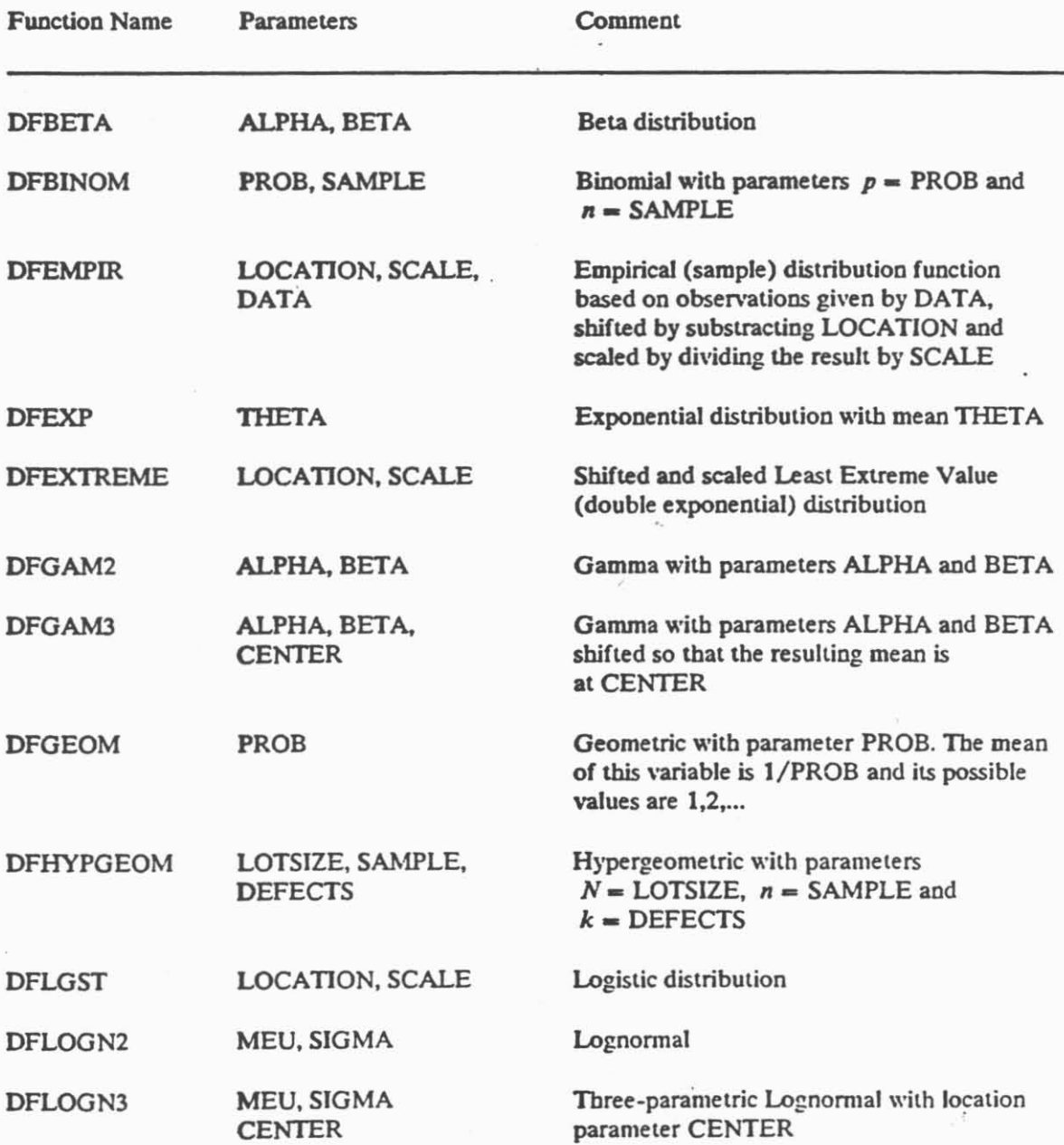

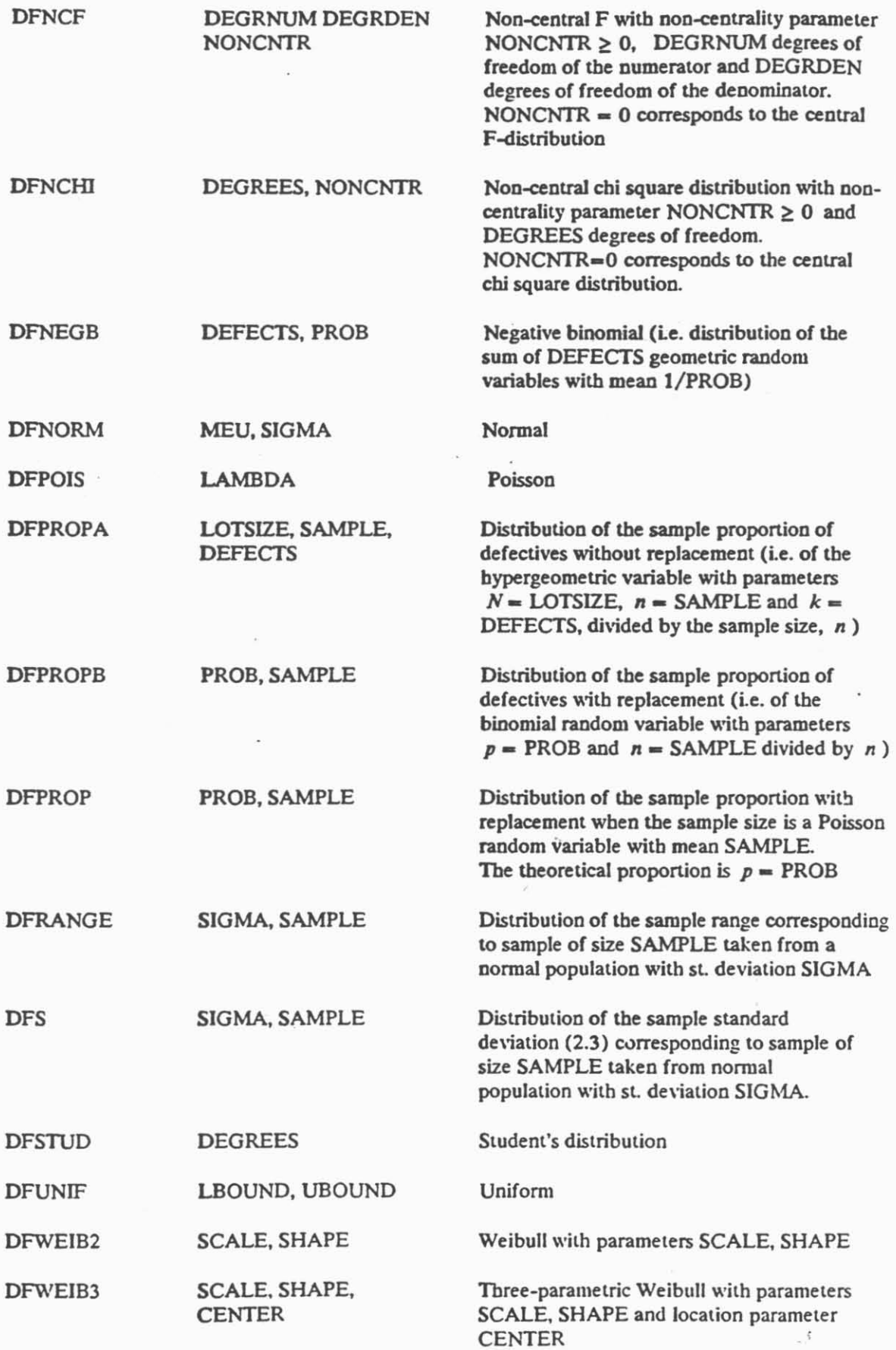

 $\overline{\phantom{a}}$ 

# **DFXBAR** MEU. SIGMA

SAMPLE

Distribution of the sample mean corresponding to sample of size SAMPLE taken from a normal population with mean **MEU** and st. deviation SIGMA

The last two functions compute the d.f. of the Mahalanobis distance between the mulrivariate normal sample mean and some fixed point (ex. centroid of the target region),  $\mu_0$ . The parameter MAHAL represents the Mahalanobis distance  $\lambda$  (with respect to the covariance matrix) between the population mean and  $\mu_0$  (see (B.6)). DEGREES is the dimension of the multivariate observation and SAMPLE is the sample size.

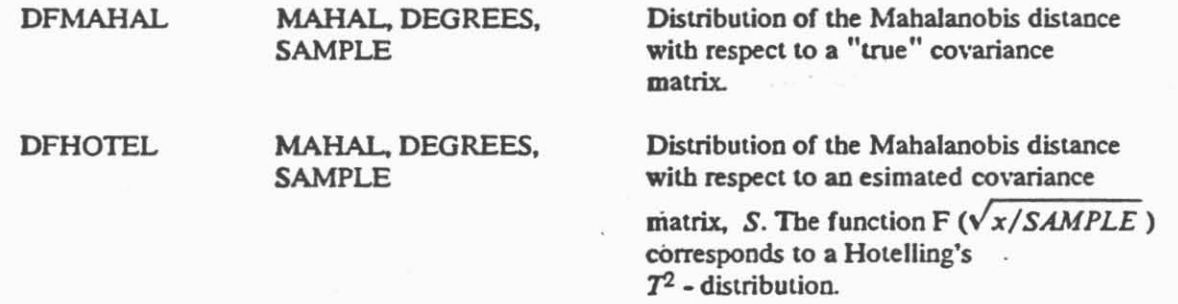

#### Appendix B. Examples

Example **B.1** (Cumulative **s** - chart). Consider the situation described in Example 2.1. Let the ob**served process of (within sample) standard deviations be**  $\overset{\wedge}{\sigma}_1$ **,**  $\overset{\wedge}{\sigma}_2$ **, ... (see (2.3)). Suppose that for** every lot *i*, the measurements  $\{y_{i1}, y_{i2}, \ldots, y_{in}\}$  can be viewed as independent realizations of a normal random variable with **certain** mean and standard deviation **a.** Let **us** assume that the sample size is fixed  $(n = 4)$ , and that because of the regular equipment maintenance operations the planning "horizon" does not extend beyond 200 samples; in particular, if the process is on-target, the probability of not getting a false signal within 200 samples should be at least 0.99. Under these assump**tions, we would like to find a Cusum-Shewhart scheme for controlling**  $\sigma$  **with the best possible** out-of-target performance.

To design a scheme satisfying these criteria we use the special function CUSUMS:

#### 4 2 4 CUSUMS 200 0.99

The observations are distributed as S with SIGMA=2 SAMPLE=4 Stepl: Search for H satisfying Prob. (R.L.>200)=0.99 Step1 complete; H=3.51342, Prob.(R.L.>200)=0.990356 Analysis of upper Cusum scheme with parameters H, K= 3.51342 2.76395 *The* **level of discretization is 30**  The changing parameter name is SIGMA

SIGMA ARL SDRL **2.0 20411.4 20408.7 4.0 4.6 2.9** 

Enter the values of H. K. HEADST. and CD for further analysis (or 0 to exit): **3.4 2.8 0 12**  Enter additional values of SIGMA for which the analysis is to be performed: **2.5 3 3.5**  Enter the values of R for which Prob. (R.L. > R) is to be computed: **5 10 ZOO Loalpis of upper Cluus scheme with parameters tl,K- 3.4 2.8 The level of discretization is 30** 

The observations are distributed as S with SAMPLE=4 The changing parameter name is SIGMA

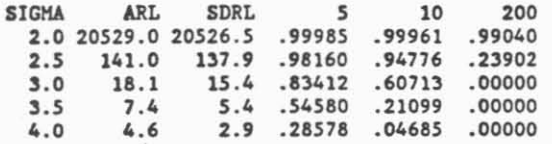

Enter the values of H, K, HEADST. and CD for further analysis (or 0 to exit): **0** 

As we can see, the ARL corresponding to  $\sigma = 4$  is 4.6. One could roughly predict this value without going into computations by noting that every observation contributes about  $E(\hat{\sigma}) - k = \sigma/c(n) - k$ *to* the upper Page's scheme. Therefore.

$$
ARL \approx \frac{h}{\sigma/c(n)-k},\tag{B.1}
$$

which in our case  $(h = 3.4, k = 2.8, c(4) = 1.09, \sigma = 4)$  results in 4.5. Clearly, such approximation is appropriate only for off-target situations in which **the** mean of the observations substantially exceeds the reference value. The formula (B.1) neglects the effect of reflection of the Page's scheme at 0, which tends to overestimate the ARL. On the other hand, in many cases this tendency is more than compensated by the fact that the amount of overshoot of the Page's scheme over  $h$  at the moment of signal **is wt taken** into **xwuot.** In other words, the degne of **accuracy** of *(B.1)* is typically unclear; nevertheless, formulas of this type may serve as a yardstick for the purpose of rough assessment of the **ARL** curve **in** off-carget region, choice of the initial approximation for *h* to **be** used in the design procedure, etc.

Finally, let us mention another approximation, related to analysis of *on-target* situations. Suppose that we would like to evaluate the quantile of order  $\gamma$  of the RL distribution, i.e. to find q satisfying Prob.(RL  $> q$ ) =  $\gamma$ . Since the on-target RL usually has a distribution somewhat similar to exponential. one **can** approximate *q* by

$$
q \approx -ARL \times \log \gamma. \tag{B.2}
$$

This approximation can be rough, especially for high values of  $\gamma$ . For example, for  $\gamma = 0.99961$  and ARL=20529, it results in  $q \approx 8$ , while the above output indicates that the quantile corresponding to  $\sigma = 2$  is  $q = 10$ . However, it usually produces a good initial "guess" that can be subsequently refined; moreover, it is of use in cases where no analytic analysis of the RL is possible, and one has no choice but to use simulation **(see** Example **B.7).** 

Example B.2 Consider once more the situation described in Example 2.1. Under the assumption that the sample (subgroup) size is  $n = 4$  and the standard deviation of a single measurement is  $\sigma = 3$ , let us examine the performance of the two-sided Page's scheme with parameters  $(h<sup>+</sup> = 9, k<sup>+</sup> = 3, s<sub>0</sub><sup>+</sup> = 2, h<sup>-</sup> = 5, k<sup>-</sup> = 2, s<sub>0</sub><sup>-</sup> = 1) considered in this example with respect to the$ the following values of the process level:  $\mu = 6, 3, 1, 0, -2, -4$ .

To perform the analysis, we use the function TWOXPLR:

'SIGMA SAMPLE' ASSIGN 3 4 'MEU' SETXPLR (6, 3, 1, 0, (-2), (-4)) 0 SET 2 1 9 3 5 2 TWOXPLR 'DFXBAR'

Analysis of the two-sided Cusum scheme with parameters:  $H +$ ,  $K + = 9$  3 and  $H -$ ,  $K - = 5$  2 The levels of discretization are  $D+, D- = 30$  17 The observations are distributed as X-bar with SIGMA=3 SAMPLE=4 The changing parameter name is MEU The values of the headstarts are 2 1

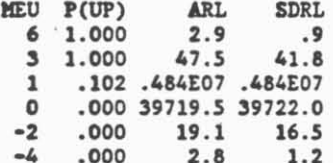

Example **BJ:** Spin dryers **are** used as one of the steps in the production of integrated circuit cbips from semi-conductor wafers. Typically, the process steps are followed by rinses with deionized. filtered water. After the rinsing, the water is removed by placing the wafers into the spin dryer (centrifugal device), that spins **the** water off **che** wafers (md accelerates evaporation by using dry filtered gas).

Periodically, test wafers are run through the rinse and drying cycle and the particles on the wafer that **arc** l-er than a specifiid diameter **are** counlcd **The** recorded counts **serve as** a **basis** for **the** decision to clean and re-test the spin dryer. Under normal conditions, the level of the process **<sup>I</sup>0,. q,** ... ) of tbe recorded **counts does** not exceed 6. Levels of **the** process exceeding **12** are associated with a high rate of defective production -- situations in which the process of counted contaminating particles rcacbes **chis** level should be detected as soon **as** possible. On **the** other band. since cleaning **and** re-testing represent *80* expensive and tedious procedure. **we are** interested in a cusum control scheme for which the probability of a false signal within 100 tests is not more than **0.01,** and. at **the** same time, **the** sensitivity with respect to the kvels of **the** process exceeding **12** is as high as possible.

On tbe basis of theoretical considerations, there is reason to believe that (during a certain initial period of time) the counts  $\{o_i\}$  form a sequence of iid Poisson random variables with parameter  $\lambda$ .

To perform the design and analysis of such cumulative  $c$  - chart, we use the function CUSUMC:

6 12 CUSUMC 100 0.99

The observations are Poisson with mean LAMBDA=6 **Step]: Search for H satisfying Prob.(R.L.>100)=0.99 Upper bound of the search has been reached. Repeat the search with**  a more precise estimate of the signal level. The last approximation: **HZ4.55 Level of Discr.e6 Prob.(R.L.>100)=0.47** 

Unfortunately, our first attempt fails. The output indicates that the sought value of  $h$  is substantially higher than 4.55. So, let us introduce the initial point of search  $h_0 = 10$  and (to save CPU time) use the interval of discretization  $\delta = 0.2$ .

**6 12 10 0.2 CUSVnC 100 0.99**  The observations are Poisson with mean LAMBDA=6 Stepl: Search for H satisfying Prob. (R.L.>100)=0.99 **Stcpl co~mlete; 8=10.9. Proh.(R.L.>100)=0.9897**  Analysis of upper Cusum scheme with parameters  $H, K= 10.9 8.6$ The level of discretization is 55 The changing parameter name is LAMBDA **LMBDA ARL SDRL 6 9458.8 9455.9**  1.8 Enter the values of H, K, HEADST. and CD for further analysis (or 0 to exit): **10.9 8.6 0 123**  Enter additional values of LAMBDA for which the analysis is to be performed: **8 10**  Enter the values of  $R$  for which  $Prob.(R.L. > R)$  is to be computed: **5 10 100**  Enter the Shewhart's Limit: **18.5**  Analysis of upper Cusum scheme with parameters H.K= 10.9 8.6 **he level of discretizstion is 55 The observations ire Poisson he changing parameter name is MBDA The scheme is supplemented by the Shevhart limit 18.5 LMBDA ARL SDRL 5 10 100 6 8685.1 8682.4 .99967 .99910 .98880**  .14739 .23663 10  $8.1$ 5.0 .63735  $.00000$ 12  $4.0$ 1.9 .17021 .00654  $.00000$ Enter the values of **H**, **K**, **HEADST**. and **CD** for further analysis (or 0 to exit):

> $\bullet$  $\bullet$

The above output suggests that the scheme  $h = 10.9$ ,  $k = 8.6$  assures about the best possible sensitivity (ARL=12) with respect to  $\lambda = 12$  particles/wafer. In order to improve sensitivity with respect to very high levels of contamination, we supplemented the scheme by a Shewhart limit,  $c = 18.5$ . Could these results be independently verified. **say,** by using simulation? In the off-target case this is not difficult to do:

**<sup>5</sup>m <sup>1</sup> 6 SET -1 &l0.9 8.6 18.5 ONERUN (2000 SIHPOIS 12)**  STATIST LENGTHS Numher **of observations: 509 Hean: 3.93 Hedian: 4**  Hinimum: 1 Maximum: 13 Range: 12 Estimates of Stand. deviation: S=1.93 SD=1.87 SR=1.93 Regression slope: 0.00088 Skewness: 1.38 Kurtosis: 3.27

In the on-target situation, however, the simulation may become very expensive. Indeed, one would need to generate ahout 9000 Poisson variables in order to obtain a *single* out-of-conirol signal! Clearly, the number of observations needed in order to get a good estimate of the ARL and other relevant quantities could well run into millions. This example shows that in the problem of analysis of control schemes analytic methods can produce results which cannot be obtained by simulation There is, however, another way of verifying the results by using simulation, which is outlined in the Example B.4.

Now let us suppose that the process operates for a long time at the level  $\lambda = 6$  particles/wafer, and then its level shifts to 12 particles/wafer. What can we say about the distribution of the Residual Run . Length? To answer **chis** question, we **can** invoke the steady state analysis (see Appendix **D)** right from **CUSUMC** and continue its run **as** follows:

Enter the values of H, K, HEADST. and CD for further analysis (or 0 to exit): **10.9,** 8.6. (-1) Analysis of upper Cusum scheme with parameters  $H, K = 10.9 8.6$ **The** level of discretization is **<sup>55</sup> The** observations are Poisson The changing parameter name is LAMBDA The headstart is out of range; steady state analysis assumed **The** scheme is supplemented by the Shewhart limit 18.5 LAMBDA ARL **SDRL** 5 10 100 8682.9 8682.3 .99943 .99885 6 .98855  $\mathbf{8}$  $54.1$ 50.3 .95950 .87667 .14638 10 7.9 5.0 .62233 .22985  $.00000$  $12$  $3.9$ 1.8 .16271 .00621  $.00000$ Enter the values of H, K, HEADST. and CD for further analysis (or 0 to exit): 0

As we can see, the outlook of sensitivity is somewhat better in terms of the Residual RL. This is clearly related to the fact that the scheme may have a non-zero value (headstart) at the moment the shift occurs.

Example B.4 (Analysis of a scheme on the basis of an empirical distribution). In our previous discussion we always assumed that our observations come from some known family of distribution functions. Under this assumption, control of the process becomes essentially control of certain "crucial" parameters of the family (ex. normal mean). However, it occurs quite frequently that the only thing we know about the process is data (corresponding to "good" and/or "bad" states of the process), and we would not like to commit ourselves to any particular family of distributions. In such situations one can use the empirical (or sample) distribution function instead of the unknown distribution for purposes of design and analysis.<sup>29</sup>

To illustrate this approach let us first assume that the observations come from a normal family with standard deviation 1 and examine the performance of a scheme  $h = 3$ ,  $k = 1$  with respect to the process levels  $\mu = 0.5$ , 1, 1.5 and 2:

> 2 SET 10 20 50 'SIGMA' ASSIGN 1 'MEU' SETXPLR 0 0.5 1 1.5 2<br>(3 1) ONEXPLR 'DFNORM' Analysis of upper Cusum scheme with parameters  $H,K = 3$  1 The level of discretization is 30 The observations are normal with SIGMA=1 The changing parameter name is MEU MEU ARL SDRT. 10 20 50 0 1958.0 1955.6 .99589 99081  $07572$

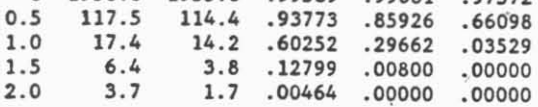

Now let us generate a set of 10000 standard normal observations and assume that this is the data at hand. Suppose that we know that the typical ways of our process going out of control are related to shift and/or scaling of the appropriate on-target distribution. Thus, let us try to shift our data by 0.5, 1, 1.5 and 2 and examine the performance of the above scheme with respect to the corresponding empirical distributions:

This type of approach leads to so-called "bootstrap" estimates of the characteristics of the Run Length. For more information about this technique see Efron (1981). ł.

'DATA' ASSIGN (10000 SIMNORM 0 1) **'SCALE' ASSIGN 1**  'IDCATION' **SElXPLR 0 0.5 1 1.5 2 (3 1)** ONEXPLR **'DFEHTIR'**  Analysis of upper Cusum scheme with parameters  $H, K = 3$  1 *The* **level of discretization is 30**  The observ. come from empirical d.f. with SCALE=1 The changing parameter name is LOCATION **LOCATION ARL SDRL** 10 20 50 0 1725.1 1722.9 .99523 .98947 .97239  $0.5$  $.65106$ 113.4 110.3 .93571 .85463  $1.0$ 13.8 .59335 .28559 16.9 .03175 3.8 .12173 .00711  $.00000$  $1.5$  $6.3$  $2.0$  $3.7$ 1.7 .00418 .00000  $.00000$ 

As one could expect, the results **an** fairly close to **those** obtained under the normal assumption. By **varying** the second parameter of **the** empirical distribution. SCALE, we could examine (he effect of varying the standard deviation of the underlying normal process.

Of course, on the basis of our data, we could first estimate the standard deviation, then assume normality and, fially. analyze the scheme under the (fitted) normal model. However, the resulting characteristics of the Run Length would depend strongly on validity of the assumption of normality. The main moral of this example is, of course, that assumptions of this **type** can be completely unnecessary, especially in situations where substantial amount of data is available -one can simply use the empirical distribution.

There is. bowever, another important application of **chis** technique. Indeed, the functions of CONTRD enable us to mathematically analyze any disttibuiion of incoming (iid) observations for which we are able to provide an appropriate APL function (DFNORM, DFPOIS, etc.). However, in some cases it may be not easy **to** write such a function. In such cases analysis **cao** still be performed by using the above technique, provided one can efficiently generate the underlying sequences of observations. Consider, for example, the situation in which one is trying to monitor the wafer-to-wafer variability within successive lots. Suppose that *r* wafers are selected at random froni each lot. then *n* measurements are taken from each wafer, and a variance component type esimate of the wafer-towafer variance  $\sigma_k^2$  is computed by using (7.3). This estimator is distributed as a non-negative part of

$$
V_1[r-1] \times (\sigma_b^2 + \sigma^2/n) - V_2[r(n-1)] \times \sigma^2/n,
$$

where  $\sigma$  is the within-wafer standard deviation and  $V[i]$  corresponds to a chi - square random variable with *i* degrees of freedom divided by *i* (the variables  $V_1$  and  $V_2$  are independent).

Writing an APL function to efficiently compute the distribution function of the above estimator may prove to be a tedious task. On the other hand, it can be easily simulated; the analysis can then be performed on the basis of the resulting empirical distribution.

Example **BS** (Controlling the mean of a Weibull population). Consider a line for serial production of certain elecvonic devices. Every **10** minutes a device is picked fmm the conveyor and subjected to an accelerated life test. The resulting sequence of life times serves as a basis for assessing the quality of tbe process. Statistical data **analysis** indicates that **the** life time of the device is typically distributed as a Weibull r.v. with a relatively stable shape parameter  $c = 4$ . The variability in life times (and, of course, the process quality) depends primarily on the scale parameter,  $\alpha$ .

If the level (mean) of the sequence exceeds 1.5 min, the process quality is satisfactory; under these conditions we **are** definitely interested in pmtection against false **alarms. If,** however, **the** level faUs to 0.5 min, we would like to detect it as soon as possible; in such a case we still can afford to be late **I**  by a half **an** hour or so. Thus, let us **uy** to rid **ari** appropriate Cusum control scheme based on the sequence of recorded life times. We start by noting that it makes sense to choose the midpoint  $k = -1$ as a reference value of our (lower) control scheme. Since the mean of the Weibull population is  $\alpha \Gamma(c^{-1} + 1)$ , the values of  $\alpha$  corresponding to the mean life of 1.5, 1 and 0.5 are 1.7, 1.1 and 0.6, respectively. **So,** let us finda scheme for which the off-target **ARL** is 3 (given our sampling intensity. this corresponds to  $ATS \approx 30$  min):

> 'SHAPE SCALE' ASSIGN 4 0.6 **'SCALE' SETWLR 1.7 1.1 0.6 0 SETFIND 3**  (3, (-1)) ONEXPLRDL 'DFWEIB2' The observations are Weibull with SHAPE=4 SCALE=0.6 Stepl: Search for H satisfying ARL=3 Step1 complete; H=1.10625, ARL=2.9836 **Analysis of lwer Cusvm scheme with parameters H,K** = **1.10625 -1 The level of discretization is 30 The changing parameter name is SCALE SCALE** ARL **SDRL** 1.7 5373.2 5370.9

 $1.1$  $25.1$  $20.4$  $0.6$  $3.0$  $.6$ 

Thus, our "brutal" approach results in a scheme with a seemingly reasonable resolution. Can it be substantially improved? To answer this question, we should recall that under the Weibull assumption. sum of the  $c$ -th powers of the observations is a sufficient statistics for  $\alpha$  and, therefore, one can expect that a more powerful control procedure (when c is known) can be based on the  $c$ -th powers of the recorded life times. It is easy to see that  $c$  -th power of a Weibull observation is distributed

exponentially with mean  $\alpha^c$ . Since  $(1.7, 0.9, 0.6)^4 = 8.3521, 0.6561, 0.1296$ , we can use the func-

tion CUSUMT **as** follows:

8.3521 0.1296 CUSUMT 3 0 1 The observations are Exponential with mean 'THETA= 0.1296 Stepl: Search for H satisfying ARL=3 Step1 complete; H=0.998378, ARL=2.96237 Analysis of lower Cusum scheme with parameters  $H, K= 0.998378 -0.548399$ The level of discretization is 34 **lbc** changing parmeter name is **TIETA llETA** ARL SDRL 6.3521 7345.9 7343.9 0.1296 Enter the values of H. K. HEADST. and CD for further analysis (or 0 to exit): 1 0.55 0 1 Enter additional values of THETA for which the analysis is to be performed: 0.6561 Analysis of lwer **Cosm** scheme with parameters **H.K=** 1 -0.55 The level of discretization is 30 The observations are Exponential The changing parametci namc is **TIETA lHETA ARL** SDRL 8.3521 7107.2 7105.2 0.6561 12.2 9.5<br>0.1296 3.0 .6 0.1296 Enter the values of H, K, HEADST. and CD for further analysis (or 0 to exit):  $\Omega$ 

The above output shows that under our conditions, control scheme based on the 4-th powers of the life times would increase the resolution by about 40%. We must, however, warn the reader not to misinterpret this statement. Indeed, instead of matching the sensitivity, let us try to match the oncarget performance of the original scheme, ie. design a scheme for which the **ARL** is **5373.2:** 

8.3521 0.1296 CUSUMT 5373.2

The observations are Exponential with mean THETA= 8.3521 Stepl: Search for H satisfying ARL=5373.2 Stepl complete; H=0.968575, ARL=5338.39 Analysis of lwer **Cusm** scheme with parameters **H.K=** 0.968575 -0.548399 The level of discretization **is** 33 The changing parmeter namc is **TIETA**  THETA ARL SDRL

8.3521 5338.4 5336.5 0.1296 2.9 **.6** 

Thus, for a fixed on-target ARL, use of the transformed observations reduces the sensitivity from 3 to 2.9, which could hardly be viewed as a dramatic improvement. This example shows not only that the scheme based on the recorded life times may be not so had after all. but also that one must be

prepared to sacrifice a lot of protection against false alarms in order to "buy" a relatively small amount of sensitivity. The reason for that is related to the fact that, as  $h$  increases, the off-target ARL grows at a roughly *linear* rate, while the on-target ARL grows *exponentially*. One should keep in mind, however, that reduction of the off-target ARL by as little as 0.1 may sometimes significantly reduce the right tail of the RL distribution (i.e. probability of not catching the change within a short period of time). Indeed, ARL=1 means that the change in process level will be definitely detected in the first sampling period; ARL=1.1 means that with probability roughly 10% the change will not be detected immediately.

Example B.6 In the process of galvanic plating, one is interested in monitoring the concentration of copper in the bath. In order do **so,** he takes periodic measurements from a prescribed place in the bath. The measurements are relative with respect to some target concentration; so, when the process is on target, the level  $\mu$  of the sequence of recorded measurements must be 0. On the other hand, if the process kvel settles outside the interval (-22). quick corrective action is required; in panicular. if  $\mu = \pm 2$ , we can still tolerate it for about an hour, provided there is no deterioration of the process variability. Under normal operating conditions, the relati\r measurements **arc** normally distributed with mean  $\mu$  and standard deviation  $\sigma = 1.2$ , which incorporates both the measurement error and variability in time.

Our main objective is to determine the sampling intensity (SI) necessary for being able to derive a Cusum scheme with satisfactory resolution. We shall characterize the performance of a scheme in *terms* of its Time to Signal **(TS).** which corresponds to Run Length divided by the sampling intensity. We shall require that for  $\mu = 2$  and -2 the Average TS (ATS) = 1 hour (in other words, the ARL for  $\mu = 2$  and  $-2$  must be 5). First, we examine the scheme corresponding to  $SI = 5$  measurements/hour. We start by designing an upper scheme satisfying ATS=1; subsequent combining of it with an analogous lower scheme yields the symmetric two-sided scheme of interest.

**11.2 0 2 CVSW 5 0 I** 

**0** 

**The observations are distributed is X-bar with**   $MEU=2$  SIGMA=1.2 SAMPLE=1 Step1: Search for H satisfying ARL=5 Step1 complete; H=4.24474, ARL=4.99342 Analysis of upper Cusum scheme with parameters  $H, K = 4.24474$  1 **The level of discretization is 30 The changing parameter name is UEV REU ARL SDRL**<br>0 1755.6 1752.3 **0 1755.6 1752.3 2 5.0 2.4**  Enter the values of H, K, HEADST. and CD for further analysis (or 0 to exit): **4.24 10 1012 Enter additional values of HZU for vhich the analysis is to be performed: 1**  Enter the values of R for which Prob.(R.L. > R) is to be computed: **5 10 50 100 Analysis of the two-sided Cusw scheme vith paramcters:**   $H +$ ,  $K + = 4.24$  1 and  $H -$ ,  $K - = 4.24$  1 The levels of discretization are  $D+$ ,  $D- = 30$  30 The observations are distributed as X-bar with SIGMA=1.2 SAMPLE=1 **The changing parameter name is lIEU EV P(W) liRL SDRL 5 10 50 100 0 .SO0 872.0 868.7 -99732 .99176 .94713 .89416 1 1.000 22.1 18.1 .go845 .70529 .07592 .00466 2 1.000 5.0 2.4 -32883 .03094 .OOOOO .OOOOO Enter the values of A. K. IEKlST. and CD for further malysis (or 0 to exit):** 

**As** one can see, combining the one-sided schemes into a two-sided one **does** not haw much effect on the detection capability. Indeed, if the process level settles at say, -2, the upper scheme is practically idle and the two-sided scheme becomes operationally equivalent to a one-sided (lower) scheme. On the other hand, such combining increases **the risk** of a false alarm; in particular, for our symmetric scheme it reduces the ATS by a factor of 2, to  $872.0/5 = 174$  hours; the probability of not having a false alarm within 10 hours is 0.94713.

A sample run corresponding to this scheme is given in Fig. B.1. The first 30 observations of this run correspond to the process level  $\mu=0$ , the next 30 - to  $\mu=2$ . As we can see, our Cusum scheme signals at the observation  $36$ , i.e.  $RL = 6$  (TS=1.2 hour), as could be expected from the design considerations. For comparison, we also plotted the data and applied the Shewhart 3-Sigma control limits. In this particular run, the Shewhart scheme signals later:  $RL = 8$  (TS=1.6 hour); the comparison treats the Shewhart scheme more than fairly, since, as one can see from Fig. 1.1., its ATS is  $(740/2)/5 = 74$ hours, which is worse than on-target ATS=174 of the Cusum scheme.

In the process of assessment whether performance of the derived Page's scheme is satisfactory or not, one should take into account, among the other things, **the** fact that the level of concentration of copper is not likely to be the only parameter to be controlled  $\sim$  the control system will probably process concentrations of other chemicals, variability in time, etc. **If.** say. the system **was** to control 15 parameters of the above type, the probability of not having a false alarm within 10 hours becomes  $(0.94713)^{15} \approx 0.45$ . Clearly, one could improve the performance by increasing the sampling intensity. For example. raising the intensity to 10 measurements/hour leads to a (symmetric) scheme  $h=9.298$ ,  $k=1$  with on-target ATS of 98000 hours and probability of having no false alarm within 10 hours 0.9999. Another way to improve the resolution would be to take several measurements at a time, and base the control procedure for  $\mu$  on the sample averages; this could reduce the "withinbath" ponion of the total variability. As an exercise. we suggest the reader to examine these possibilities in more detail.

In conclusion, let us give some remarks related to the principle of immediate utilization of the incoming information mentioned in the Introduction. Suppose that one measurement is taken every 0.1
hour, and we have an option to me subgroups of size **1** (ie. no subgrouping), 2.5 or **10.** For every subgrouping policy. let us design a Cusum scheme having an on-target ATS of **98000** hours, and consider the off-target performance for  $\mu = 2$  and  $\mu = 3$ . The results are as shown in Table B.1.<sup>31</sup>

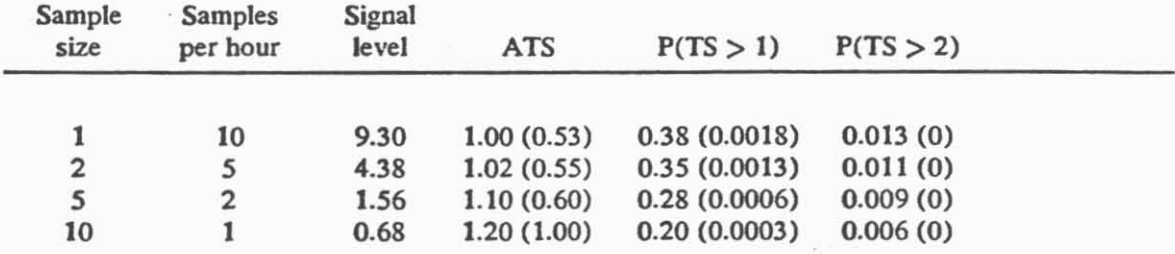

Table **B.1.** Effect of various subgrouping policies on the resolution power of a two-sided scheme. The observations are iid normal with  $\sigma = 1.2$ , and both reference values are set to 1. The (off-target) ATS and associated probabilities are computed for  $\mu = 2$  and 3 (in parentheses). Every scheme has an on-target ATS of 98000 hours.

**This** table indicates that best resolution power (in terms of the ATS) is achieved when no artificial subgrouping is used, i.e. the scheme is updated 10 times per hour. Such policy is especially of use in situations where large deviations of the process level from its target value are possible. For example, for  $\mu = 3$  the off-target ATS is 0.53 hours compared to 1 hour corresponding to the case when a subsample of size 10 is taken once per hour; clearly, this may represent a serious advantage, especially in the environment of wnveyor-type manufacturing. where Ibe off-target ATS **can** be directly translated into amount of substandard product

On the other hand, the probability of not catching the same value of  $\mu$  within an hour is smaller when artificial subsampling is used! This phenomena is not difficult to explain: when the scheme is updated frequently. shorter values of the TS become possible and the ATS is driven down; however, some of the information can be lost along the way. because of the possible regenerations of the underlying Page's schemes - therefore, some longer runs also become possible.<sup>32</sup> In contrast, schemes based on subgrouping tend to have a longer "memory" (and therefore are somewhat less likely to overlook a long period of persistently poor quality), but are unable to react quickly. The mentioned "memory"

<sup>&</sup>quot; **To obtain. say. the warnd entry of this table. note lh31 lhe on-large1** *W* **of the one-sided whcrnc must be 98000 <sup>X</sup>**  $2 \times 5 = 980000$ ; thus, the analysis can be performed by using the statement  $2 1.2 0 2$  CUSUMX 980000.

The probabilities of such runs can usually be driven down by supplementing a Cusum scheme with Shewhart's linuits.

is not always a plus, as it introduces inertia into the control process. Indeed, assume that the process level changed after a 1/2 hour period. Then half of **che** observations used in the next updating of a scheme based on subsamples of size 10 are "worse than irrelevant".

In summary, **we** feel that sampling **as** frrquently **as** possible and updating **the** scheme(s) **as** soon as **the new** information arrives still represents a **good** policy, *since* its minor dran-backs **arc** typically **more** than compensated by our improved ability to react quickly to large deviations in **the** process level.

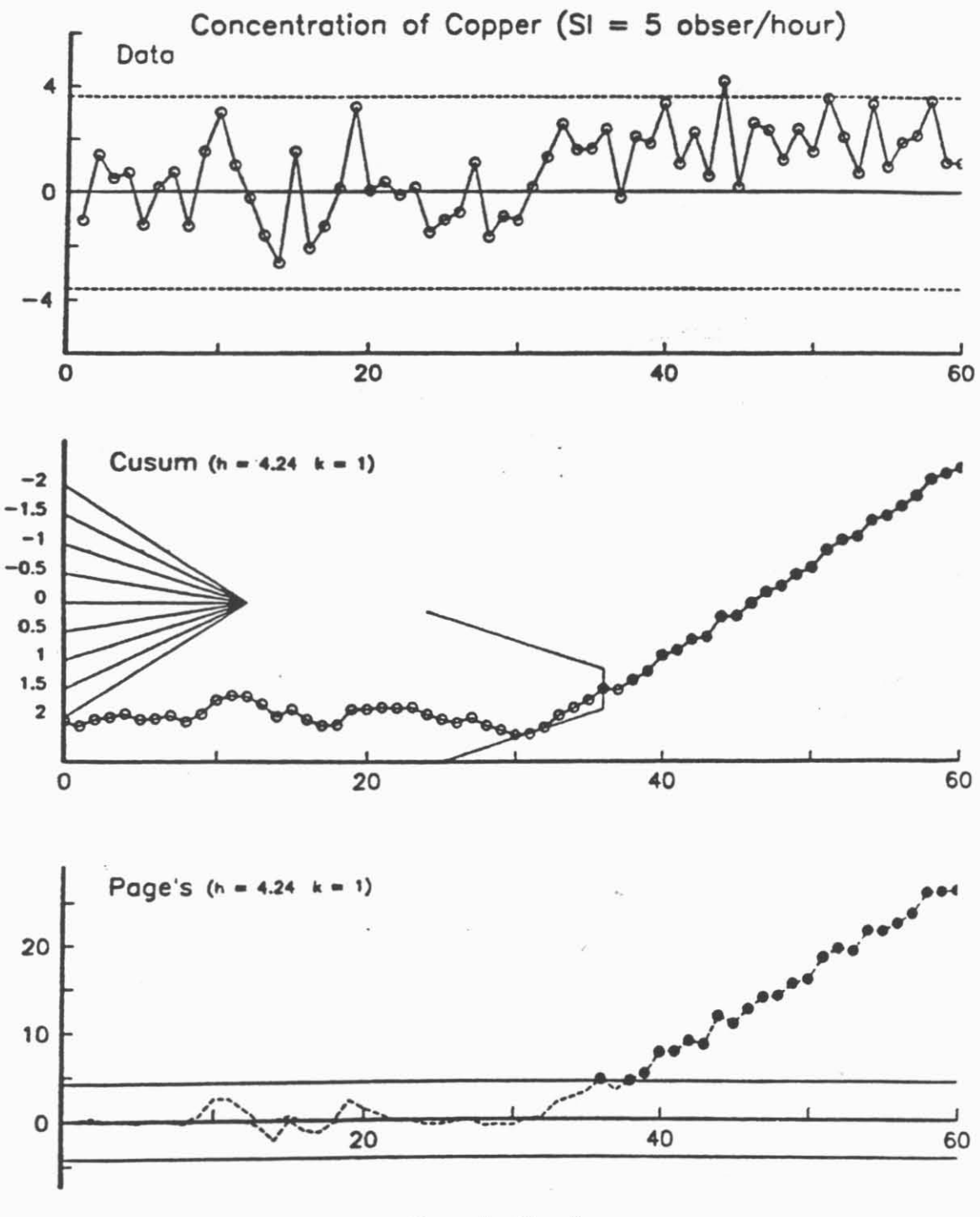

**Sample Number** 

**Fig. B.1. A sample run corresponding to Example B.6** 

**Example B.7** Consider the process of wiring the chips in which we are interested in controlling the height of lines connecting the transistors. The processing is on a lot by lot basis; the control procedure should be based on 12 measurements corresponding to three wafers (4 measurements/wafer) taken from each lot. In accordance with specifications, the height of *every* wire should be between 3 and 5 micron. The primary purpose of the control scheme is to keep the escape rate on this characteristic as **law** as possible. Extensive data corresponding to various periods of time during which the process operated in a stable and satisfactory mode brought the engineers to the following conclusions:

a)About 50 lots **are** processed every shifr

b)The process level should be as close as possible to 4 mic.

c)Most of the process variability is attributed to its lot-to-lot component  $\sigma_b$ , which is typically around 0.1 mic; levels exceeding 0.2 were never observed under normal operating conditions and could be considered as "bad". The within-wafer variability is very stable, at the level of  $\sigma = 0.05$  mic. The wafer-to-wafer variability within the lot **can be** neglected.

d)The model for the  $j$ -th measurement of the  $i$ -th lot

$$
y_{ii} = \mu + L_i + \varepsilon_{ii}, \quad j = 1, 2, \dots, 12,
$$
 (B.3)

where  $\mu$  is the grand mean (level) of the process,  $L_i$  is the effect of the lot (normal with mean 0 and s.d.  $\sigma_b$ ), and  $\epsilon_{ii}$  is the "noise" (normal with mean 0 and s.d.  $\sigma$ ) can be reasonably assumed for the purpose of design and analysis of the control schemes of interest.

The above conclusions imply that under satisfactory operating conditions, the total variability is around  $\sqrt{0.1^2 + 0.05^2}$  = 0.11 and should not exceed  $\sqrt{0.2^2 + 0.05^2}$  = 0.21. Therefore, one could consider the interval  $(5 - 3 \times 0.21, 3 + 3 \times 0.21)$  as a target region for the grand mean; however, let us be conservative and require protection from false alarms if  $\mu$  belongs to a shorter interval,  $(3.8,$ 4.2). Further, if  $\mu$  settles at the level above 5 - 3  $\times$  0.11 = 4.67 or below 3 + 3  $\times$  0.11 = 3.33, it becomes impossible to eliminate defective product; to protect against unexpected sources of vari-

ability, we shall declare  $\mu \leq 3.4$  and  $\mu \geq 4.6$  as regions for which the cumulative  $\overline{X}$  - chart should have good detection capability, i.e. "bad" regions (see Fig. B.2).<sup>32</sup>

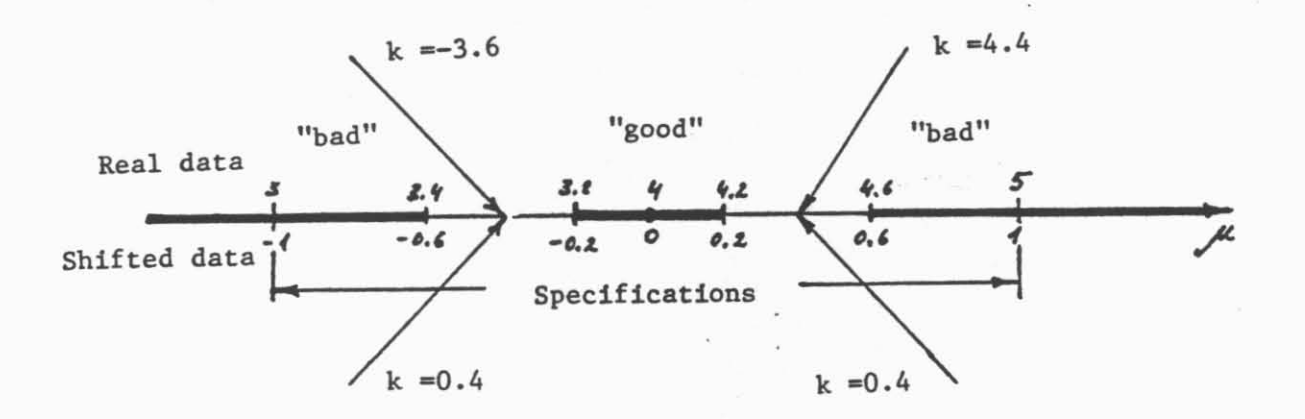

**Fig.** B.2. **"Good"** and "bad" domains for the grand mean.

Now let us try to design the mentioned  $\overline{X}$  - chart for controlling  $\mu$  and see what resolution can be obtained under tbe pment SI. Our immediate concern is related to sensitivity: **in** particular, under normal operating conditions, we would like to assure that the probability of detecting the event  $\mu \leq$ **3.4 or**  $\mu \geq 4.6$  **within 2 lots be at least 0.95. The s.d. of**  $\overline{X}$  **under normal conditions is**  $\sqrt{0.1^2 + 0.05^2/12}$  = 0.101 $\approx$ 0.1, which clearly indicates that the within-sample variability is not likely to affect the performance of the chart. In order to be able to design a symmetric two-sided scheme without exiting from the special function CUSUMX, let us shift the measurements by 4, so that the target level becomes 0. Clearly, the target region for the shifted data becomes (-0.2, 0.2); levels beyond the interval (-0.G. 0.6) correspond to "bad" state of the process (see Fig. 8.2). As usual, we start by designing an upper scheme, and then symmetrize it:

Note that the analysis of the domain for  $\mu$  is based primarily on the behavior of total variability and does not take into account the sampling intensity. Indeed, the latter does not determine what is "good" and "bad" behavior of the underlying process, but whether the inflow rate of information enables us to *resolve* between these levels.

10.10.20.6 CUSUMX 20.05 1

Tbe observations arc distributed **as** X-bar with MEU=0.6 SIGMA=0.1 SAMPLE=1 Stepl: Search for H satisfying Prob.(R.L.>2)=0.05 Step1 complete; H=0.174907, Prob. (R.L.>2)=0.0492814 Analysis of upper Cusum scheme with parameters  $H_K = 0.1749070.4$ The level of discretization is 30 The changing parameter name is MEU wEU ARL SDRL 0.2 9403.1 9402.4  $0.6$ Enter the values of H, K, HEADST. and CD for further analysis (or 0 to exit): 0.175 0.4 0 1012 Enter additional values of MEU for which the analysis is to be performed:  $0.0.4$ Enter tbe values of R for which Pmb.(R.L. > **R)** is **to** be computed: 2 5 50 100 Analysis of the two-sided Cusum scheme with parameters:  $H_{+}K_{+} = 0.175$  0.4 and  $H_{-}K_{-} = 0.175$  0.4 The levels of discretization are  $D+$ ,  $D-$  = 30 30 The observations are distributed as X-bar with SIGMA=0.1 SAMPLE=1 The changing parameter name is MEU **MEU P(UP) ARL SDRL 2 5 50 100<br>0 .500 .112E09 .112E09 1.00000 1.00000 1.00000 1.00000** 0.2 1.000 9435.8 9435.1 .99981 .99949 .02 1.000 9435.8 .035.1 .99981 .00949 .0000<br>00000 0.65 .00005 .00000 .00006 .04936 .00000 .00000 .00000 .0000 0.6 1.000 1.5 .6 .04936 .00004 .OOOOO .OOOOO Enter the values of *8.* K. **READST.** md **CD** for further malysis (or 0 to exit): 0

As one can see, under the given sensitivity requirements, we are also able to achieve a good degree of protection against false alarms; for example, the probability of a false alarm during a shift (50 lots) does not exceed 0.5%. Such good resolution was to be expected, since the width of the intermediate region,  $0.4$  ( $= 0.6 - 0.2$ ) is roughly equal to four standard deviations of an observation (which is in our case  $X$ ). However, if we lose control over the total variability (esp. its dominant contributor, lot-tolot variability), the resolution power of the scheme may be severely damaged. For example, consider the situations corresponding to s.d. of of the sample means,  $\sqrt{\sigma_h^2 + \sigma^2/12}$ , accepting values 0.1, 0.15 and 0.2, when the grand mean  $\mu$  is at the upper bound of the target region. For demonstration purpose. kt us return to our original (non-shifted) data. Clearly, both signal levels reniain unaffected, while the reference values become  $k^+ = 0.4+4=4.4$  and  $k^- = 0.4-4=-3.6$ , i.e. as shown in Fig. 2.1.

'MEU SAMPLE' ASSIGN 4.2 1 . **'SIGM'** SETXPLR **0.1 0.15 0.2 2 SET 2 5 50 100**   $(0.175, 4.4, 0.175, (-3.6))$  **TWOXPLR** 'DFXBAR' Analysis of the two-sided Cusum scheme with parameters: **H+.K+** = **0.175 4.4** and **H-.K-** = **0.175 -3.6**  The levels of discretization are  $D+$ ,  $D-$  = 30 30 The observations are distributed as X-bar with **MEU=4.2** SAMPLE=1 **The** changing parameter name **is** SIGM

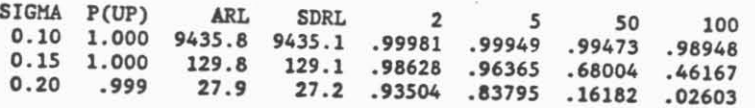

By examining the "bad" levels of  $\mu$  in a similar way, one can see that increase in s.d. also affects detection capability, though to a much lesser extent.<sup>34</sup> A much more serious is its effect on the escape rate. Indeed, if the total s.d. reaches 0.2 at the time the grand mean is at the level  $\mu = 4.6$ , one could expect 2.5% of the wires to fall out of specifications; taking into account that the number of wires on a chip is very large, one should not expect high yields on the chip level.<sup>35</sup>

Next let us try to design a scheme for controlling the lot-to-lot variability. Since the s.d. of  $\overline{X}$  is primarily related to  $\sigma_b$ , the sequence {  $d_i$  } as defined in Sec. 2 is appropriate for this purpose. Unfortunately, the successive members of this sequence are correlated (positively), therefore, we have no choice but to **use** simulation in order to assess the properties of a scheme. Let **us** choose the reference value  $k=0.15$  (i.e. in the middle between 0.1 and 0.2) and try to find h for which the off-target ARL is about 10, which would, hopefully, lead to a high probability of detecting the presence of excessive lot-to-lot variability within one shift. In accordance with formula of type  $(B.1)$ , the off-target ARL can be roughly approximated to be  $h/(0.2-0.15)$ ; therefore, we can start by examining the on-target performance of a scheme corresponding to the signal level  $h=0.5$ :

This can be easily explained by the fact that under the off-target conditions the RL is determined primarily by the rate of drift of the Page's scheme towards the signal level, i.e. by the excess of the process level over the reference value: on the other hand, under the on-target conditions the RL is strongly affected by the tail properties of the underlying distribution and, consequently, by its s.d. and probabilities of large deviations (also see problems B.1 and B.4).

It is not difficult to derive a formula for percent of defective chips under the model (B.3). As one may expect, the yield depends not just on the total variability, but also on its individual components; clearly, poor yields correspond to situations in which the within-wafer variability is a dominant component.

**<sup>5</sup>**SET 1 6 SET -1 S-0.5 0.15 ONERUN (0 SELECT 20000 SIMNORM 0 0.101) **STATIST LENGTHS** Number of observations: 35 Mean: 561 Median: 348<br>Minimum: 65 Maximum: 1811 Range: 1746 Minimum: 65 Maximum: 1811 Range: 1746<br>Estimates of Stand. deviation: S=502 SD=498 Estimates of Stand. deviation: S=502 SD=498 SR=493 Regression slope: 12.4 Skewmess: 1.02 Kurtosis: -0.24

Since only 35 out-of-control signals were observed during this run, the study needs to be repeated several times in order **to** obtain an assessment of better quality." On the **basis** of the above output. we could expect the **ARL** to be around **600,** and, by **(B.2).** the probability of no false alarm within a shift to be around  $\exp(-50/600) = 0.92$ . Analogously, we can examine the off-target performance of our scheme:

> 5 SET 1  $S \leftarrow 0.5 0.15$  ONERUN (0 SELECT 10000 SIMNORM 0 0.2005) **STATIST LENGTHS** Number of observations: 1015 Mean: 9.8 Median: 8<br>Minimum: 1 Maximum: 67 Range: 66 Minimum: 1 Maximum: 67 Estimates of Stand. deviation:  $S=7.6$  SD=7.2 SR=7.6 Regression slope: -0.0007 Skewness: 1.92 Kurtosis: 6.07

This simulation study shows that the off-target **ARL** and **SDRL** are about 10 and 7.5, respectively. Since relatively many (1015) signals were observed, we can also obtain a good assessment of the RL distribution (one could **we** the function **DFEMPlR** for this purpose). In particular, the probabilities that the **RL** will exceed 20 and 50 were estimated to be 0.09 and 0.001. respectively.

The fact that the resolution of our scheme is much poorer than that of an  $\overline{X}$  – scheme considered earlier may or may be not a matter of concern Indeed, the practical (or economical) consequences of a false alarm produced by an  $\bar{X}$  – chart may be completely different from those caused by

When the number of out-of-control signals typically observed in a single simulated run is very small, neglecting the last part of the Cusum trajectory (for which no signal was triggered), or disregarding simulations that produced no signals,  $\mu$ a kad to serious underestimation of the RL. If no headstarts are used, one could reduce the bias by adding the rc**mainder to the first run length observed in the next simulation.** 

schemes monitoring lot-to-lot variability. within-lot variability or other parameters - since states of various parameters are frequently associated with different sets of tools, different operators, etc. The same, of course, can be said with respect to sensitivity.

Finally, let us consider the problem of monitoring the within-lot variability. We know that under normal conditions. **a** should not exceed **0.05;** therefore, **any** value greater **than 0.05. say, 0.0501.**  co.<sup>11</sup>d be considered as "bad". However, our sampling intensity does not enable us to resolve between levels so close one to another. Since the s.d. of  $\hat{\sigma}$  is

$$
s.d.(\overset{\wedge}{\sigma}) = \sigma \sqrt{1 - [c(12)]^{-2}} = \sigma(1 - 1.023^{-2}) = 0.21\sigma, \qquad (B.4)
$$

one could expect to be able to detect relatirely quickly an **increase** in **a** by about **0.02. Thus,** let **us**  declare  $\sigma \le 0.06$  as a target region for  $\sigma$ , and  $\sigma \ge 0.08$  as a "bad" region. Now we shall try to design a scheme for which the probability of a false alarm (when  $\sigma = 0.06$ ) within a shift (50 lots) does not exceed **0.01:** 

#### 12 0.06 0.08 CUSUMS 50 0.99

The observations are distributed as S with SIGMA=0.06 SAMPLE=12 Stepl: Search for H satisfying Prob.(R.L.>50)=0.99 Stepl complete; H-0.0616966, Prob.(R.L.>50)=0.990405 Analysis of upper Cusum scheme with parameters  $H,K = 0.0617 0.0684$ The level of discretization is 30 The changing parameter name is SIGMA

SIGMA ARL SDRL<br>0.06 4771.0 4766.4 4771.0 4766.4 0.08 7.0 3.8

Enter the values of H, K, HEADST. and CD for further analysis (or 0 to exit): 0.06 0.07 0 12 Enter additional values of SIGM for which the analysis **is** to be performed: 0.05

Enter the values of R for which Prob.(R.L. > R) **is** to be computed: 2 5 so 100

Analysis of upper Cusum scheme with parameters  $H,K = 0.06 0.07$ The level of discretization is 30 The observations are distributed as S with SAMPLE=12 *The* changing parameter name is SIGMA

SIGHA ARL SDRL 2 5 50 100 0.05 .941E09 .911E09 1.00000 1.00000 1.00000 1.00000 0.06 10142.0 10138.0 .99999 .99982 ,99542 .99052 0.08 7.8 4.6 .96090 .63028 .00002 .OOOOO

Enter the values of 8. **K.** HEADST. and **CD** for further analysis (or 0 to exit):  $\Omega$ 

The above output indicates that with the desired degree of protection against false alarms, we also have a **bask** for hope that should a significant increase in **a.** take place somewhere during a shift, it **will** be detected by its end. Note that these conclusions depend on the validity of our assumption that wafer-to-wafer variability within a lot **can** be ignored. If it **can't,** one should base the control scheme for  $\sigma$  on the average of (three) sample standard deviations corresponding to different wafers of the lot. **As** mentioned in the end of Sec. **4.4.. this** is equivalent to reduction of the sample size from **12**  to  $1+3 \times (4-1)=10$ .

A simulated sample run of the process is shown in Fig. B.3. The "true" parameters corresponding **to the four successive sets of 20 lots are (** $\mu = 4.0$ **,**  $\sigma_b = 0.1$ **,**  $\sigma = 0.05$ **), (** $\mu = 4.0$ **,**  $\sigma_b = 0.2$ **,** 

 $\sigma = 0.05$ ), ( $\mu = 4.0$ ,  $\sigma_b = 0.1$ ,  $\sigma = 0.08$ ) and ( $\mu = 4.6$ ,  $\sigma_b = 0.1$ ,  $\sigma = 0.05$ ), respectively. One of the **charts corresponds to the total variability,**  $\sigma_b^2 + \sigma^2$ **. It is based on the sequence of unbiased estimators**  $\{t_i^2, i = 1, 2, ...\}$ , where

$$
t_i^2 = \frac{1}{2} \left( \bar{x}_{i+1} - \bar{x}_i \right)^2 + \frac{(n-1)\left(\sigma_i^2 + \hat{\sigma}_{i+1}^2\right)}{2n}.
$$
 (B.5)

We wed **this** chart for the purpose of graphical **data** presentation only (i.e. we do not apply any control scheme to it).

As a final remark, we note that it is not difficult to evaluate the performance of a combined  $\bar{X} - s$ chart, since. under the normal assumptions. **the** sequences of observations **these** schemes are based upon are independent. For example, for  $\mu = 4.2$  and  $\sigma = 0.06$ , the probability of no false alarm within 50 lots is  $0.99473 \times 0.99542 = 0.99017$ . There is no simple way to compute the ARL of the combined scheme exactly. However, in many cases the harmonic mean of the ARL's can serve as a good approximation; in our case it gives ARL  $\approx$   $[(1/9435.8) + (1/10142.0)]^{-1} \approx 4900$ .

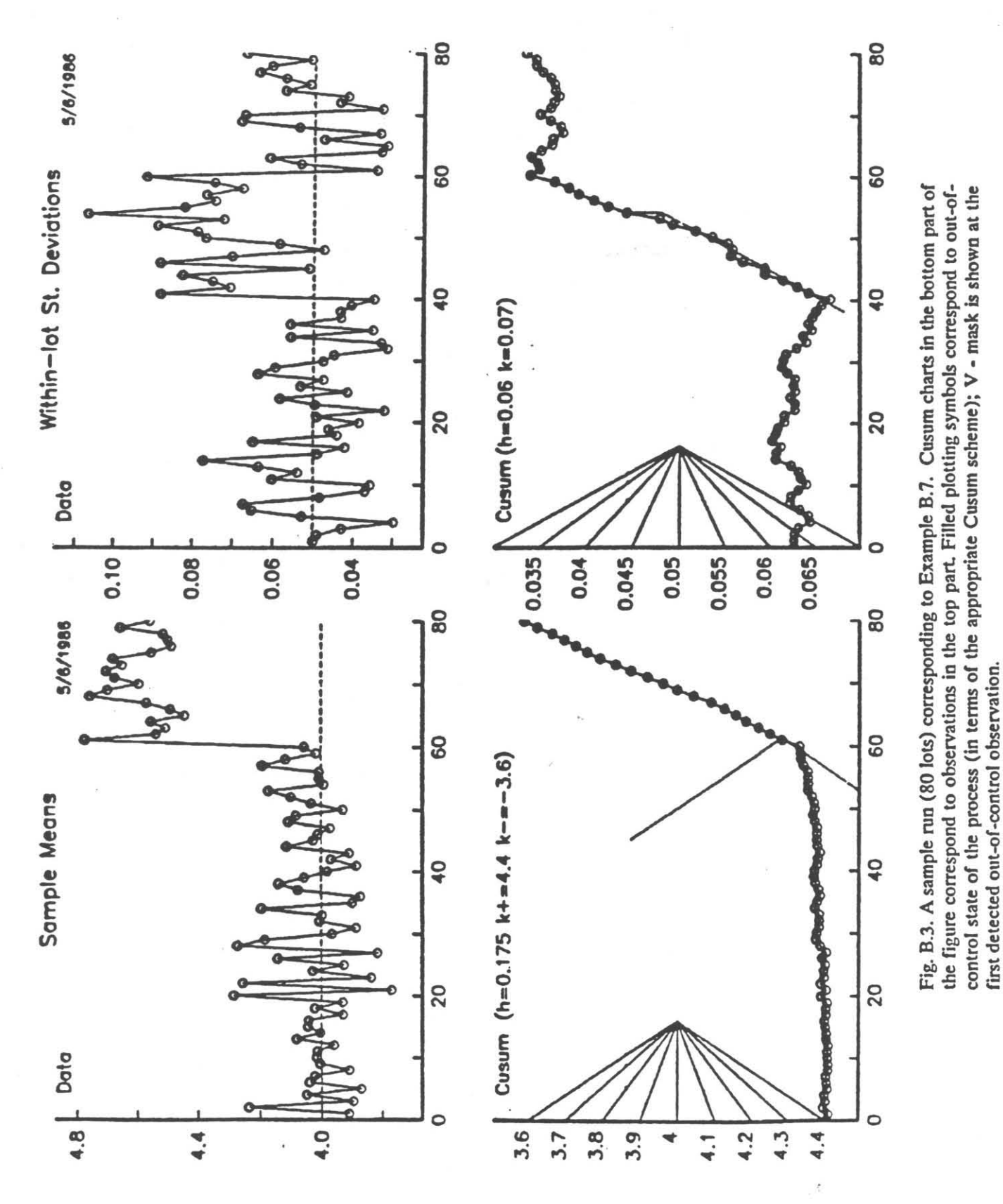

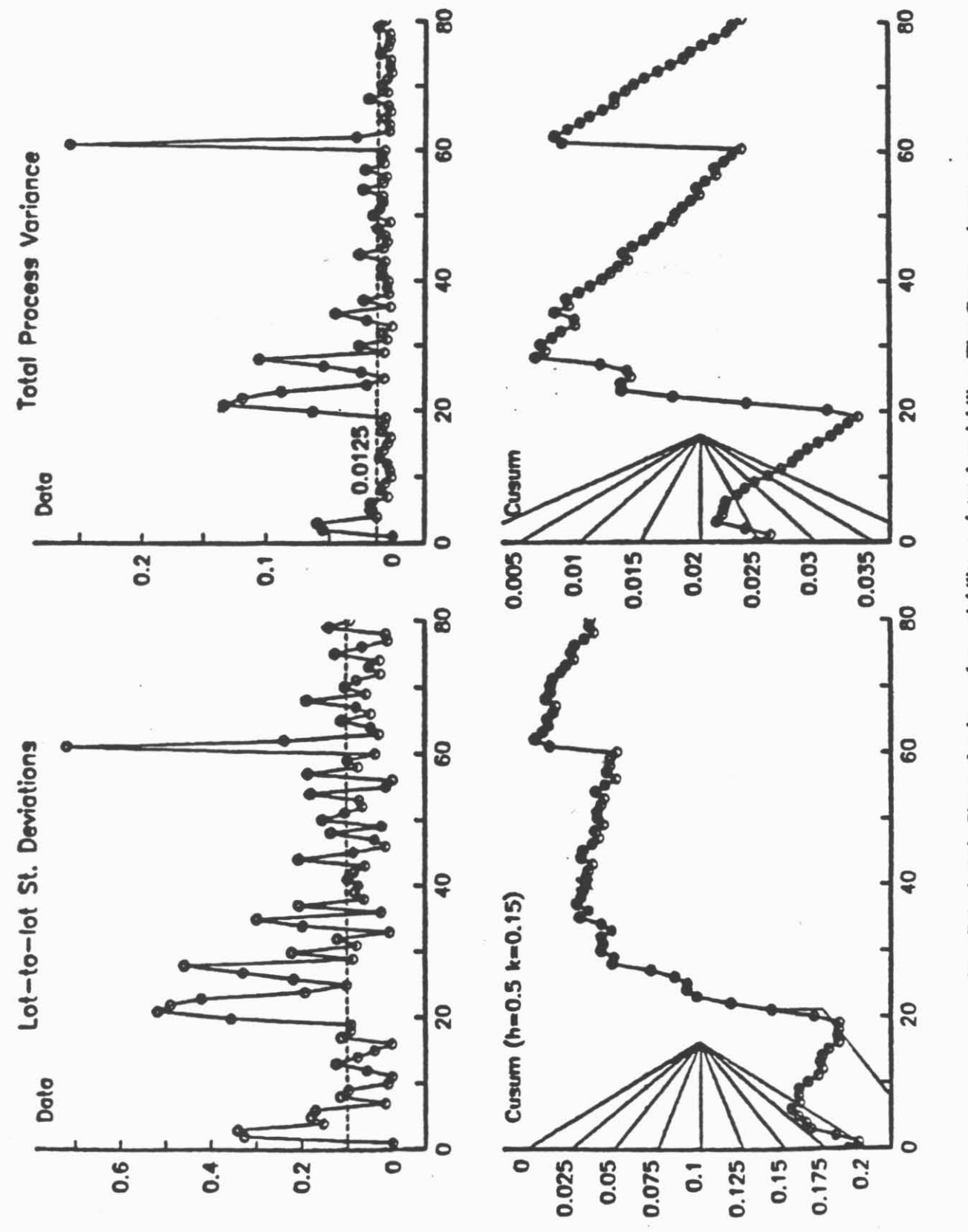

 $\ddots$ 

Fig. B.3. (cont) Charts for lot-to-lot variability and total variability. The Cusum scheme corre-sponding to lot-to-lot variability is re-initiated after the 40 -th lot.

Example B.8 (Control of the multivariate pormal mean). Up to this point, we considered the problem of controlling a *single* process parameter. Even in cases where several parameters are controlled simultaneously, we designed and analyzed the individual control schemes as if the sequences of observations the control is based upon were independent. Indeed, there are many situations in which this can be reasonably assumed. For example, it is well known that under the normal assumption, the sequences of sample means and standard deviations are independent. This immediately implies that performance of a cumulative  $\overline{X} - s$  - chart can be easily assessed on the basis of the individual components. As an additional example, consider once more the situation related to production of surface-mounted boards mentioned in the Introduction. If a typical out-of-control condition of the process is caused by a random clot or particle clogging one of the slots, the assumption that control charts corresponding to other slots remain unaffected is hardly unreasonable; therefore, assessment of the performance of an ensemble of charts can probably be based on analysis of individual ones and independence assumption.

However, in many cases the sequences different control schemes are based upon cannot be considered as independent. For example, if in the production process of ball bearings one tries to monitor simultaneously the diameters and weights of the balls, the dependency of the associated sequences follows merely from geometric considerations. In situations of this type, the individual control charts are not likely to produce the full resolution power in terms of the vector of parameters, since the underlying correlation structure is not taken into account. Moreover, the individual charts are usually able to detect, relatively quickly, changes of the multivariate mean in the directions of axes, but may have a poor sensitivity with respect to changes of similar magnitude along some other directions.

To improve the power, one can supplement the battery of individual charts by an additional one, intended to control some sort of "distance" between the current multivariate mean of the population, vector  $\mu$ , and the centroid of the target region,  $\mu_0$ . One of possible choices is the so-called Mahalanobis distance with respect to some positive definite matrix  $\Sigma$ :

$$
\lambda = \sqrt{\left(\mu - \mu_0\right)^T \Sigma^{-1} (\mu - \mu_0)}\,. \tag{B.6}
$$

The matrix  $\Sigma$  determines the relative impact of deviation of  $\mu$  from  $\mu_0$  along the different directions on the controlled parameter  $\lambda$ , i.e. the "cost structure". If, for example, we consider the domains  $\lambda \le 1$  and  $\lambda \ge 2$  as "good" and "bad", respectively, the corresponding domains in terms of the population mean  $\mu$  is as shown in Fig. B.4.

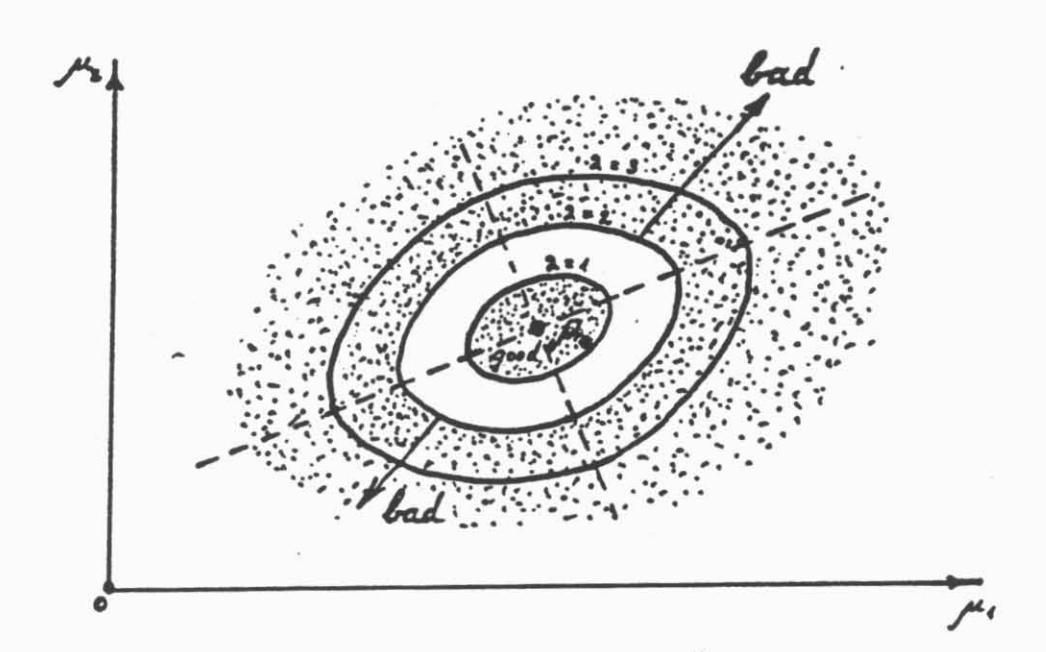

Fig. B.4. "Good" and "bad" domains for the bivariate mean.

It is natural to base the control procedure for  $\lambda$  upon the sequence of sample Mahalanobis distances  $\{m_i\}$ , defined by means of

$$
m_i = \sqrt{(\bar{x}_i - \mu_0)^T \Sigma^{-1} (\bar{x}_i - \mu_0)}, \quad i = 1, 2, ..., \qquad (B.7)
$$

where  $\bar{x}_i$  is the *i*-th sample average of a group (sample) of *n* multivariate measurements.<sup>36</sup> To design an appropriate scheme, we need to be able to compute the distribution of  $m_i$  for various multivariate distributions of interest. Unfortunately, this is usually difficult to do; even in cases where the readings follow a multivariate normal distribution, the computations are very involved. In any

It is not difficult to see that when  $\Sigma$  is a diagonal matrix, the Mahalanobis distance turns into a "weighted" Euclidian distance between the point of interest and <sub>Mo-</sub>

case, in the present version of the package we cannot suggest an efficient alternative to simulation when dealing with the general case.<sup>38</sup>

There is, however, one relatively simple case which frequently leads to satisfactory results. Namely, assume that the observations come from a  $p$  - dimensional normal population, and  $\Sigma$  used in (B.6) is nothing else but the underlying covariance matrix. Such dual use of  $\Sigma$  as both the population parameter and part of the "cost structure" determined by (B.6) may, in some cases, be arguable: indeed, the practical consequences of shifts in  $\mu$  along different directions need not, in general, be related to the covariance structure. However, in many cases it is anyway very hard (or impossible) to specify  $\Sigma$  to be used in (B.6). Moreover, even if the opposite is true, one could still find that the gains in resolution power resulting from the use of a pre-specified  $\Sigma$  were not worth the more painful design procedure. So, let us consider the problem of controlling  $\lambda$  defined in terms of the underlying covariance matrix in more detail. Two cases will be considered:

## $a)$   $\Sigma$  is known and generally behaves in a stable way.

In this case the distribution of m is closely related to non-central chi-square distribution and is present in the workspace under the name DFMAHAL. Before using this function, one should set its global parameters MAHAL, DEGREES and SAMPLE to  $\lambda$ , p and n, respectively. As an example, let us design a scheme corresponding to a bivariate normal distribution and sample size 5. Suppose that  $\lambda \le 0.5$  and  $\lambda \ge 1.5$  are "good" and "bad" regions, respectively. To find an appropriate reference value, we must have some estimate of the central tendency (preferably mean or median) of the sample Mahalanobis distance, (B.7), corresponding to  $\lambda = 0.5$  and  $\lambda = 1.5$ . Once these estimates are available, the reference value can be chosen somewhere in the midway. The simplest way to obtain them is by using simulation; in particular, the statement STATIST (1000 SIMMAHAL 0.5 2 5) estimates the median corresponding to  $\lambda = 0.5$  to be about 0.7. Similarly, the median corresponding to  $\lambda = 1.5$  can be estimated to be about 1.5.<sup>39</sup> Therefore, one may expect that a scheme with the ref-

For normal populations simulation studies could be performed by using the function SIMMULT.

As an alternative, one could use the function QUANTILE to evaluate the median. However, simulation provides some additional information of interest (ex. the mean).

**erence value**  $k = (0.7+1.5)/2 = 1.1$  **will provide about the best possible resolution.** Now let us try

to design a scheme for which the ARL corresponding to  $\lambda = 0.5$  is 1000:

```
'MHAL' SERPLR 0 0.5 1 1.5 
0 SETFIND 1000
'MAHAL DEGREES SAMPLE' ASSIGN 0.5 2 5
2 SET 5 10 
2 1.1 ONEXPLRD 'DFMAHAL'
```
**The observ. represent Habal. distance (Sips known) with**  MAHAL=0.5 DEGREES=2 SAMPLE=5 Stepl: Search for H satisfying ARL=1000 Step1 complete; H=1.08741, ARL=942.8 Analysis of upper Cusum scheme with parameters  $H, K = 1.08741$  1.1 **The level of discretization is 30**  The changing parameter name is MAHAL

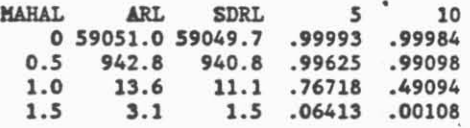

Now let us assume that our bivariate distribution corresponds to a pair of independent normal variables with  $\sigma = 1$ , and the centroid of the target region is at the origin. Then, once the Euclidian distance between the process mean and the origin becomes 1.5 (in any direction), the above chart will trigger an out-of-control signal after about 3.1 samples. In particular, consider change of this magnitude in the north-east direction (the corresponding point is  $\mu = (1.06, 1.06)$ ), and examine what would happen if we tried to control the bivariate mean by means of two univariate two-sided  $\overline{X}$  charts. For each chart the "good" region is  $-0.5 \le \mu \le 0.5$ , and the "bad" region is  $|\mu| \ge 1.5$ . suggesting the reference value of 1. Further. let us design a scheme for which the on-target **ARL** is 1000:

> 'MEU SIGMA SAMPLE' ASSIGN 0.5 1 5 **'HEU' SETXPLR 0 0.5 1.06 1.5 0 SETFIND 1000 Ihe observations are distributed as K-bar with**  MEU=0.5 SIGMA=1 SAMPLE=5 Step1: Search for H satisfying ARL=1000 Step1 complete; H=1.05125, ARL=949.7 Analysis of upper Cusum scheme with parameters  $H, K = 1.05125$  1 **The level of discretization is 30 Ihe cbanging parameter name is HEU**

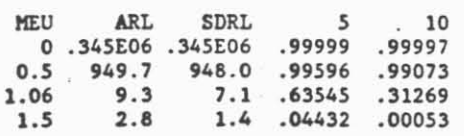

(clearly, this also reflects the performance of a two-sided scheme, except the latter has a two times shorter ARL when  $\mu = 0$ ). One can see that when the change in mean is along one of the axes, the combination of the univariate charts has a somewhat better sensitivity than a chart based on the Mahalanobis (in our case Euclidian) distance from the origin; however, it is much slower in detecting a change of similar magnitude along the north-east direction. Indeed, the probability that such a change will not be detected within 5 samples is  $(0.63545^2 = 0.40)$ , while for the chart based on Euclidean distances this probability is only 0.06413. This example illustrates the point that if it is important to detect changes of similar magnitude along various non-axial directions, one cannot rely on univariate schemes only to do the job - he should use an additional chart for monitoring appropriately defined "distances" between the observations and  $\mu_0$ .

# b) **Z** is unknown

In this case, we are still able to control  $\lambda$ , though we do not have a fixed matrix  $\Sigma$  to be used in (B.7). Instead of this matrix, it would be natural to use the sample covariance matrix,  $S_i$ ,

$$
S = \frac{1}{n-1} \sum_{j=1}^{n} (x_{ij} - \overline{x}_i) (x_{ij} - \overline{x}_i)^{\mathrm{T}},
$$
 (B.8)

where  $\mathbf{x}_{ij}$  is the j-th vector of the  $i$ -th sample. The distribution of the Mahalanobis distance defined in the described way depends on the underlying  $\Sigma$  only via the parameter we are trying to control,  $\lambda$ ; in particular,  $n \times m^2$  corresponds to Hotelling's  $T^2$  - distribution (which represents a slightly modified version of the non-central F - distribution, see Anderson (1984, p. 163)).<sup>40</sup> The price we pay for not using the "true" covariance matrix is directly related to the fact that an inverse of a random matrix, used in (B.7) instead of  $\Sigma$  inflates the variability of the sequence  $\{m_i\}$ . Indeed, in the situation discussed earlier. it is not difficult to see that one needs a sample of 12 instead of 5 to

**The use of**  $T^2$  **- statistics in Shewhart - type control charts is well known and documented (ex. see Jackson (1959) or** Woodall and Ncube (1985); the latter work also contains an extensive list of references on this subject). In the present work, we illustrate the use of this statistics in a Cusum-Shewhart setting. As one could expect, this procedure is much more powerful than its Shewhart counterpart.

achieve the same resolution power, if he uses Mahalanobis distances with respect to an estimated covariance matrix:

> **0** SmIND **1000 SETTIND 1000<br>'MAHAL' SETXPLR 0 0.5 1 1.5**<br>!WWW. PERTIA 0.0757, 1975 **MAHAL' SETXPLR 0 0.5 1 1.5**<br>**MAHAL DEGREES SAMPLE' ASSIGN 0.5 2 12** 2 1.1 ONEXPLRD 'DFHOTEL' **me** observ. represent Hahal. distance (Sigma **unknown)** uith **MAHAL=0.5 DEGREES=2 SAMPLE=12** Step1: Search for **H** satisfying ARL=1000

Step1 complete; H=1.39, ARL=987.3 Analysis of upper Cusum scheme with parameters  $H, K = 1.39$  1.1 **The** level of discretization is **30** 

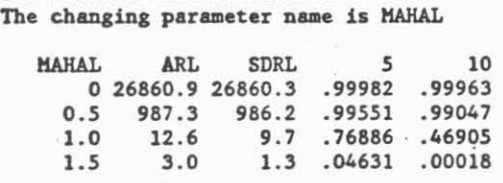

Note chat the function DFHOTEL used in the above run has exactly **the** same parameters as **DFMAHAL** we used earlier. Use of the same reference value ( $k=1.1$ ) was suggested by a simulation run of the type described earlier with the only difference that the function SIMHOTEL **war** used instead of SIMMAHAL.

### Appendix C. Discretization of Cusum - Shewhart schemes

For purposes of analysis of the run length distribution, we discretize the one-sided Page's schemes **as** shown in Fig.C.1.

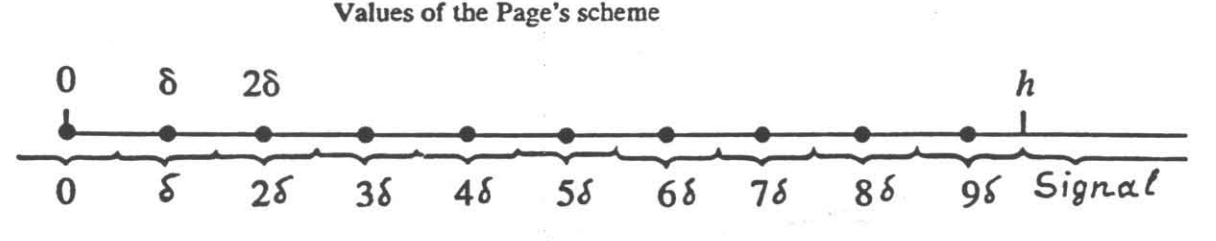

Corresponding values of the discretized scheme

Fig. C.1. Discretization of the values of one-sided Cusum scheme.

In other words, the values of  $s_0$ ,  $s_1$ , ..., will be rounded to the center of a corresponding group. The number of groups will be termed the *level of discretization* of the scheme and denoted by *d*; for example, in the case represented by Fig. C.1, the level of discretization is  $d = 10$ . The length of an interval corresponding to a single group,  $\delta$ , will be called the *discretization interval*; is is always related to the level of discretization by means of the formula

$$
\delta = h/(d - 0.5). \tag{C.1}
$$

Thus, the centers of the groups are at points 0,  $\delta$ , 2 $\delta$ , ...,  $(d-1)\delta$  and  $h = (\delta/2) +$  (center of the last group). Such a method of discretization usually gives approximations of good quality and is recommended in many sources (ex **Brook** and **Evans** (1972)). It is clear that by using high levels of discretization, we can approximate the characteristics of the Run Length distribution to any degree of accuracy. But bow high is high? We performed extensive studies which indicate that levels of discretization of order  $d \approx 30$  are satisfactory for most practical purposes. The reason for that is related to the fact that we discretize the states of the Page's schemes but not the observations themselves. Thus. relatively low sensitivity with respect to level of discretization is explained by compensation of roundoff errors when computing subsequent values of the scheme. As an example.

let us apply the scheme ( $h = 3$ ,  $k = 1$ ,  $s_0 = 0$ ) to five sequences of normal observations corresponding to  $\mu = 0, 0.5$  and 1 and  $\sigma = 1$ . Table C.1 contains the values of ARL as well as lower and upper 5% quantiles of the run length distribution (in parentheses) corresponding to levels of discretization ranging from 10 to 100. It indicates that levels of discretization as low as 10 enable one to roughly assess the properties of the run length distribution. Moreover, discretization does not represent somethiig umatural, since it is automatically **assumed** in any procedure involving roundoff to a certain number of digits after the decimal point

| d   | U<br>$\mu =$    | 0.5         |           |  |
|-----|-----------------|-------------|-----------|--|
| 10  | 1918(100, 5741) | 117(8, 343) | 17(3, 45) |  |
| 30  | 1958(102, 5860) | 117(9, 345) | 17(3, 45) |  |
| 100 | 1962(102, 5873) | 118(9, 345) | 17(3, 45) |  |

Table C.1. Effect of the level of discretization on ARL and 5% quantiles (in parenthesis) corresponding to the scheme  $(h = 3, k = 1, s_0 = 0)$  The observations are iid normal with sponding to the scheme  $(h = 3, k = 1, s_0 = 0)$  The observations are iid normal with  $\sigma = 1$ . The entries are rounded to the nearest integer.

The case in which the observations  $x_1$ ,  $x_2$ ,  $\ldots$  are integers is of special interest because of its relevance to the problems of controlling the process proportion of defectives (cumulative p-charts), the number of defects per produced unit (cumulative c-charu), etc. In this **case** a proper choice of the interval (or level) of discretization and scheme parameters can eliminate the roundoff error altogether. Indeed, let us pick the interval of discretization  $\delta = 0.1$  and require that the reference value be some multiple of **6** and the signal level be chosen in accordance with **(C.1).** Then the Page's scheme becomes "naturally" discretized and can be analyzed exactly. Of course, we are limited in our choice of the reference values; however in most practical situations it is not a serious limitation. Moreover, if needed, we **can** always take a shorter discretization interval and have additional possibilities for the choice of  $k$ . The price for doing that is related to an increase in the level of discretization, which in turn determines the size of the Markov transition matrix used in the analysis. In general, we would not recommend the user of **CONTRD** to use levels of discretization above **100**  on a regular basis - it will just waste CPU time.

### Appendix D. Steady state analysis of Cusum - Shewhart schemes

When analyzing the behaviour of a control scheme with respect to out-of-control state of the process generating observations, we usually assume that the deviation of the process from on-target conditions occur at time  $i = 0$ ; this is also tacitly assumed when we talk about the Run Length. Under the above assumption, we are primarily concerned about the speed of detecting **the** presence of out-ofcontrol conditions by using various control schemes.

Clearly, this approach may lead to a pessimistic estimate of detection speed in **the** "real life" situations. Indeed, we typically assume that the scheme is at 0 (worst case) at the onset of out-of-control conditions. Hou~ever, in practice there is a possibility that at **this** moment **the** scheme has some "natural" beadstart **and,** therefore. will signal earlier. **Thus,** one may be interested in analysis of the Residual Run *Lmgth* corresponding to an assumption that deviations of **the** process from the target conditions occur after a substantial period of time, during which the process operated in on-target mode characterized by some distribution function of **the** observations, say F.

Steady state **analysis** is related to behatiour of Residual Run Length. It starts with an assumption that process is in control (i.e. the observations come from the distribution  $F$ ), and then computes the probabilities of various values of the (discretized) control scheme after a "very long" period of time given that no out-of-control signals were not triggered during this period of time. The resulting steady state distribution (which is sometimes called "quasi - stationary" distribution in the literature) provides the weighting factors that are applied to a set of ARL's (or other run length characteristics) corresponding to appropriate headstarts.

It is clear that questions related to behaviour of the Residual Run Length remain of interest also in cases where headstarts **are** used: in facL it is not difficult to see that results of the steady state analysis do not depend on the headstart(s). In CONTRD this type of analysis is currently available for onesided schemes only; it is invoked by specifying a negative headstart.

More information about the steady state analysis **can** be found in Yashchin (1984 and 1985a).

Appendix E. List of functions for generating random variables

Every function for simulating a set of (independent and identically distributed) random variables has a left argument, L, representing the quantity of variables to be generated and a right argument, R, characterizing the parameters of the distribution. For example 20 SIMBINOM 50 0.3 will generate 20 binomial random variables with parameters  $n = 50$  p=0.3. Other possibilities are as follows:

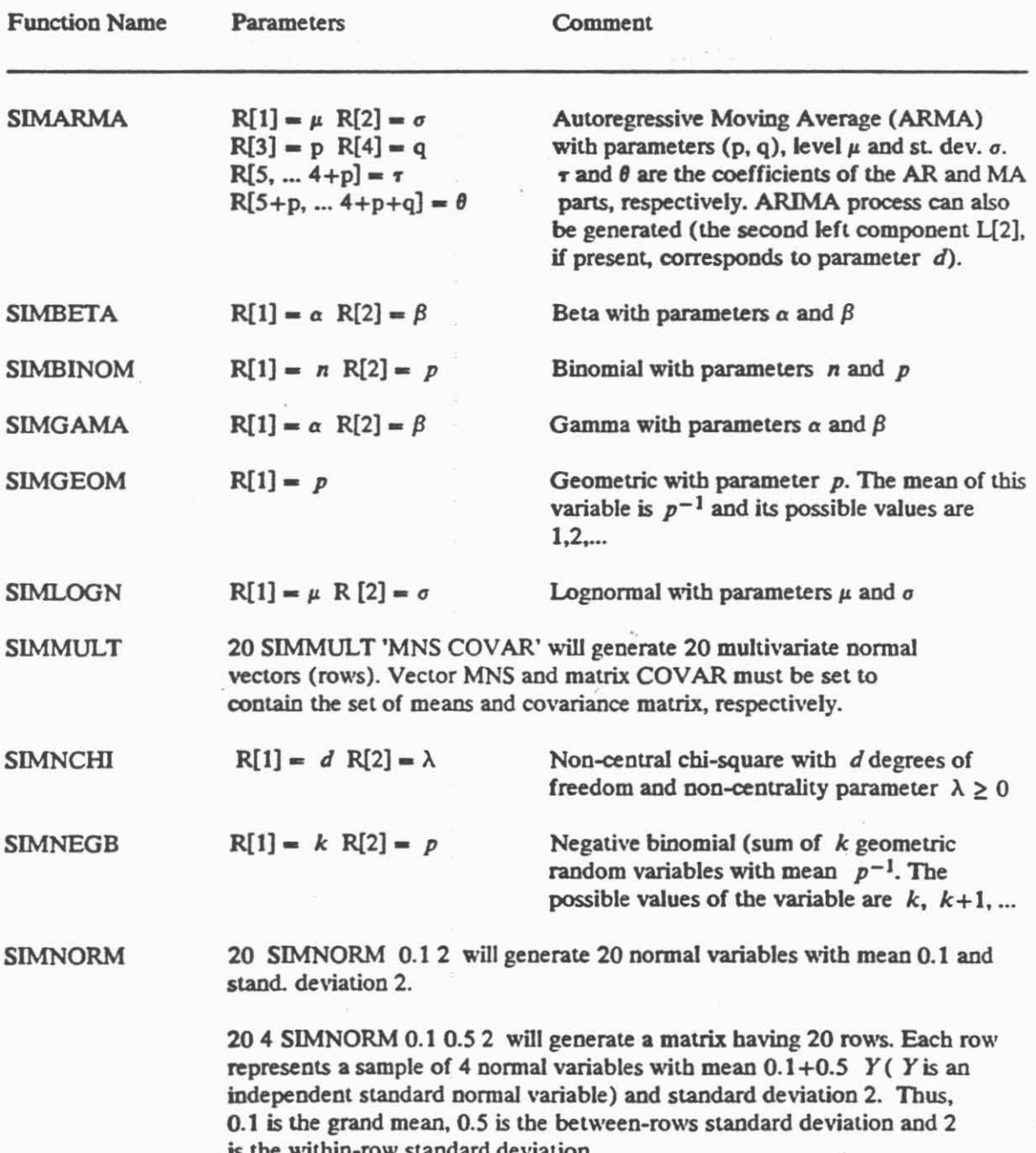

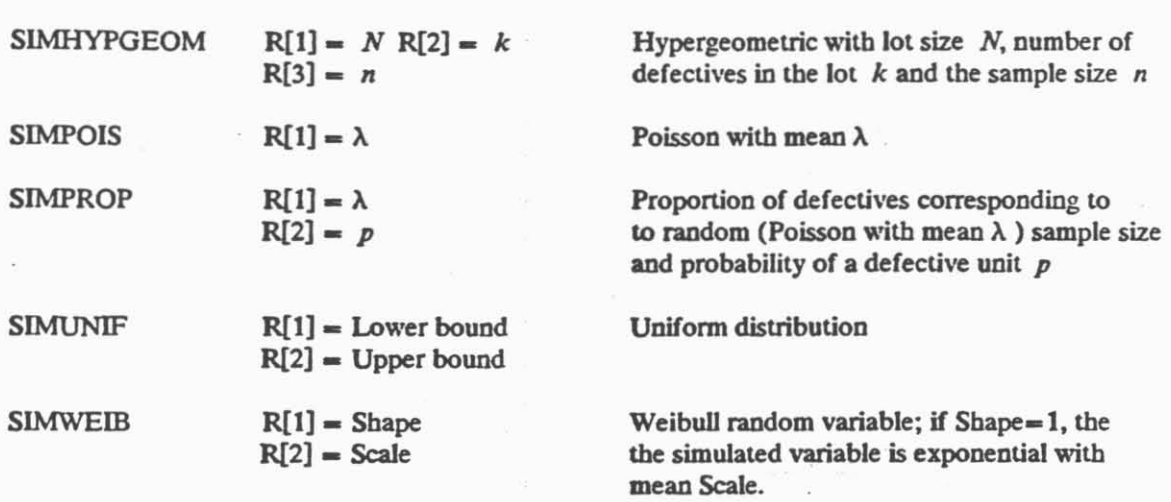

The last two functions compute the d.f. of the Mahalanobis distance between the mulrivariate normal sample mean and some fixed point (ex. centroid of the target region),  $\mu_0$ . The parameter  $\lambda$  represents the Mahalanobis distance (with respect to the covariance matrix) between the population mean and  $\mu_0$  (see (B.6)). *p* is the dimension of the multivariate observation and *n* is the sample size.

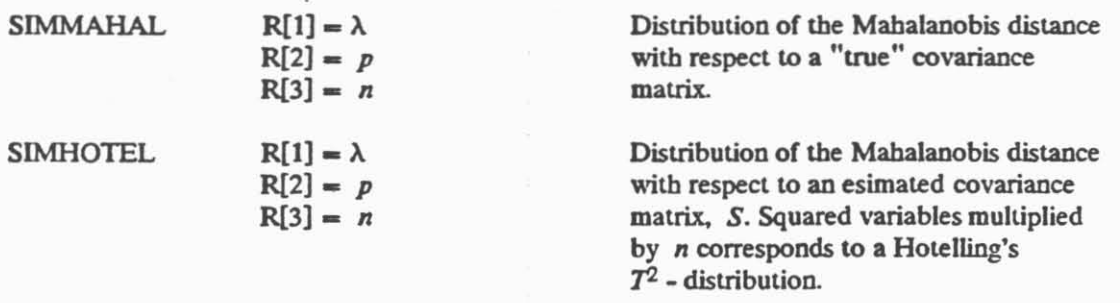

 $\overline{a}$  is a second form of  $\overline{a}$ 

# **References:**

- 1. Anderson, T. W. (1984), An Introduction to Multivariate Statistical Analysis, Wiley, New York.
- Bagshaw, M. and Johnson, R.A. (1975, a), The Effect of Serial Correlation on the Performance  $2.$ of CUSUM TESTS II, Technometrics, 17, pp. 73-80.
- $3.$ Bissell, A. (1969), Cusum Techniques for Quality Control, Appl. Stat., 18, pp. 1-30.
- British Standards Institution (1980-1983), Guide to Data Analysis and Quality Control Using 4. Cusum Techniques, Parts 1 - 4.
- Brook, D. and Evans, D.A. (1972), An Approach to the Probability Distribution of Cusum Run 5. Length, Biometrika, 59, pp. 539-549.
- 6. van Dobben de Bruyn, D.S. (1968), Cumulative Sum Tests Theory and Practice, Hafner Publishing Co., N.Y.
- 7. Duncan, A. J. (1974), Quality Control and Industrial Statistics, Irwin, IL.
- 8. Efron, B. (1981), The Jackknife, the Bootstrap and Other Resampling Plans, CBMS-NSF Regional Conference Series in Applied Mathematics, Vol.39, Philadelphia, Pennsylvania.
- 9. Jackson, J.E. (1959), Quality Control Methods for Several Related Variables, Technometrics, 1, pp. 359-377.
- 10. Johnson, R.A. and Bagshaw, M. (1974), The Effect of Serial Correlation on the Performance of CUSUM Tests, Technometrics, 16, pp. 103-122.
- 11. Khan, R. (1984), On Cumulative Sum Procedure and the SPRT with Applications, J. Royal Stat. Soc. (B), 46, pp. 79-85.
- 12. Lorden, G. (1971), Procedures for Reacting to a Change in Distribution, Ann. Math. Stat., 42, pp. 1897-1908.
- 13. Lucas, J. M. (1982), Combined Shewhart-Cusum Quality Control Schemes, J. Qual. Technol., 14 (2), pp. 51-59.
- 14. Lucas, J. M. and Crosier, R. B. (1982), Fast Initial Response for Cusum Quality Control Schemes: Give your Cusum a Head Start, Technometrics, 24, pp. 199-205.
- 15. Lucas, J. M. (1985), Counted Data Cusum's, Technometrics, 27, pp. 129-144.
- 16. Page, E. (1954), Continuous Inspection Schemes, Biometrika, 41, pp. 100-115.
- 17. Walpole, R. E. and Myers, R. H. (1978) Probability and Statistics for Engineers and Scientists, Macmillan, New York.
- 18. Woodall, W. H. (1985a), *The Statistical Design of Quality Control Charts*, The Statistician, 34, **pp. 155-160.**
- 19. Woodall, W. H. (1985b), The Design of Cusum Quality Control Charts, Submitted for publica**tion.**
- **20. Woodall. W. H. and Ncube. U N. (1985~).** *Mulfiwricne Cusum Qualiy Control Procedures,*  **Techoornetria. 27. pp. 285-292.**
- 21. Woodward, R. and Goldsmith, P.L. (1964) *Cumulative Sum Techniques*, ICI Monograph No. **3. Oliver and Boyd, London.**
- 22. Yashchin, E. (1984), Design, Analysis and Running of Cusum-Shewhart Control Schemes, IBM **Research** *Report* **RC 10869.56 pages.**
- 23. Yashchin, E. (1985a), On the analysis and design of Cusum-Shewhart control schemes, IBM Journ. Res. Devel., 29, pp. 377-391.
- 24. Yashchin, E. (1985b), On a Unified Approach to the Analysis Of Two-sided Cumulative Sum *Schemes With Headsfarfs,* **Adv. Appl. Prob.. 17. pp. 562-593.**

 $\frac{1}{2}$  =  $\frac{1}{2}$